# **UNIVERSIDADE FEDERAL DE SANTA CATARINA PROGRAMA DE PÓS-GRADUAÇÃO EM ENGENHARIA MECÂNICA**

# **ANÁLISE DO ACOPLAMENTO PRESSÃO-VELOCIDADE NAS EQUAÇÕES DE NAVIER-STOKES UTILIZANDO O MÉTODO DOS VOLUMES FINITOS BASEADO EM ELEMENTOS E SOLUÇÃO ACOPLADA**

**Dissertação submetida à** 

#### **UNIVERSIDADE FEDERAL DE SANTA CATARINA**

**para a obtenção do grau de** 

### **MESTRE EM ENGENHARIA MECÂNICA**

**RAFAEL MENDES** 

**Florianópolis, fevereiro de 2007**

# **UNIVERSIDADE FEDERAL DE SANTA CATARINA PROGRAMA DE PÓS-GRADUAÇÃO EM ENGENHARIA MECÂNICA**

## **ANÁLISE DO ACOPLAMENTO PRESSÃO-VELOCIDADE NAS EQUAÇÕES DE NAVIER-STOKES UTILIZANDO O MÉTODO DOS VOLUMES FINITOS BASEADO EM ELEMENTOS E SOLUÇÃO ACOPLADA**

**RAFAEL MENDES** 

**Esta dissertação foi julgada adequada para a obtenção do título de** 

**MESTRE EM ENGENHARIA** 

#### **ESPECIALIDADE ENGENHARIA MECÂNICA**

**sendo aprovada em sua forma final.** 

**\_\_\_\_\_\_\_\_\_\_\_\_\_\_\_\_\_\_\_\_\_\_\_\_\_\_\_\_\_\_\_\_\_ Clovis Raimundo Maliska, Ph.D. - Orientador** 

**\_\_\_\_\_\_\_\_\_\_\_\_\_\_\_\_\_\_\_\_\_\_\_\_\_\_\_\_\_\_\_\_\_\_\_\_\_\_\_ Fernando Cabral, Ph.D. - Coordenador do Curso** 

**BANCA EXAMINADORA** 

**\_\_\_\_\_\_\_\_\_\_\_\_\_\_\_\_\_\_\_\_\_\_\_\_\_\_\_\_\_\_\_\_\_ António Fábio Carvalho da Silva, Dr. Eng. - Presidente** 

> **\_\_\_\_\_\_\_\_\_\_\_\_\_\_\_\_\_\_\_\_\_\_\_\_\_\_\_\_\_\_\_\_\_\_ Antônio Augusto Ulson de Souza, Dr. Sc.**

**\_\_\_\_\_\_\_\_\_\_\_\_\_\_\_\_\_\_\_\_\_\_\_\_\_\_\_\_\_\_\_\_\_\_ Leonardo Paes Rangel, Ph.D.** 

#### **AGRADECIMENTOS**

Gostaria de agradecer a todas as pessoas que de alguma forma contribuíram para a elaboração deste trabalho, em especial:

Ao Professor Maliska pela orientação e ensinamentos.

Aos amigos do laboratório SINMEC.

À ANP, POSMEC/UFSC e SINMEC/UFSC pelo apoio financeiro e infra-estrutura utilizados no início do trabalho.

Aos meus pais e minha irmã, pelo amor, confiança e por acreditarem, muito mais que eu, na conclusão bem sucedida deste trabalho.

A minha esposa Luciana pelo amor e incentivo nos momentos de dificuldade. Sem seu apoio e compreensão este trabalho não seria concluído.

## **Sumário**

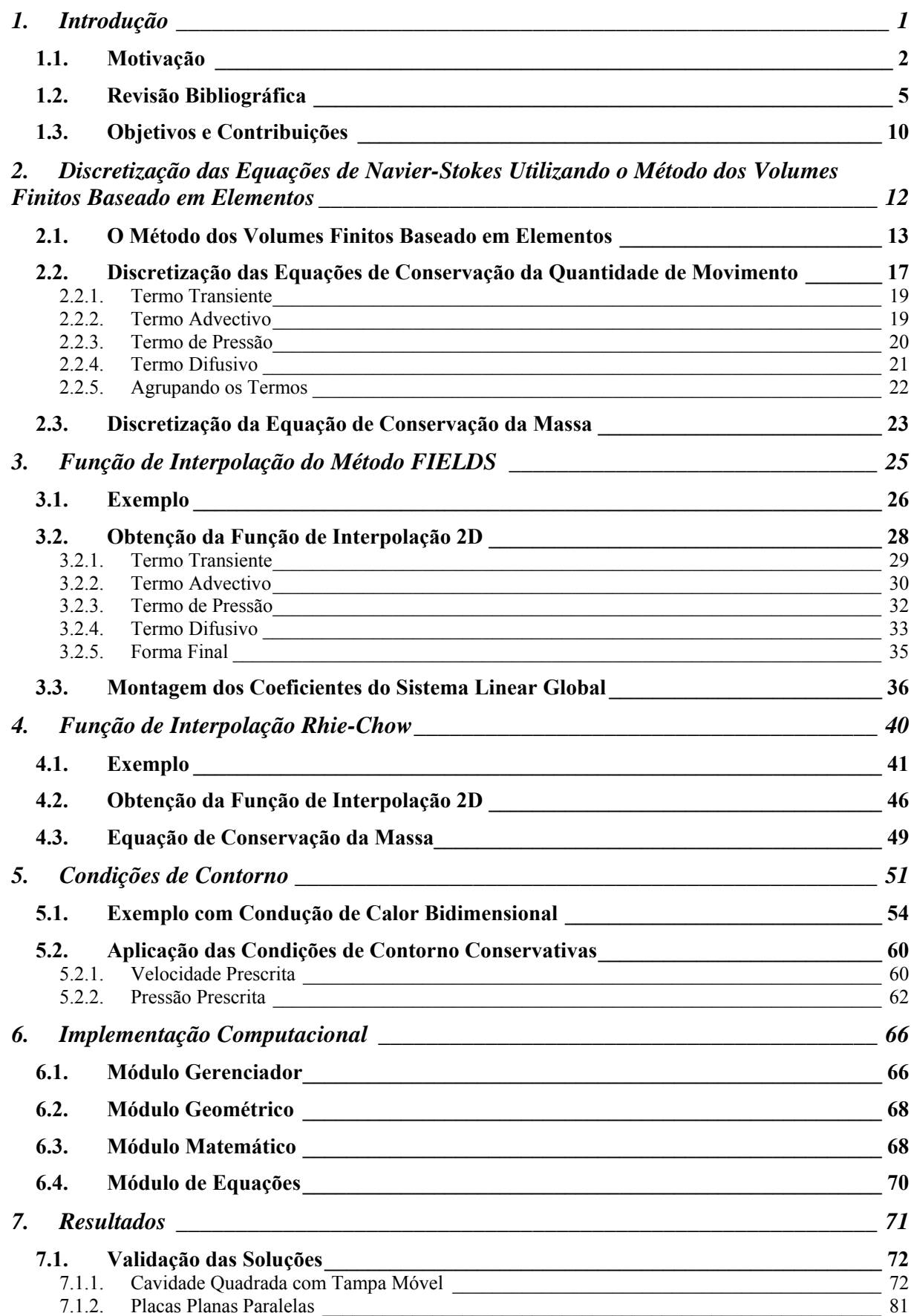

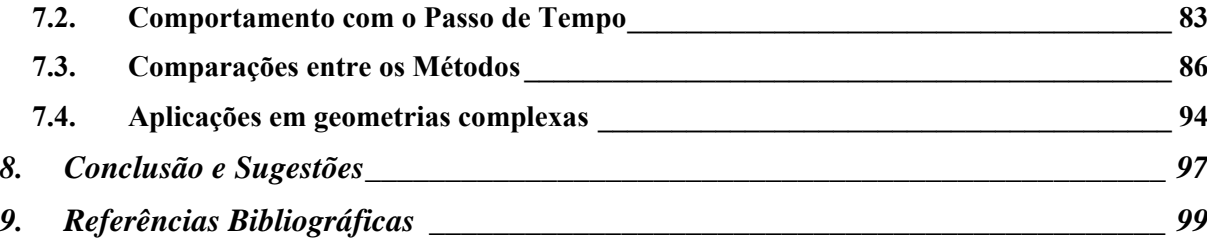

# **Lista de Figuras**

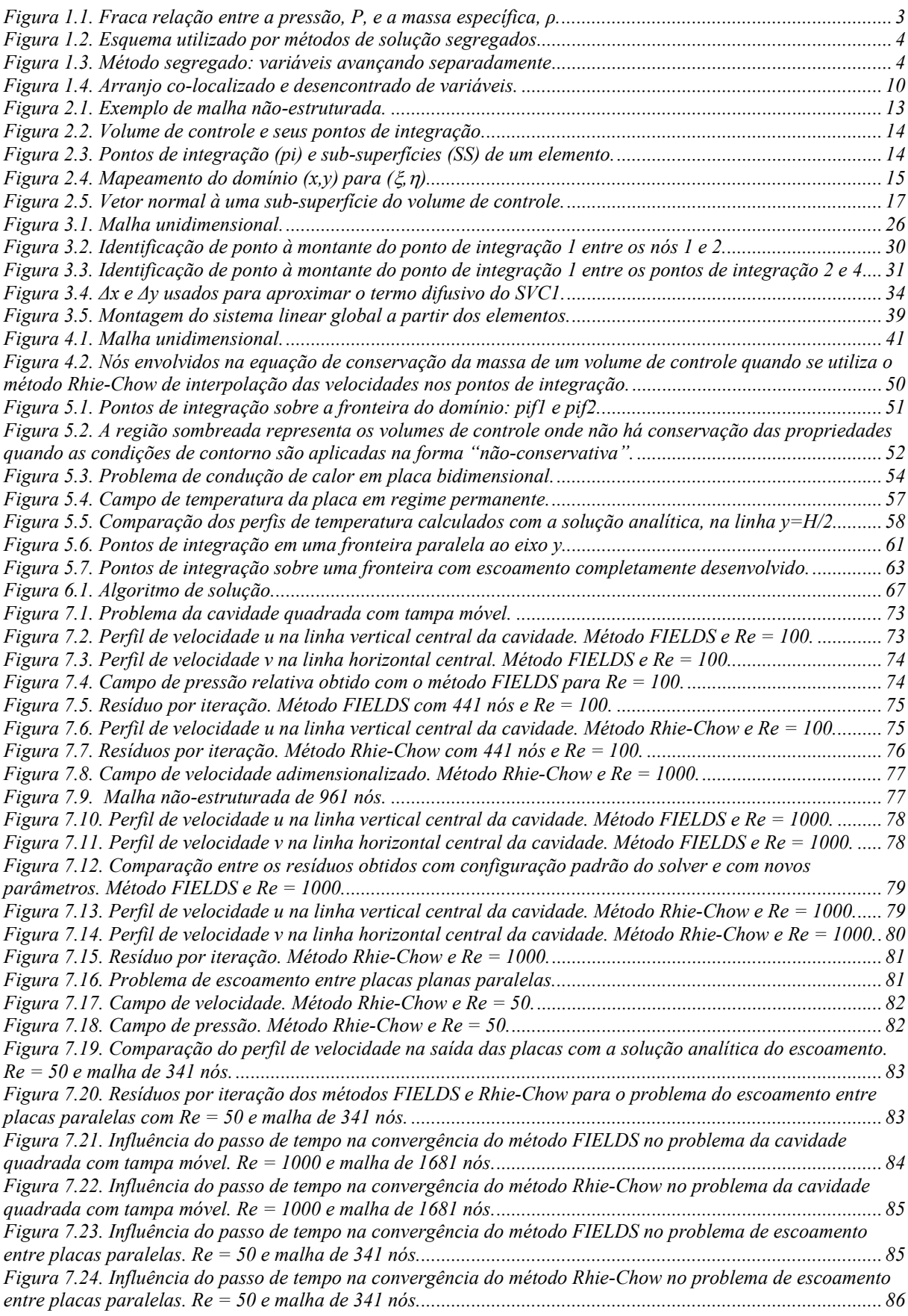

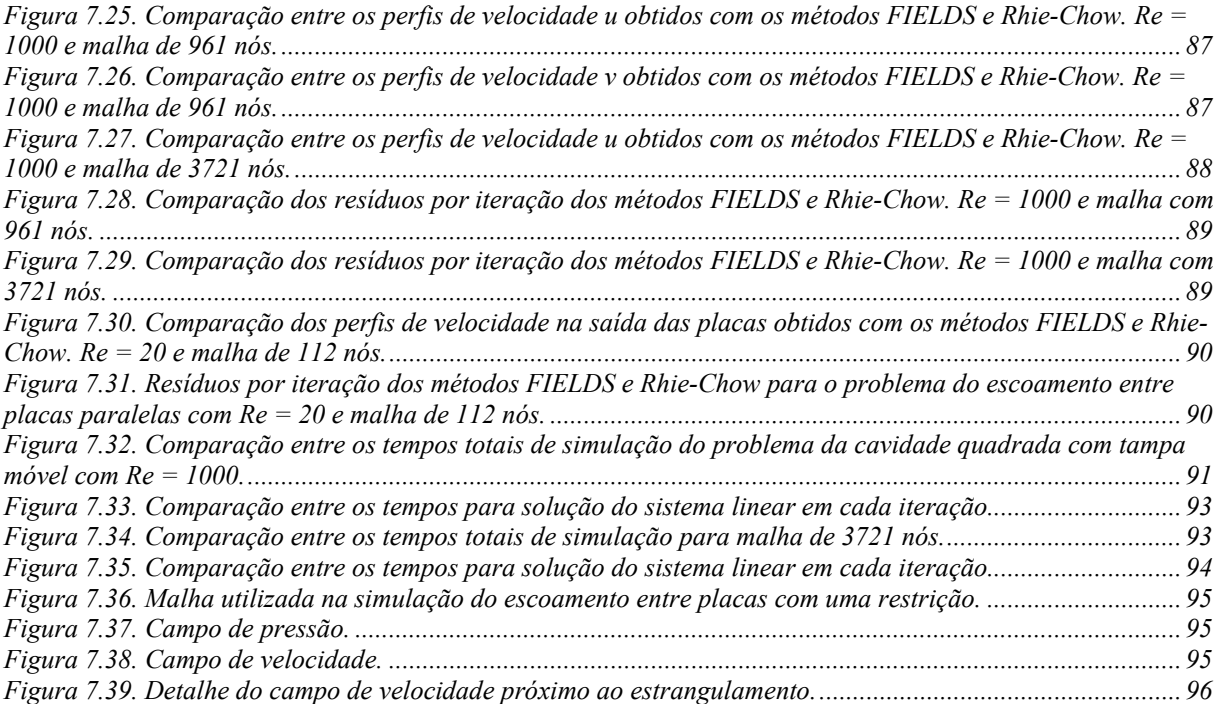

## **Lista de Símbolos**

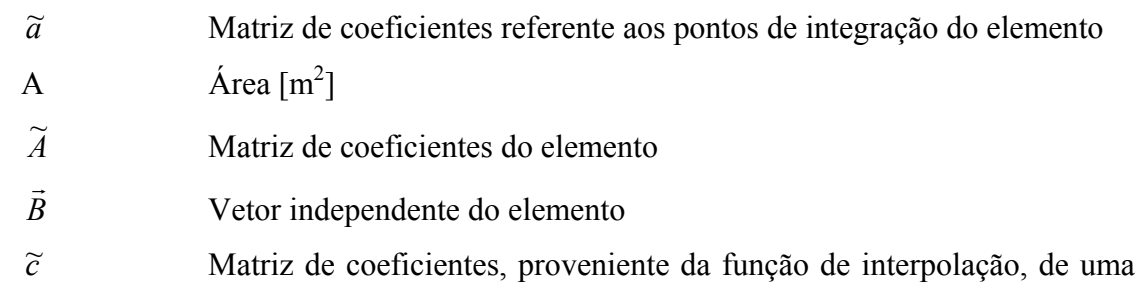

variável armazenada nos pontos de integração

*C* ~ Matriz de coeficientes, proveniente da função de interpolação, de uma variável armazenada nos nós

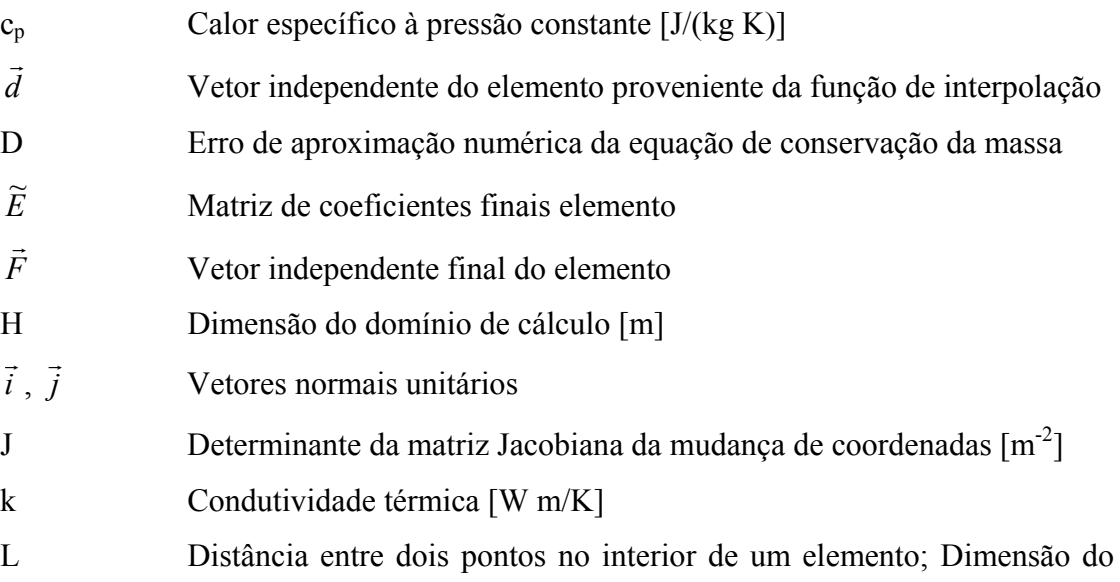

domínio de cálculo [m]

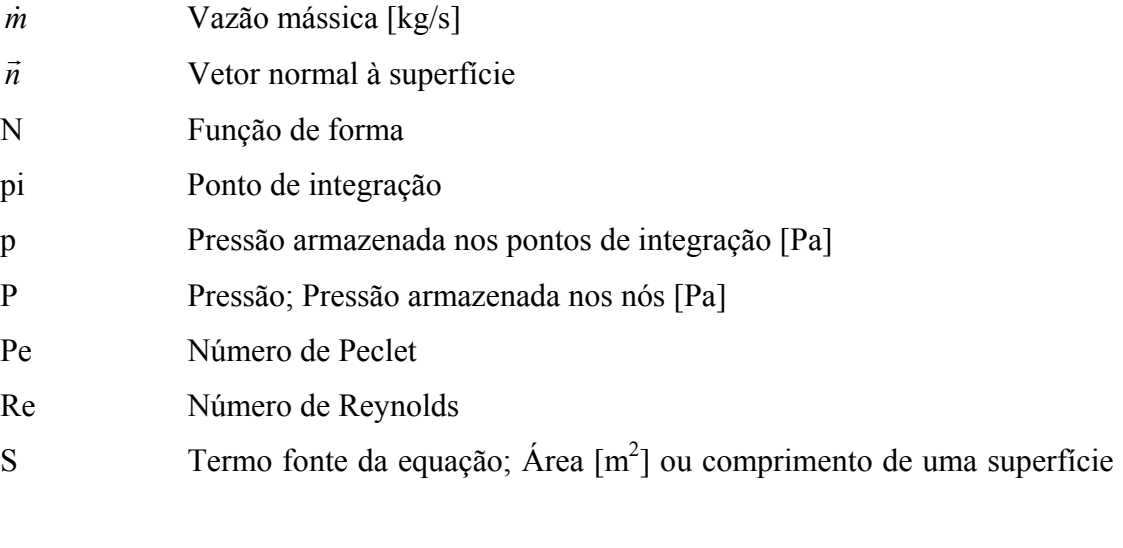

[m]

SS Subsuperfície

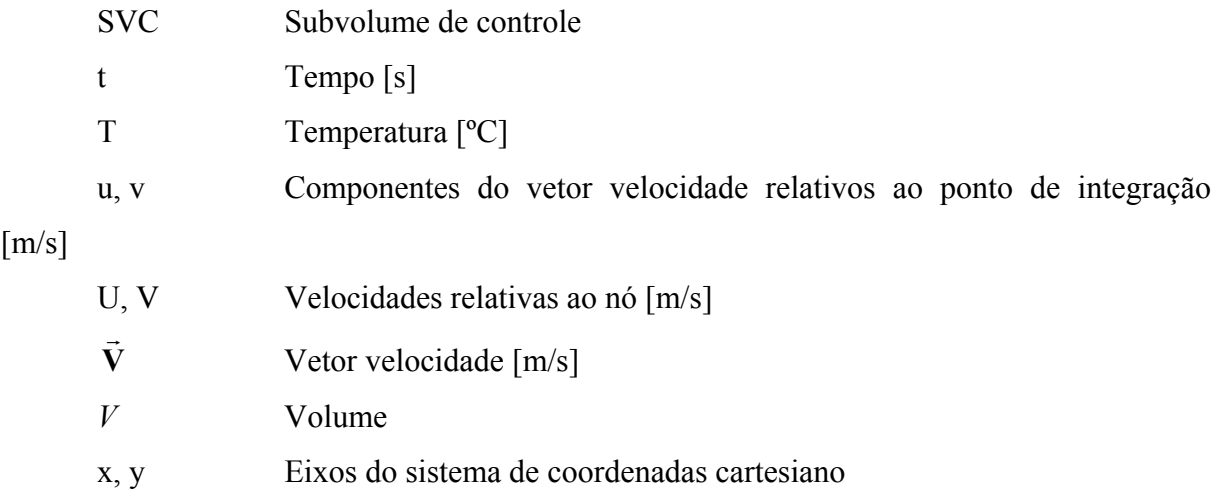

## **Gregos**

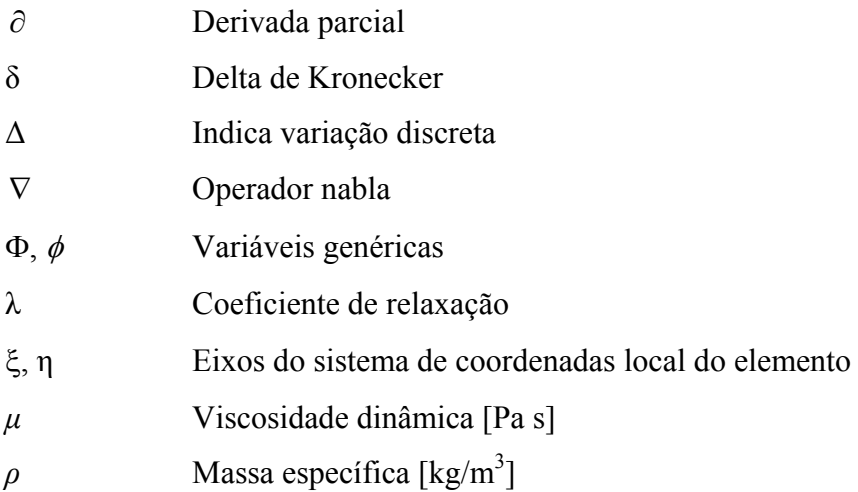

## **Subíncides**

i, j Relativos à notação de Einstein; Relativos ao subvolume de controle e nó local, respectivamente

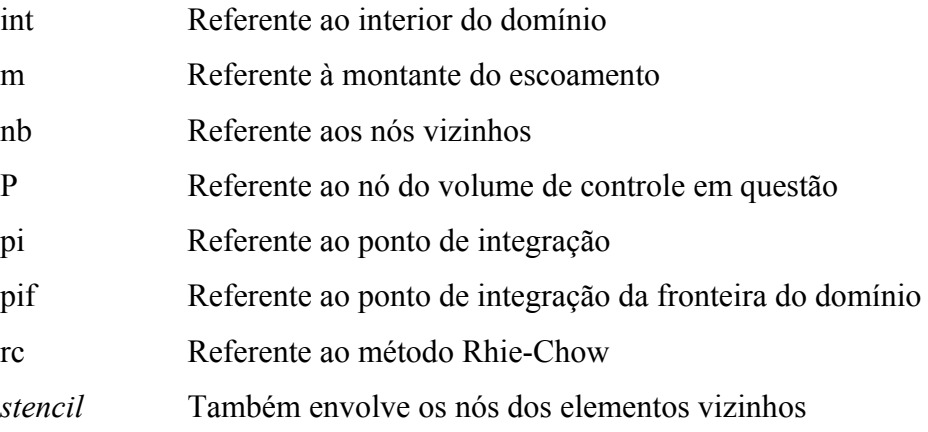

*x*, *y* Paralelo aos eixos *x* e *y* do sistema de coordenadas

## **Superíndices**

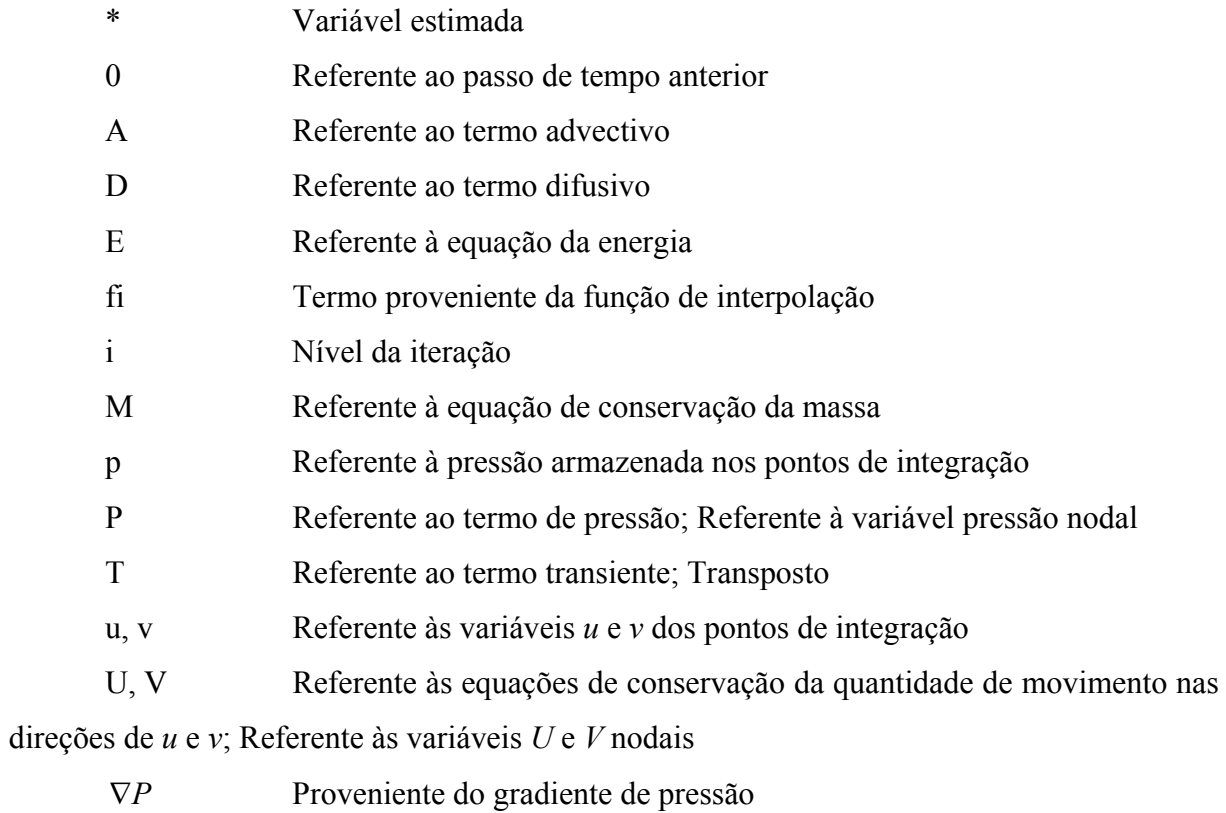

#### **Resumo**

Este trabalho tem como objetivo estudar os métodos FIELDS e Rhie-Chow para tratamento do acoplamento pressão-velocidade na solução das equações de Navier-Stokes e realizar sua implementação computacional. Estes métodos apresentam diferentes maneiras de introduzir a pressão na equação de conservação da massa para a solução acoplada da pressão e velocidade. Ambos se utilizam de técnicas baseadas em funções de interpolação, que são decorrentes das próprias equações de conservação da quantidade de movimento, de forma a estabelecer um forte acoplamento entre as variáveis das equações. A aplicação em malhas não-estruturadas é realizada através do método dos volumes finitos baseado em elementos.

Com o simulador desenvolvido, os métodos FIELDS e Rhie-Chow são avaliados através da solução de problemas conhecidos na literatura. Primeiro, são realizadas avaliações individuais dos métodos quanto à sua estabilidade e consistência. Em seguida são traçados comparativos entre as soluções obtidas. São analisadas características como: qualidade das soluções, convergência, influência do passo de tempo, tempos de solução dos sistemas lineares e montagem da matriz de coeficientes.

#### **Abstract**

The main goal of this work is the study of the FIELDS and Rhie-Chow methods for treatment of the pressure-velocity coupling in the solution of the Navier-Stokes equations and develop their computational codes. These methods have different ways of introducing the pressure in the mass conservation equation when a coupled solution is sought. Both use techniques based on interpolation functions, which come from the momentum conservation equations, in a way that a strong coupling between the equations is established. The use on unstructured meshes is performed by the element based finite volume method.

The FIELDS and Rhie-Chow methods are evaluated by solving well-known testing problems from the literature. First, they are individually evaluated based on their stability and robustness. Then, the solutions are compared and analyzed according to the following criteria: solution quality, convergence, time step influence, CPU time spent to solve linear systems and assembling the global coefficient matrix.

# <span id="page-12-0"></span>**1. Introdução**

A dinâmica dos fluidos computacional (CFD) é uma ferramenta poderosa para resolver problemas de engenharia envolvendo escoamento de fluidos. Ela permite predizer, qualitativamente e quantitativamente, o comportamento de um ou mais fluidos escoando em presença de outros fenômenos físicos, tais como: troca de calor, transferência de massa, mudança de fase, reações químicas etc. Na engenharia atual, praticamente todos os novos projetos envolvendo escoamento de fluidos utilizam CFD como uma forma de reduzir tempo e custos de desenvolvimento.

O contínuo aumento da capacidade computacional disponível tem impulsionado fortemente a utilização desta ferramenta. Processadores mais rápidos e clusters de computadores com baixo custo aproximaram CFD do meio industrial, deixando de ser exclusividade dos centros de pesquisa. Hoje, CFD também é uma área da engenharia. Uma área que surgiu como seqüência natural do crescimento do poder de solução das ferramentas teóricas para a solução de problemas. É certo que as equações que se busca resolver são as mesmas deduzidas por Navier e Stokes em 1822, mas apenas nas últimas décadas é que elas estão sendo resolvidas como auxílio importante à engenharia, em função, principalmente, do crescimento dos computadores e, como conseqüência, dos métodos numéricos e ferramentas computacionais.

Os problemas científicos e de engenharia que são resolvidos através de técnicas de CFD têm sido cada vez maiores, tanto em complexidade como em requisitos de capacidade computacional. Isto faz com que o desenvolvimento de técnicas numéricas mais robustas e eficientes seja uma necessidade constante. Estudar técnicas empregadas na simulação de escoamentos de fluidos é, portanto, uma atividade essencial, já que, como salientado, a simulação já é, e cada vez mais será, uma ferramenta indispensável em qualquer área da engenharia.

#### <span id="page-13-0"></span>*1.1. Motivação*

O sistema de equações que governa os fenômenos envolvidos no escoamento de fluidos pode ser representado pelas equações de conservação da massa, quantidade de movimento, energia e uma equação de estado (Maliska, 2004). Em um sistema cartesiano de coordenadas estas equações podem ser escritas, respectivamente, como:

$$
\frac{\partial \rho}{\partial t} + \frac{\partial}{\partial x_j} (\rho u_j) = 0 \tag{1.1}
$$

$$
\frac{\partial}{\partial t}(\rho u_i) + \frac{\partial}{\partial x_j}(\rho u_j u_i) = -\frac{\partial P}{\partial x_i} + \frac{\partial}{\partial x_j}(\mu \frac{\partial u_i}{\partial x_j}) + S^{u_i}
$$
(1.2)

$$
\frac{\partial}{\partial t}(\rho T) + \frac{\partial}{\partial x_j}(\rho u_j T) = \frac{\partial}{\partial x_j} \left(\frac{k}{c_p} \frac{\partial T}{\partial x_j}\right) + S^T
$$
\n(1.3)

$$
P = P(\rho, T) \tag{1.4}
$$

No processo de discretização, o sistema de equações acima pode ser concebido para ser resolvido de maneira segregada ou acoplada. A solução segregada consiste em resolver os sistemas lineares de cada equação um a um, atualizando seus coeficientes devido às nãolinearidades e ao acoplamento entre as variáveis. A solução acoplada, por sua vez, cria uma única matriz envolvendo todos os coeficientes e resolvendo todas as incógnitas simultaneamente, necessitando de atualizações da matriz de coeficientes apenas devido às não-linearidades do problema. Ou seja, com a solução acoplada, logicamente, evitamos empregar os conhecidos métodos para tratamento do acoplamento pressão-velocidade.

Na solução de problemas compressíveis as variáveis do sistema de equações são: massa específica, pressão, temperatura e as componentes do vetor velocidade. Existindo uma variação considerável da massa específica com a pressão, ao utilizar-se da solução segregada temos claramente uma equação para evoluir cada variável. Portanto, a massa específica pode ser calculada a partir da equação de conservação da massa, a pressão da equação de estado e as velocidades das equações de conservação da quantidade de movimento em suas respectivas direções.

<span id="page-14-0"></span>No entanto, problemas aparecem quando a massa específica não tem uma forte dependência da pressão. Pelo fato de a pressão afetar de maneira muito fraca a massa específica do fluido, como ilustrado na [Figura 1.1,](#page-14-0) a utilização da equação de estado para avaliar a pressão torna o sistema numericamente instável. Pequenas variações na massa específica podem produzir grandes variações no campo de pressão, tendo conseqüências catastróficas para o método numérico. Isolar a pressão de uma das equações da conservação da quantidade de movimento também não é suficiente, pois se deveria combinar os gradientes nas três direções para então determinar *P*.

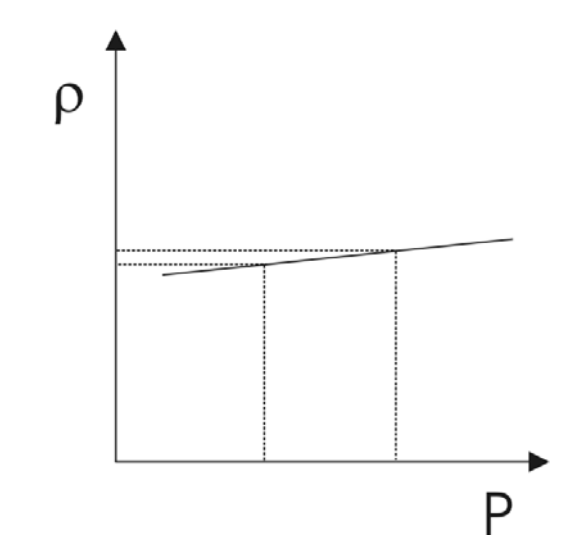

**Figura 1.1. Fraca relação entre a pressão, P, e a massa específica, ρ.** 

Então, nos casos onde *ρ* não depende da pressão, ou é tratado como uma constante, existe a dificuldade de encontrar um campo de pressões que, a partir da solução das equações de conservação da quantidade de movimento, origine um campo de velocidades que satisfaça a equação de conservação da massa. Nestes casos, a dificuldade está em resolver as equações [\(1.1\)](#page-13-0) e [\(1.2\)](#page-13-0), devido ao forte acoplamento de suas variáveis.

Os métodos que utilizam a solução segregada usam a equação de conservação da quantidade de movimento para calcular as componentes do vetor velocidade e transformam a equação de conservação da massa em uma equação que origina uma correção para o campo de pressões utilizado anteriormente. Este novo campo de pressões deve corrigir as velocidades de tal forma que a massa seja conservada. A [Figura 1.2](#page-15-0) mostra uma representação esquemática destes métodos.

<span id="page-15-0"></span>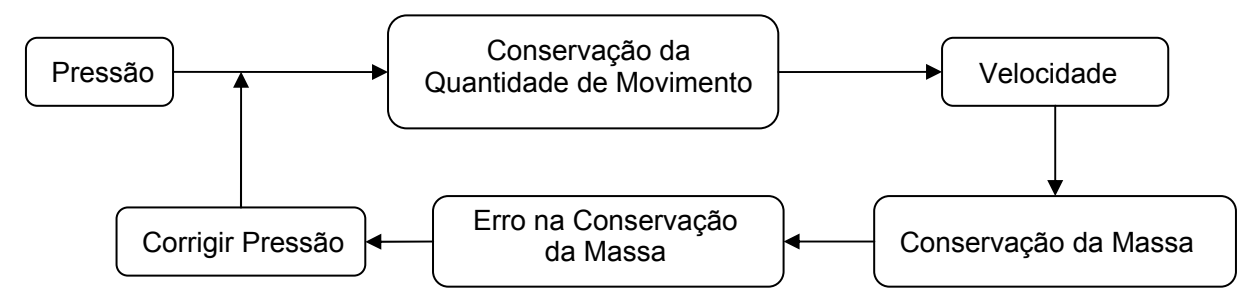

**Figura 1.2. Esquema utilizado por métodos de solução segregados.** 

A grande vantagem da solução segregada é o menor tamanho de seus sistemas lineares. Mas como cada variável é resolvida separadamente, ou seja, mantendo as demais constantes naquele passo da solução, o avanço das variáveis se dá explicitamente e de maneira desigual. Este fato aliado a outras aproximações do método, como as realizadas na construção da equação para evoluir a pressão, prejudica a estabilidade e a taxa de convergência do método. Isto se reflete na necessidade da utilização de fatores de relaxação, muitas vezes determinados apenas pela experiência do analista numérico. Outra característica do método que é originada pelo avanço em separado das variáveis é a dificuldade em encontrar um passo de tempo que ofereça baixo tempo de cálculo para a solução do conjunto de equações. A busca pelo passo de tempo ótimo, Δt<sub>ótimo</sub>, pode se tornar uma tarefa dispendiosa, tomando muito tempo computacional. A [Figura 1.3](#page-15-0) ilustra este tipo de comportamento.

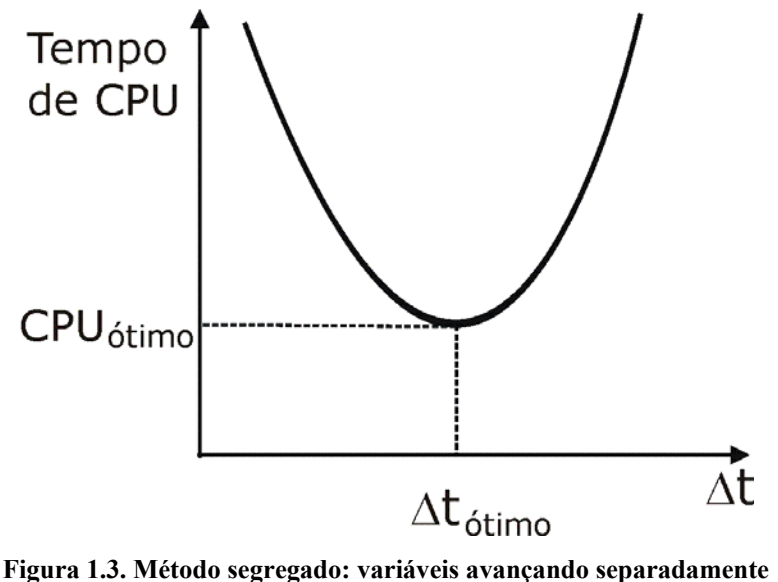

**dificultam o encontro do passo de tempo adequado.** 

Métodos que utilizam a solução acoplada do sistema de equações surgem como uma alternativa para alguns destes problemas. As equações são resolvidas em um único sistema linear que engloba todas as variáveis das equações [\(1.1\),](#page-13-0) [\(1.2\)](#page-13-0) e [\(1.3\),](#page-13-0) caso esta última seja

<span id="page-16-0"></span>necessária. Os métodos acoplados vêm sendo cada vez mais utilizados em softwares comerciais por se apresentarem mais robustos e estáveis. Por outro lado, exigem uma maior capacidade computacional, em termos de armazenamento em memória e processamento. Devido ao tamanho e forma da matriz de coeficientes, métodos mais sofisticados de solução do sistema linear também são necessários (Maliska, 2004).

A grande vantagem em reunir as variáveis em um único sistema linear é a ausência do problema do acoplamento pressão-velocidade, que é a principal dificuldade encontrada em métodos segregados. A criação de uma equação aproximada para a pressão não é mais necessária, tornando o método mais robusto.

Entretanto, problemas aparecem ao se utilizar a equação de conservação da massa em sua forma original. Ao discretizá-la em um determinado domínio de cálculo, e montar um sistema linear com todas as variáveis reunidas, não aparece um claro acoplamento matemático na equação de conservação da massa entre a pressão e a velocidade, quando fisicamente este acoplamento é muito importante.

Através das equações de conservação da quantidade de movimento a equação da conservação da massa impõe uma importante restrição à atuação da pressão. Então, nas soluções acopladas, é importante que esta restrição também esteja presente matematicamente no sistema linear. A criação de um acoplamento que faça com que a pressão apareça também na equação da conservação da massa, ainda mantendo a presença das velocidades, se torna um passo importante nesta família de métodos. Esta característica presente em alguns métodos de solução acoplada será explorada ao longo deste trabalho.

É com esta motivação de estudar a relação entre pressão e velocidade nos métodos acoplados de solução das equações de Navier-Stokes que este trabalho se desenvolveu.

#### *1.2. Revisão Bibliográfica*

Visando um bom entendimento das características e da forma em que os métodos de solução acoplada são utilizados, no escopo de escoamentos considerados incompressíveis, buscou-se fazer uma revisão dos trabalhos considerados relevantes na área e que permitissem a construção deste entendimento.

Primeiramente, um breve comentário sobre o método de discretização das equações, que será apresentado no próximo capítulo. O método dos volumes finitos baseado em elementos (EbFVM) agrega características de conservação das propriedades, provenientes do

<span id="page-17-0"></span>método dos volumes finitos, com a flexibilidade geométrica do método dos elementos finitos. Ambos têm sua origem no método dos resíduos ponderados. Neste, utilizando funções-peso unitárias remete-se ao método dos volumes finitos, onde as equações são integradas em um volume finito. Com funções-peso de outra natureza surgem os mais diferentes métodos numéricos, entre eles a classe de elementos finitos.

O EbFVM tem suas origens no *control-volume finite-element method* (CVFEM), apresentado por Baliga e Patankar (1980). O método foi sendo aprimorado e aplicado a vários fenômenos envolvendo escoamento de fluidos (Baliga e Patankar, 1983; Zedan e Schneider, 1985; Prakash e Patankar, 1986; Stry et al, 2002). A forma utilizada no presente trabalho é a apresentada em Maliska (2004).

Conforme discutido na seção anterior, a falta de uma equação dedicada para a pressão é a principal dificuldade encontrada na resolução das equações de Navier-Stokes aplicadas a escoamentos incompressíveis. A abordagem utilizada inicialmente para resolver esta questão é baseada na construção de uma equação de Poisson para a pressão. Esta equação é deduzida a partir da equação de conservação da massa, onde as derivadas da velocidade são substituídas por expressões que são função do gradiente de pressão. O sistema de equações assim originado é mais comumente resolvido por procedimentos de solução segregada, que consiste em resolver as equações independentemente, de maneira seqüencial.

Um dos procedimentos pioneiros na utilização desta metodologia foi apresentado por Chorin (1967; 1971). Neste, obtém-se um campo de velocidades  $\vec{V}^*$  a partir da solução das equações de conservação da quantidade de movimento sem considerar os efeitos da pressão. A relação entre as componentes do vetor velocidade, *u* e *v*, em uma situação bidimensional, e as componentes de  $\vec{\mathbf{V}}^*$  ,  $u^*$  e  $v^*$ , são dadas por

$$
u = u^* - \frac{\Delta t}{\rho} \frac{\partial P}{\partial x}
$$
 (1.5)

$$
v = v^* - \frac{\Delta t}{\rho} \frac{\partial P}{\partial y}
$$
 (1.6)

onde a pressão deve ser calculada de forma que a equação de conservação da massa seja satisfeita. Chorin propôs o seguinte esquema iterativo para avançar a pressão de um nível iterativo *i* para o nível *i* + 1:

$$
P^{i+1} = P^i - \lambda D \tag{1.7}
$$

<span id="page-18-0"></span>onde *D* é o erro da aproximação numérica da equação de conservação da massa e *λ* é um coeficiente de relaxação. Assim, quando *D* for igual a zero, a pressão estará convergida. O procedimento iterativo deste método se resume a:

- 1. Calcular  $\vec{V}^*$ .
- 2. Corrigir *u* e *v* com as eqs. [\(1.5\)](#page-17-0) e [\(1.6\)](#page-17-0).
- 3. Calcular *P* com a eq. [\(1.7\)](#page-18-0).
- 4. Iterar entre os itens 2 e 3 até convergir a pressão e a velocidade.
- 5. Avançar a solução no tempo.

Patankar (1972), a partir das idéias de Chorin criou o método SIMPLE (*Semi Implicit Linked Equations*), de enorme repercussão na área de CFD. Neste, equações similares às eqs [\(1.5\)](#page-17-0) e [\(1.6\),](#page-17-0) baseadas na conservação da quantidade de movimento, são substituídas na equação de conservação da massa para calcular uma correção para o campo de pressão. O ciclo iterativo contém os mesmos passos já descritos por Chorin.

O método SIMPLE, por sua vez, originou uma série de outros métodos para o tratamento do acoplamento pressão-velocidade. Dentre os quais vale ressaltar o SIMPLEC (SIMPLE Consistente) de Van Doormaal (1984). O SIMPLE e o SIMPLEC são métodos que foram largamente utilizados até pouco tempo atrás.

Apesar de os métodos segregados terem demonstrado sua capacidade para resolver escoamentos complexos, em muitos casos obter a convergência é uma tarefa extremamente custosa. O fraco acoplamento entre pressão e velocidade proporcionado por esta classe de métodos exige a utilização de fatores de relaxação, como o da eq. [\(1.7\),](#page-18-0) e uma análise criteriosa na escolha do passo de tempo a ser utilizado. Um comportamento semelhante ao da [Figura 1.3](#page-15-0) é característico dos métodos de solução segregada, devido ao avanço em separado de cada variável.

Os métodos de solução acoplada, quase tão antigos como os segregados, foram inicialmente associados a altos tempos de computação e alta capacidade de armazenamento de dados. Autores como Galpin, em 1985, começaram a apresentar formas de sobrepor estas dificuldades através de solução acoplada apenas em uma linha. França Filho e Maliska (1991), utilizando o método CELS (*Coupled Element Line Solver*), observaram dificuldades

<span id="page-19-0"></span>do mesmo para convergência em problemas advectivos dominantes, ou seja, com forte presença de não linearidades.

Macarthur e Patankar (1989) fizeram estudos analisando métodos de solução acoplada e concluíram que estes se apresentam como boa alternativa de solução, pois não necessitam de coeficientes de relaxação como os métodos segregados. Mas concluíram também que métodos segregados, com seus parâmetros bem ajustados, ainda eram mais rápidos que os acoplados.

Com o avanço da velocidade e capacidade de memória dos computadores, combinado com técnicas de solução multigrid (Hutchinson e Raithby, 1986) e desenvolvimentos de métodos iterativos de solução de sistema linear e seus pré-condicionadores para matrizes assimétricas (Saad, 2003), a solução acoplada das equações de Navier-Stokes passou a se tornar mais atrativa.

O pacote comercial TascFlow<sup>®</sup> (TascFlow, 1995) utilizou com sucesso o método de solução acoplada FIELDS (Raw, 1985). Este, utiliza o conceito de EbFVM associado a uma função de interpolação que, além de carregar os efeitos da física do escoamento, faz com que a pressão também apareça na equação de conservação da massa discretizada. Desta forma, tratando tanto a pressão como as velocidades de forma implícita nesta equação, obtém-se um melhor acoplamento matemático entre as variáveis. Se um procedimento semelhante a este não for adotado, apenas reunindo as equações, como as obtidas pelos métodos segregados, o sistema linear com todas as equações discretizadas teria o seguinte formato

$$
\begin{bmatrix} A^{uu} & 0 & A^{up} \\ 0 & A^{vv} & A^{vp} \\ A^{pu} & A^{pv} & 0 \end{bmatrix} \begin{bmatrix} u \\ v \\ P \end{bmatrix} = \begin{bmatrix} B^u \\ B^v \\ B^p \end{bmatrix} \tag{1.8}
$$

Ammara e Masson (2004) comenta que um sistema como o da eq. [\(1.8\)](#page-19-0) seria de difícil solução, pois a presença de zeros na diagonal principal da matriz dos coeficientes a tornaria mal-condicionada.

Portanto, obter uma equação de conservação da massa onde todas as variáveis aparecem de maneira implícita, aliado à técnica de deixar o tensor tensão em sua forma mais completa nas equações de conservação da quantidade de movimento (Souza, 2000), faz com que todas as variáveis apareçam em todas as equações. Este procedimento trás um forte acoplamento entre as variáveis e faz com que o método alcance a convergência com poucas iterações. Pode-se constatar este baixo número de iterações quando compara-se os trabalhos de Souza (2000), que utilizou o método FIELDS, com o trabalho de Tran et al (2006). Este

<span id="page-20-0"></span>último transformou a equação de conservação da massa em uma equação de Poisson para a pressão, deixando apenas a pressão como variável implícita e para as velocidades utilizou valores conhecidos da iteração anterior. Ambos resolveram um mesmo caso e obtiveram resultados equivalentes, mas com o método FIELDS foi necessário um número de iterações cerca de vinte vezes menor. Obviamente, o número de iterações por si só não reflete o tempo de solução, mas serve como indicativo da robustez do método.

Ferziger e Peric (1999) apresenta uma boa discussão sobre a determinação da pressão a partir das equações do movimento e da conservação da massa. A utilização do método FIELDS em problemas tridimensionais pode ser encontrada em Roth, 1997.

O pacote comercial ANSYS  $CFX^{\circledast}$  (Ansys CFX, 2005) passou a utilizar em suas versões mais recentes a solução acoplada do sistema de equações. Para envolver a pressão na equação de conservação da massa o software utiliza o esquema de interpolação Rhie-Chow para as velocidades desta equação. A representação unidimensional da equação resultante é dada por

$$
\left(\frac{\partial U}{\partial x}\right)_i + \frac{\Delta x^3 A}{4m} \left(\frac{\partial^4 P}{\partial x^4}\right)_i = 0\tag{1.9}
$$

Esta equação representa uma aproximação em diferenças centrais da derivada da velocidade, modificada por uma derivada de quarta ordem da pressão, que age redistribuindo a influência da mesma. É interessante observar que, com o refino da malha o segundo termo da equação [\(1.9\)](#page-20-0) tende a zero com erro de truncamento Δ*x* 3 . Isto faz com que se recupere rapidamente o formato original da equação.

O esquema de interpolação utilizado, apresentado por Rhie e Chow (1983) foi concebido originalmente para resolver o problema do campo oscilatório de pressão (*checkboard problem*; Patankar, 1980) que ocorre quando se utiliza o arranjo co-localizado das variáveis (Peric et al, 1988). Neste tipo de arranjo, as variáveis são armazenadas no centro de cada volume de controle, conforme mostra a [Figura 1.4.](#page-21-0) No arranjo desencontrado, as variáveis são armazenadas nas interfaces entre os volumes. Este último vem caindo em desuso devido à grande dificuldade de implementação quando se está trabalhando com malhas mais complexas, como as não-estruturadas tridimensionais.

Ao se integrar a equação de conservação da massa em um volume de controle, passa a ser necessário a avaliação das velocidades nas interfaces dos volumes, de forma a proceder ao balanço de massa. No arranjo co-localizado não se tem as variáveis disponíveis nestas

<span id="page-21-0"></span>interfaces. Então, neste caso, recomenda-se a realização de uma interpolação linear entre as equações de conservação da quantidade de movimento dos volumes vizinhos e assim criar uma pseudo-equação para as velocidades na interface (Peric et al 1988, Maliska 2004). Na interpolação proposta por Rhie e Chow, o gradiente de pressão médio nesta pseudo-equação deve ser substituído por um gradiente de pressão calculado localmente na interface, em função das pressões presentes nos centros dos volumes vizinhos. Isto, segundo os autores, evitaria o desacoplamento entre os campos de pressão e velocidade locais.

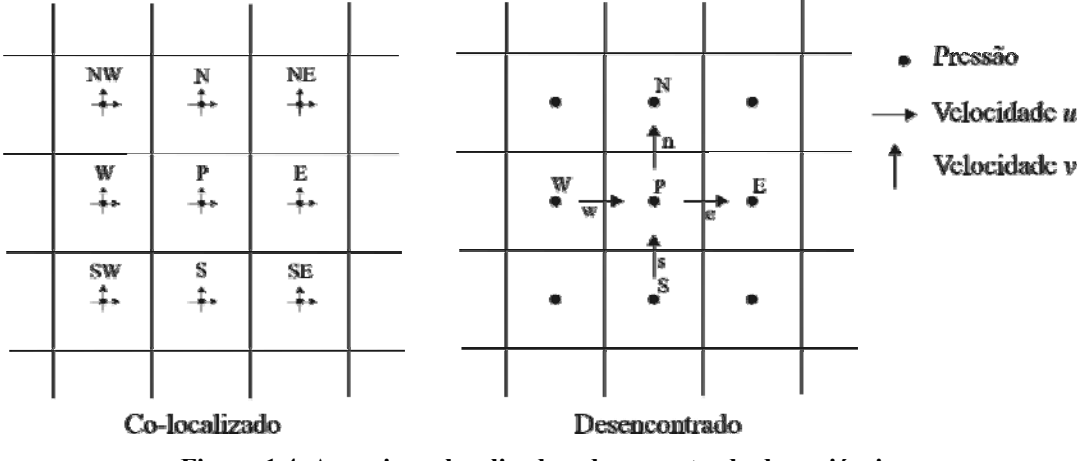

**Figura 1.4. Arranjo co-localizado e desencontrado de variáveis.** 

Portanto, a idéia que resulta na equação [\(1.9\)](#page-20-0) é utilizar o método de interpolação proposto por Rhie e Chow, que envolve as velocidades e pressões de volumes vizinhos, para fazer com que a equação de conservação da massa possua estas variáveis tratadas implicitamente e com o devido acoplamento físico e matemático. Uma apresentação detalhada dos métodos de acoplamento pressão-velocidade em métodos segregados e a construção de pseudo-equações para as interfaces para quando o arranjo é co-localizado pode ser encontrada em Maliska (2004).

#### *1.3. Objetivos e Contribuições*

Este trabalho tem como objetivo estudar o acoplamento pressão-velocidade em métodos de solução acoplada. Além de analisar potencialidades e limitações dos métodos com relação as suas características numéricas, busca-se também mostrar o equacionamento e implementação dos mesmos.

Manteve-se o foco em duas metodologias de solução. A primeira utiliza o método FIELDS, a segunda é baseada no esquema de interpolação Rhie-Chow. Tanto em soluções segregadas com arranjo co-localizado como em soluções acopladas, a questão fundamental é a criação de pseudo-equações para as variáveis necessárias nas interfaces do volume de controle. O método FIELDS tem como base a aplicação da equação diferencial nas interfaces com sua subseqüente discretização. Os métodos tipo Rhie-Chow utilizam as equações já discretizadas para os pontos nodais e procuram fazer uma média consistente destas equações para criar pseudo-equações discretizadas nas interfaces.

Julgou-se importante analisar e comparar estes procedimentos devido à carência de estudos com este objetivo descritos na literatura.

Como aplicação destes estudos, desenvolveu-se um simulador de problemas de escoamentos bidimensionais, utilizando a metodologia de volumes finitos baseado em elementos e solução acoplada do sistema de equações.

Uma outra contribuição, que não era objetivo inicial, mas surgiu naturalmente durante o desenvolvimento do trabalho, foi a aplicação de condições de contorno conservativas com o método dos volumes finitos baseado em elementos. Esta abordagem permite que se tenha conservação das propriedades em todo o domínio de cálculo, o que garante soluções coerentes em termos de fluxo das propriedades nas regiões próximas às fronteiras.

Todo este estudo se encaixa em uma série de trabalhos planejados pelo laboratório SINMEC relacionados com as diversas aplicações do método de volumes finitos baseado em elementos. Os resultados e experiências adquiridas servirão como base para trabalhos futuros na área.

# <span id="page-23-0"></span>**2. Discretização das Equações de Navier-Stokes Utilizando o Método dos Volumes Finitos Baseado em Elementos**

Neste trabalho, as equações governantes dos fenômenos envolvidos no escoamento de fluidos foram restritas às equações de conservação da massa, eq. [\(2.1\)](#page-23-0), e quantidade de movimento, eq. [\(2.2](#page-23-0)). Por simplicidade, considerar-se-á escoamento bidimensional, fluido com propriedades constantes e ausência de forças de campo. Estas hipóteses em nada prejudicam as conclusões do trabalho, já que os objetivos buscam o melhor entendimento das metodologias numéricas.

$$
\frac{\partial u_j}{\partial x_j} = 0 \tag{2.1}
$$

$$
\rho \frac{\partial}{\partial t}(u_i) + \rho \frac{\partial}{\partial x_j}(u_j u_i) = -\frac{\partial P}{\partial x_i} + \mu \frac{\partial}{\partial x_j} \left( \frac{\partial u_i}{\partial x_j} + \frac{\partial u_j}{\partial x_i} - \delta_{ij} \frac{2}{3} \vec{\nabla} \cdot \vec{\mathbf{V}} \right)
$$
(2.2)

 Considerando a massa específica do fluido como uma constante, a equação de conservação da massa pode ser simplificada à forma da eq. [\(2.1\)](#page-23-0): divergente da velocidade igual a zero. O fato de o divergente do vetor velocidade ser nulo em escoamentos incompressíveis não foi utilizado para simplificar as equações de conservação da quantidade de movimento. No termo difusivo da equação [\(2.2\)](#page-23-0) a expressão  $\vec{\nabla} \cdot \vec{V}$  foi mantida, mesmo aparecendo de forma explícita. O objetivo é fazer com que as componentes do vetor velocidade apareçam mais vezes nas equações, fortalecendo assim o acoplamento entre as equações. Esta consideração foi testada por Souza (2000), que mostrou que a presença do termo aumenta a taxa de convergência do método.

#### <span id="page-24-0"></span>*2.1. O Método dos Volumes Finitos Baseado em Elementos*

Neste trabalho, o método dos volumes finitos baseado em elementos foi aplicado utilizando malhas não-estruturadas para discretizar o domínio de cálculo. Por malha nãoestruturada entende-se que os elementos integrantes da mesma não seguem um sistema de ordenação global. Portanto, cada elemento pode ter um número diferente de elementos vizinhos. Isto trás uma versatilidade muito grande, facilitando a discretização de geometrias complexas, com pequenos cantos e saliências. Como se trata de um domínio bidimensional, os elementos que compõem a malha, por simplicidade, serão restritos aos quadriláteros.

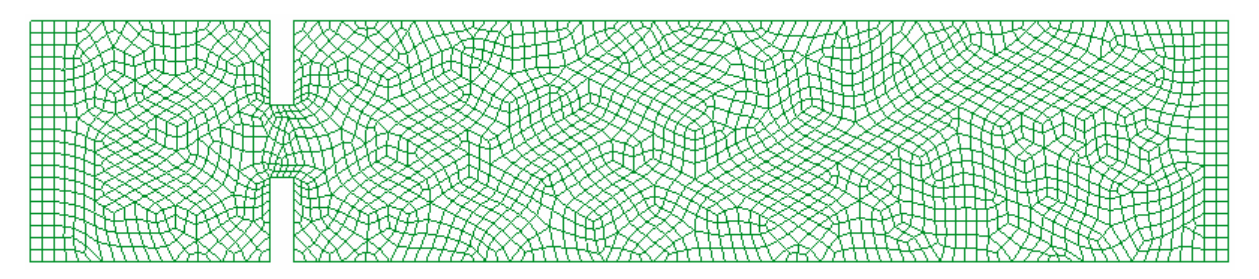

**Figura 2.1. Exemplo de malha não-estruturada.** 

Neste método todas as variáveis do problema, *u*, *v*, *P*, *T* etc, estão localizadas nos nós, que são os vértices dos elementos que compõem a malha. Os nós também serão os centros dos volumes de controles. Então, para cada nó, que representa um volume de controle, deverá haver uma equação para cada variável. Os volumes de controle, onde as equações de conservação serão integradas, são formados por partes dos elementos que são compostos pelo nó que determina o centro do volume. Cada uma destas partes é denominada de subvolume de controle. Para construir um volume de controle unem-se os centróides de cada elemento que o compõe com o ponto médio de cada face. A [Figura 2.2](#page-25-0) exemplifica um volume de controle. Detalhes da metodologia EbFVM podem ser vistos em Maliska (2004).

Ao se integrar as equações, os fluxos das propriedades serão necessários nas interfaces do volume de controle. Estes fluxos são calculados através da sua aproximação no ponto médio de cada segmento de reta que delimita o volume de controle. Estes pontos são chamados de pontos de integração (pi), como mostrado na [Figura 2.3](#page-25-0).

<span id="page-25-0"></span>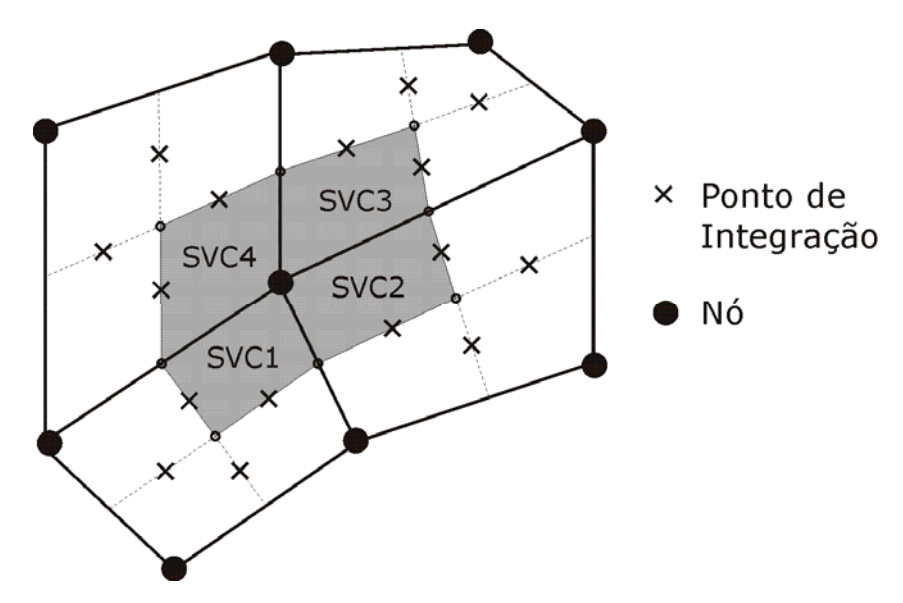

**Figura 2.2. Volume de controle e seus pontos de integração.** 

Uma grande vantagem deste tipo de abordagem é sua implementação computacional. Pode-se percorrer os elementos calculando os fluxos em todos os pontos de integração de seu interior e somando a contribuição de cada subvolume de controle ao seu respectivo volume de controle. Isso garante também a conservação das propriedades, pois o fluxo que é atribuído como "saindo" de um volume de controle é computado como "entrando" no volume vizinho. Outra vantagem no cálculo dos fluxos é obtida considerando as propriedades físicas do domínio constantes no interior de cada elemento, ou seja, não existe descontinuidade de propriedades físicas nos pontos de integração, facilitando assim os cálculos. Evita-se com isso, por exemplo, a necessidade de aplicar a média harmônica das propriedades para cálculo dos fluxos nas interfaces.

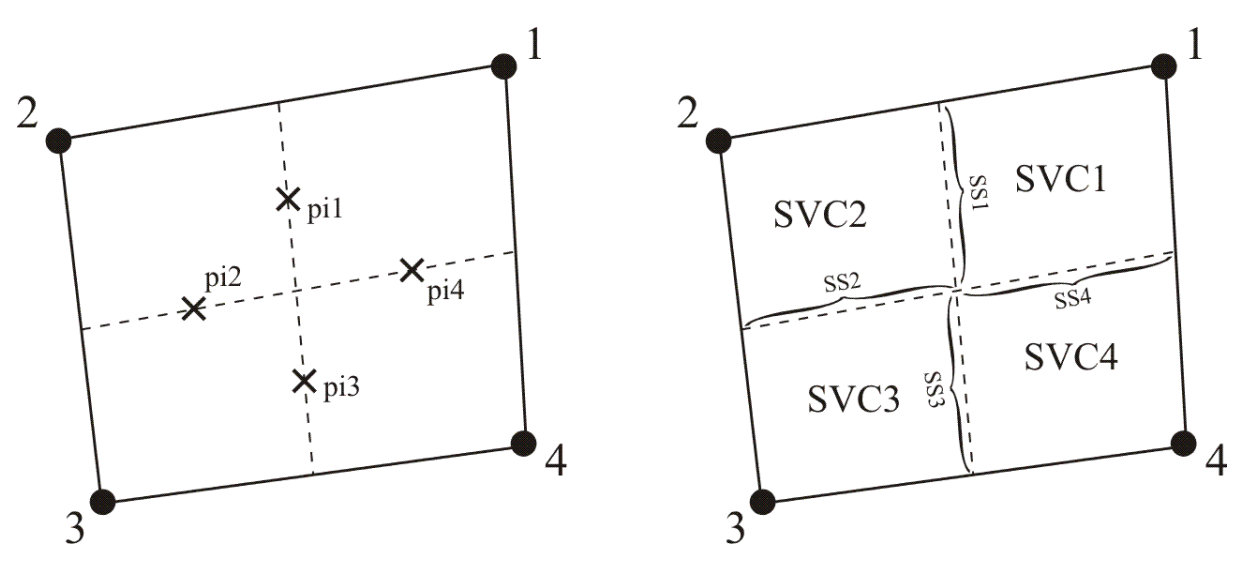

**Figura 2.3. Pontos de integração (pi) e sub-superfícies (SS) de um elemento.** 

<span id="page-26-0"></span>O método dos volumes finitos baseado em elementos utiliza também um sistema de coordenadas local em cada elemento. Na verdade, cada elemento é mapeado para um elemento padrão, orientado por um sistema de coordenadas local. No caso do elemento quadrilátero, o mapeamento entre as coordenadas locais (*ξ*, *η*) e as reais (*x*, *y*) é realizado por uma função bilinear, escrita na forma:

$$
x(\xi, \eta) = \sum_{i=1}^{4} N_i(\xi, \eta) x_i
$$
  

$$
y(\xi, \eta) = \sum_{i=1}^{4} N_i(\xi, \eta) y_i
$$
 (2.3)

onde os pontos (*xi, yi*) são os vértices do elemento e *Ni* são as funções de forma, dadas por

$$
N_1(\xi, \eta) = \frac{1}{4} (1 + \xi)(1 + \eta)
$$
  
\n
$$
N_2(\xi, \eta) = \frac{1}{4} (1 - \xi)(1 + \eta)
$$
  
\n
$$
N_3(\xi, \eta) = \frac{1}{4} (1 - \xi)(1 - \eta)
$$
  
\n
$$
N_4(\xi, \eta) = \frac{1}{4} (1 + \xi)(1 - \eta)
$$
\n(2.4)

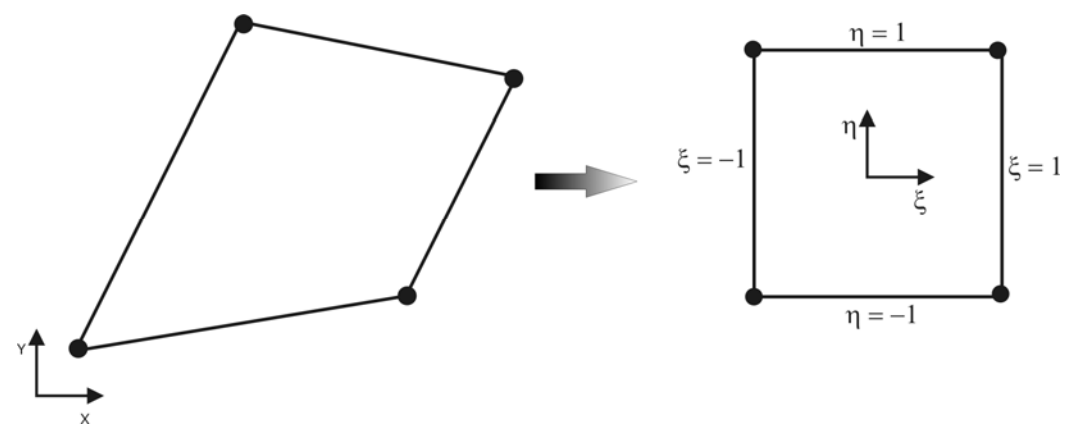

**Figura 2.4. Mapeamento do domínio**  $(x, y)$  **para**  $(\xi, \eta)$ 

Assim, uma variável φ no interior do elemento pode ser escrita em função do valor da variável nos nós como

$$
\phi = \sum_{i=1}^{4} N_i(\xi, \eta) \phi_i \tag{2.5}
$$

O cálculo das derivadas de uma variável  $\phi$  nos pontos de integração também pode ser realizado com o auxílio das funções de forma. Basta diferenciar a equação [\(2.5\),](#page-26-0) obtendo-se

$$
\frac{\partial \phi}{\partial x} = \sum_{i=1}^{4} \frac{\partial N_i}{\partial x} \phi_i
$$
 (2.6)

$$
\frac{\partial \phi}{\partial y} = \sum_{i=1}^{4} \frac{\partial N_i}{\partial y} \phi_i \tag{2.7}
$$

Empregando a regra da cadeia é fácil mostrar que as derivadas das funções de forma são dadas por:

$$
\frac{\partial N_i}{\partial x} = J \left[ \frac{\partial N_i}{\partial \xi} \frac{\partial y}{\partial \eta} - \frac{\partial N_i}{\partial \eta} \frac{\partial y}{\partial \xi} \right]
$$
(2.8)

$$
\frac{\partial N_i}{\partial y} = J \left[ \frac{\partial N_i}{\partial \eta} \frac{\partial x}{\partial \xi} - \frac{\partial N_i}{\partial \xi} \frac{\partial x}{\partial \eta} \right]
$$
(2.9)

onde *J*, o jacobiano da transformada, é dado por

$$
J = \left[\frac{\partial x}{\partial \xi} \frac{\partial y}{\partial \eta} - \frac{\partial x}{\partial \eta} \frac{\partial y}{\partial \xi}\right]^{-1}
$$
(2.10)

O vetor normal unitário de cada segmento de reta que delimita o volume de controle, exemplificado na [Figura 2.5](#page-28-0), é dado por

$$
\vec{n} = \frac{\Delta y}{\Delta S} \vec{i} - \frac{\Delta x}{\Delta S} \vec{j}
$$
 (2.11)

onde  $\Delta y = y_2 - y_1$  e  $\Delta x = x_2 - x_1$ . Por convenção, todos os  $\Delta x$ 's e  $\Delta y$ 's são sempre calculados no sentido anti-horário. O diferencial de cada componente de  $\vec{n}$  é dado por  $dn_i = n_i ds$ .

<span id="page-28-0"></span>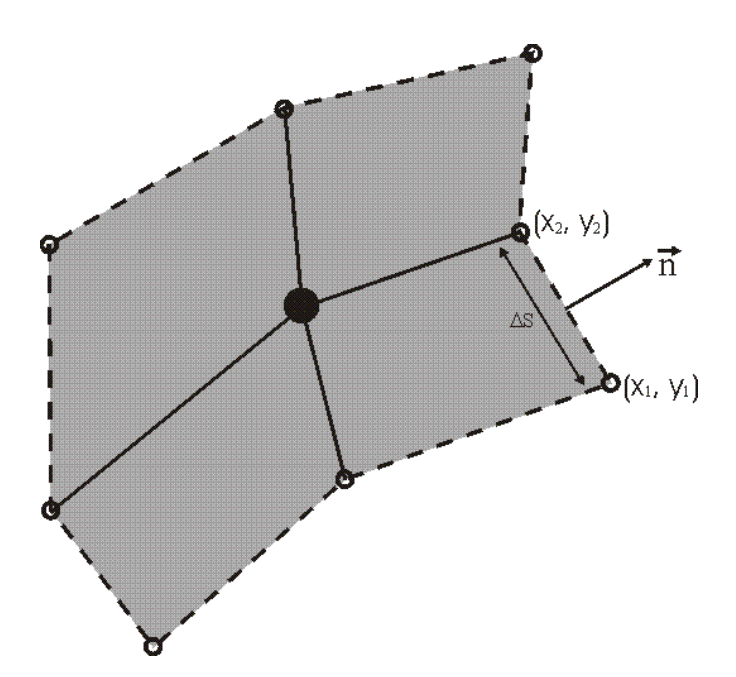

**Figura 2.5. Vetor normal à uma sub-superfície do volume de controle.** 

## *2.2. Discretização das Equações de Conservação da Quantidade de Movimento*

A discretização das equações de conservação no método dos volumes finitos baseado em elementos pode ser realizada através da integração destas equações na sua forma conservativa em um volume de controle.

A eq. [\(2.2\)](#page-23-0) será reescrita abaixo tomando apenas sua componente *u*, que está na direção paralela ao eixo *x* do sistema cartesiano de coordenadas.

$$
\rho \frac{\partial}{\partial t}(u) + \rho \frac{\partial}{\partial x_i}(u_i u) = -\frac{\partial P}{\partial x} + \mu \frac{\partial}{\partial x_i} \left( \frac{\partial u}{\partial x_i} + \frac{\partial u_i}{\partial x} - \delta_{1i} \frac{2}{3} \vec{\nabla} \cdot \vec{\mathbf{V}} \right)
$$
(2.12)

Tomando a integral da eq. [\(2.12\)](#page-28-0) tem-se

$$
\int_{V} \rho \frac{\partial}{\partial t} (u) dV + \int_{V} \rho \frac{\partial}{\partial x_{i}} (u_{i} u) dV = -\int_{V} \frac{\partial P}{\partial x} dV + \int_{V} \mu \frac{\partial}{\partial x_{i}} \left( \frac{\partial u}{\partial x_{i}} + \frac{\partial u_{i}}{\partial x} - \delta_{1i} \frac{2}{3} \vec{\nabla} \cdot \vec{\mathbf{V}} \right) dV \tag{2.13}
$$

Aplicando o teorema da divergência de Gauss as integrais de volume podem ser rescritas como integrais de superfície.

<span id="page-29-0"></span>
$$
\int_{V} \rho \frac{\partial}{\partial t} (u) dV + \int_{S} \rho (u_{i} u) \cdot n_{i} dS = -\int_{S} P n_{1} dS + \int_{S} \mu \left( \frac{\partial u}{\partial x_{i}} + \frac{\partial u_{i}}{\partial x} - \delta_{1i} \frac{2}{3} \vec{\nabla} \cdot \vec{V} \right) \cdot n_{i} dS \tag{2.14}
$$

Como cada subvolume de controle contribui de forma independente para a formação de um volume de controle, será mostrado aqui, por simplicidade, apenas a integração nas superfícies de um subvolume. Assim, cada termo da eq. [\(2.14\)](#page-29-0) será integrado separadamente nas subseções seguintes.

Para representar os coeficientes das equações integradas adotou-se uma convenção para padronizar seus subíndices e superíndices. A [Tabela 2-1](#page-29-0) mostra um exemplo da convenção utilizada. Adicionalmente, adotou-se letras maiúsculas para representar as variáveis localizadas nos nós dos elementos e letras minúsculas para as variáveis nos pontos de integração.

| $\sum A_{i,j}^{UVD} V_{j}$<br>$i=1$ |                                            |
|-------------------------------------|--------------------------------------------|
|                                     | Referente à equação da direção u           |
|                                     | Coeficiente que multiplica a variável V    |
|                                     | Coeficiente oriundo do termo difusivo      |
|                                     | Referente ao subvolume de controle i       |
|                                     | Referente ao nó local <i>j</i> do elemento |

**Tabela 2-1. Exemplo do sistema de convenção adotado para os subíndices e superíndices dos coeficientes das equações integradas.** 

De acordo com a [Tabela 2-1,](#page-29-0) a matriz  $\widetilde{A}^{UVD}$ , com componentes  $A^{UVD}_{i,j}$ , representa a contribuição de cada subvolume de controle de um elemento aos volumes de controle centrados nos nós deste elemento. Esta abordagem facilita a implementação computacional com a montagem elemento-por-elemento, que será mostrada no próximo capítulo.

#### <span id="page-30-0"></span>**2.2.1. Termo Transiente**

A integração do termo transiente se torna simples com a consideração de que a velocidade nodal representa todo o subvolume de controle. Para representar a derivada temporal utilizou-se um esquema de interpolação de primeira ordem.

$$
\int_{SVCl} \rho \frac{\partial u}{\partial t} dV = \rho V_{SVCl} \left( \frac{U_1 - U_1^0}{\Delta t} \right)
$$
\n(2.15)

A eq. [\(2.15\)](#page-30-0) pode ser reescrita, no formato padrão adotado neste trabalho, como

$$
\int_{SVCl} \rho \frac{\partial u}{\partial t} dV = \sum_{j=1}^{4} A_{1,j}^{UUT} U_j - B_1^{UT}
$$
\n(2.16)

onde,

$$
\begin{cases}\nA_{1,1}^{UUT} = \frac{\rho V_{SVC1}}{\Delta t} \\
A_{1,2}^{UUT} = A_{1,3}^{UUT} = A_{1,4}^{UUT} = 0 \\
B_{1}^{UT} = \frac{\rho V_{SVC1}}{\Delta t} U_{1}^{0}\n\end{cases} \tag{2.17}
$$

#### **2.2.2. Termo Advectivo**

O termo advectivo, para o SVC1, é avaliado nos pontos de integração 1 e 4 conforme a equação abaixo,

$$
\int_{SVCl} (\rho u_i u) dn_i = [\rho u_1^0 u_1 \Delta y_1 - \rho v_1^0 u_1 \Delta x_1] + [\rho u_4^0 u_4 \Delta y_4 - \rho v_4^0 u_4 \Delta x_4]
$$
\n(2.18)

onde as velocidades com o superíndice "0" representam as velocidades avaliadas no passo de tempo anterior, pois no algoritmo utilizado, como será visto adiante, esta é a estimativa mais recente.

Reescrevendo a eq. [\(2.18\)](#page-30-0) no formato padrão,

$$
\int_{SVC1} (\rho u_i u) dn_i = \sum_{j=1}^4 a_{1,j}^{UuA} u_j \tag{2.19}
$$

<span id="page-31-0"></span>onde os coeficientes  $a_{1,j}^{U u A}$  são dados por,

$$
\begin{cases}\na_{1,1}^{Uu} = \rho u_1^0 \Delta y_1 - \rho v_1^0 \Delta x_1 \\
a_{1,2}^{Uu} = a_{1,3}^{Uu} = 0 \\
a_{1,4}^{Uu} = \rho u_4^0 \Delta y_4 - \rho v_4^0 \Delta x_4\n\end{cases}
$$
\n(2.20)

Como as variáveis do termo advectivo são avaliadas nos pontos de integração, uma função de interpolação deve ser utilizada para escrever as mesmas em função das variáveis localizadas nos nós. A utilização das funções de forma para realizar esta tarefa resulta em uma interpolação bilinear dos pontos nodais. Este tipo de interpolação não é a mais adequada para modelar o termo advectivo, pois este é parabólico e transmite perturbações apenas na orientação do vetor velocidade. Já o termo difusivo, abordado na subseção [2.2.4](#page-32-0), admite interpolações lineares devido a sua natureza elíptica. Uma função de interpolação adequada para o termo advectivo será deduzida no próximo capítulo.

#### **2.2.3. Termo de Pressão**

O termo de pressão da eq. [\(2.14\)](#page-29-0) é escrito como

$$
\int_{SVCl} P n_1 dS = \sum_{j=1}^{4} a_{1,j}^{Up} p_j = p_1 \Delta y_1 + p_4 \Delta y_4 \tag{2.21}
$$

onde os coeficientes são dados por

$$
\begin{cases}\na_{1,1}^{UpP} = \Delta y_1 \\
a_{1,2}^{UpP} = a_{1,3}^{UpP} = 0 \\
a_{1,4}^{UuP} = \Delta y_4\n\end{cases}
$$
\n(2.22)

<span id="page-32-0"></span> Como no caso anterior, a integração do termo de pressão também resultou em uma expressão que depende de variáveis localizadas nos pontos de integração. As pressões dos pontos de integração também receberão uma função de interpolação para serem escritas em função das pressões nodais, conforme será demonstrado no próximo capítulo.

#### **2.2.4. Termo Difusivo**

A integração do termo difusivo é dada por

$$
\int_{SVC1} \mu \left( \frac{\partial u}{\partial x_i} + \frac{\partial u_i}{\partial x} - \delta_{1i} \frac{2}{3} \vec{\nabla} \cdot \vec{\mathbf{V}} \right) \cdot n_i dS = \left[ \frac{4}{3} \frac{\partial u}{\partial x} - \frac{2}{3} \frac{\partial v}{\partial y} \right]_{1} \mu \Delta y_1 - \left[ \frac{\partial u}{\partial y} + \frac{\partial v}{\partial x} \right]_{1} \mu \Delta x_1 + \left[ \frac{4}{3} \frac{\partial u}{\partial x} - \frac{2}{3} \frac{\partial v}{\partial y} \right]_{4} \mu \Delta y_4 - \left[ \frac{\partial u}{\partial y} + \frac{\partial v}{\partial x} \right]_{4} \mu \Delta x_4 \tag{2.23}
$$

Utilizando as funções de forma para representar as derivadas nos pontos de integração, tem-se que

$$
\int_{SVCl} \mu \left( \frac{\partial u}{\partial x_i} + \frac{\partial u_i}{\partial x} - \delta_{1i} \frac{2}{3} \vec{\nabla} \cdot \vec{V} \right) \cdot n_i dS =
$$
\n
$$
= \left[ \frac{4}{3} \sum_{i=1}^{4} \frac{\partial N_i}{\partial x} U_i - \frac{2}{3} \sum_{i=1}^{4} \frac{\partial N_i}{\partial y} V_i \right]_{1} \mu \Delta y_1 - \left[ \sum_{i=1}^{4} \frac{\partial N_i}{\partial y} U_i + \sum_{i=1}^{4} \frac{\partial N_i}{\partial x} V_i \right]_{1} \mu \Delta x_1 +
$$
\n
$$
+ \left[ \frac{4}{3} \sum_{i=1}^{4} \frac{\partial N_i}{\partial x} U_i - \frac{2}{3} \sum_{i=1}^{4} \frac{\partial N_i}{\partial y} V_i \right]_{4} \mu \Delta y_4 - \left[ \sum_{i=1}^{4} \frac{\partial N_i}{\partial y} U_i + \sum_{i=1}^{4} \frac{\partial N_i}{\partial x} V_i \right]_{4} \mu \Delta x_4
$$
\n(2.24)

Reescrevendo a eq. [\(2.24\)](#page-32-0) no formato padrão,

$$
\int_{SVCl} \mu \left( \frac{\partial u}{\partial x_i} + \frac{\partial u_i}{\partial x} - \delta_{1i} \frac{2}{3} \vec{\nabla} \cdot \vec{V} \right) \cdot n_i dS = \sum_{j=1}^4 A_{1,j}^{UUD} U_j + \sum_{j=1}^4 A_{1,j}^{UVD} V_j
$$
\n(2.25)

onde,

<span id="page-33-0"></span>
$$
\begin{cases}\nA_{1,1}^{UUD} = \frac{4}{3} \mu \Delta y_1 \frac{\partial N_1}{\partial x} \Big|_1 - \mu \Delta x_1 \frac{\partial N_1}{\partial y} \Big|_1 + \frac{4}{3} \mu \Delta y_4 \frac{\partial N_1}{\partial x} \Big|_4 - \mu \Delta x_4 \frac{\partial N_1}{\partial y} \Big|_4 \\
A_{1,2}^{UUD} = \frac{4}{3} \mu \Delta y_1 \frac{\partial N_2}{\partial x} \Big|_1 - \mu \Delta x_1 \frac{\partial N_2}{\partial y} \Big|_1 + \frac{4}{3} \mu \Delta y_4 \frac{\partial N_2}{\partial x} \Big|_4 - \mu \Delta x_4 \frac{\partial N_2}{\partial y} \Big|_4 \\
A_{1,3}^{UUD} = \frac{4}{3} \mu \Delta y_1 \frac{\partial N_3}{\partial x} \Big|_1 - \mu \Delta x_1 \frac{\partial N_3}{\partial y} \Big|_1 + \frac{4}{3} \mu \Delta y_4 \frac{\partial N_3}{\partial x} \Big|_4 - \mu \Delta x_4 \frac{\partial N_3}{\partial y} \Big|_4 \\
A_{1,4}^{UUD} = \frac{4}{3} \mu \Delta y_1 \frac{\partial N_4}{\partial x} \Big|_1 - \mu \Delta x_1 \frac{\partial N_4}{\partial y} \Big|_1 + \frac{4}{3} \mu \Delta y_4 \frac{\partial N_4}{\partial x} \Big|_4 - \mu \Delta x_4 \frac{\partial N_4}{\partial y} \Big|_4\n\end{cases} (2.26)
$$

e

$$
\begin{cases}\nA_{1,1}^{UVD} = -\frac{2}{3} \mu \Delta y_1 \frac{\partial N_1}{\partial y}\Big|_1 - \mu \Delta x_1 \frac{\partial N_1}{\partial x}\Big|_1 - \frac{2}{3} \mu \Delta y_4 \frac{\partial N_1}{\partial y}\Big|_4 - \mu \Delta x_4 \frac{\partial N_1}{\partial x}\Big|_4 \\
A_{1,2}^{UVD} = -\frac{2}{3} \mu \Delta y_1 \frac{\partial N_2}{\partial y}\Big|_1 - \mu \Delta x_1 \frac{\partial N_2}{\partial x}\Big|_1 - \frac{2}{3} \mu \Delta y_4 \frac{\partial N_2}{\partial y}\Big|_4 - \mu \Delta x_4 \frac{\partial N_2}{\partial x}\Big|_4 \\
A_{1,3}^{UVD} = -\frac{2}{3} \mu \Delta y_1 \frac{\partial N_3}{\partial y}\Big|_1 - \mu \Delta x_1 \frac{\partial N_3}{\partial x}\Big|_1 - \frac{2}{3} \mu \Delta y_4 \frac{\partial N_3}{\partial y}\Big|_4 - \mu \Delta x_4 \frac{\partial N_3}{\partial x}\Big|_4 \\
A_{1,4}^{UVD} = -\frac{2}{3} \mu \Delta y_1 \frac{\partial N_4}{\partial y}\Big|_1 - \mu \Delta x_1 \frac{\partial N_4}{\partial x}\Big|_1 - \frac{2}{3} \mu \Delta y_4 \frac{\partial N_4}{\partial y}\Big|_4 - \mu \Delta x_4 \frac{\partial N_4}{\partial x}\Big|_4\n\end{cases}
$$
\n(2.27)

#### **2.2.5. Agrupando os Termos**

Após realizar a integração em todos os subvolumes de controle, pode-se agrupar os termos na equação de conservação da quantidade de movimento de maneira que esta seja escrita na forma matricial para um elemento da malha, conforme a equação abaixo.

$$
\left[\widetilde{A}^{UUT} - \widetilde{A}^{UUD}\right]\widetilde{U} - \left[\widetilde{A}^{UVD}\right]\widetilde{V} + \left[\widetilde{a}^{Uud}\right]\widetilde{u} - \left[\widetilde{a}^{UpP}\right]\widetilde{p} = \widetilde{B}^{UT} \tag{2.28}
$$

De maneira análoga, pode-se realizar o mesmo procedimento para a equação de conservação da quantidade de movimento na direção *y* , que resulta em uma equação na forma

$$
\left[\widetilde{A}^{\nu\nu\rho}\right]\widetilde{U} + \left[\widetilde{A}^{\nu\nu\rho} - \widetilde{A}^{\nu\nu\rho}\right]\widetilde{V} + \left[\widetilde{a}^{\nu\nu\rho}\right]\widetilde{V} - \left[\widetilde{a}^{\nu\rho\rho}\right]\widetilde{p} = \widetilde{B}^{\nu\tau}
$$
\n(2.29)

#### <span id="page-34-0"></span>*2.3. Discretização da Equação de Conservação da Massa*

A equação de conservação da massa pode ser integrada aplicando-se o mesmo procedimento utilizado na integração da equação de conservação da quantidade de movimento. Integrando-se a eq. [\(2.1\)](#page-23-0) em um volume de controle tem-se

$$
\int_{V} \frac{\partial u_j}{\partial x_j} dV = \int_{S} u_i n_i dS = 0
$$
\n(2.30)

Do mesmo modo que a seção anterior, demonstra-se aqui apenas a integração no SVC1, conforme a equação abaixo, observando que os pontos de integração para o SVC1 são os pontos 1 e 4.

$$
\int_{SVCl} u_i n_i dS = [u_1 \Delta y_1 - v_1 \Delta x_1] + [u_4 \Delta y_4 - v_4 \Delta x_4]
$$
\n(2.31)

Escrevendo a eq. [\(2.31\)](#page-34-0) seguindo a convenção adotada para os coeficientes, tem-se

$$
\int_{SVCl} u_i n_i dS = \sum_{j=1}^4 \left[ a_{1,j}^{Mu} u_j + a_{1,j}^{Mv} v_j \right]
$$
\n(2.32)

onde os coeficientes da equação integrada, que neste caso multiplicam as velocidade nos pontos de integração, são dados por

$$
\begin{cases}\na_{1,1}^{Mu} = \Delta y_1 \\
a_{1,2}^{Mu} = a_{1,3}^{Mu} = 0 \\
a_{1,4}^{Mu} = \Delta y_4\n\end{cases}\n\qquad\n\begin{cases}\na_{1,1}^{Mv} = -\Delta x_1 \\
a_{1,2}^{Mv} = a_{1,3}^{Mv} = 0 \\
a_{1,4}^{Mv} = -\Delta x_4\n\end{cases}\n\qquad (2.33)
$$

A eq. [\(2.32\)](#page-34-0) pode ser escrita na forma matricial, com o resultado da integração de todos os subvolumes de controle de um elemento

$$
\widetilde{a}^{Mu}\vec{u} + \widetilde{a}^{Mv}\vec{v} = 0 \tag{2.34}
$$

Assim como as equações [\(2.28\)](#page-33-0) e [\(2.29\),](#page-33-0) a equação [\(2.34\)](#page-34-0) representa os termos que comporão as equações de conservação quando estas forem montadas para cada volume de controle composto por um de seus subvolumes.

Como há uma variável nodal para cada equação de conservação, as variáveis nos pontos de integração devem ser escritas, através de funções de interpolação, em função das variáveis armazenadas nos pontos nodais. Este é um dos problemas fundamentais que aparecem quando se utiliza o arranjo co-localizado das variáveis, independente de a solução ser acoplada ou segregada. O próximo capítulo apresenta o método FIELDS como uma solução para esta dificuldade.

Além disto, uma atenção especial deve ser dada à equação de conservação da massa, pois como busca-se resolver o sistema de equações de maneira acoplada, ou seja, em um único sistema linear, tem-se o interesse de que a variável pressão também esteja envolvida implicitamente nesta equação. Conforme discutido no capítulo anterior, esta é uma forma de alcançar o devido acoplamento matemático entre a pressão e a velocidade.
# **3. Função de Interpolação do Método FIELDS**

O capítulo anterior apresentou o método utilizado para discretizar o domínio de solução e as equações de conservação da massa e quantidade de movimento. Para completar o processo de discretização, e realizar o fechamento das equações, é necessário relacionar as variáveis dos termos advectivo e pressão nos pontos de integração com as variáveis localizadas nos nós da malha.

Este fechamento é dado pelas funções de interpolação. Ao longo dos anos de desenvolvimento do método dos volumes finitos estas funções de interpolação vêm sendo largamente estudadas, pois têm influência direta na qualidade das simulações (Barth e Jespersen, 1989). A proposta do método FIELDS (*FInite ELement Differential Scheme*) é incluir na função de interpolação mais efeitos da física do escoamento. Com isto, busca-se resolver, ou pelo menos mitigar, problemas como: o desacoplamento entre gradientes de pressão vizinhos; erros na escolha do perfil da função de interpolação devido à natureza advectiva ou difusiva do problema; condicionamento da matriz de coeficientes; efeitos do gradiente de pressão no perfil de velocidade e efeitos multidimensionais do escoamento sendo representados por funções com dimensionalidade inferior à do problema, conforme descrito em Maliska (2004).

A abordagem do método FIELDS utiliza uma aproximação numérica no ponto de integração da própria equação diferencial da variável em questão como função de interpolação. Portanto, em cada ponto de integração faz-se uma aproximação algébrica local da equação diferencial, onde toda a física do fenômeno e acoplamentos relevantes já estão naturalmente inclusos.

Adicionalmente, ao se utilizar estas mesmas funções de interpolação para as velocidades da equação de conservação da massa, já se inclui automaticamente os termos de pressão nesta equação. Com isto, pode-se deixar as velocidades e a pressão implícitas no sistema linear, proporcionando assim um acoplamento adequado na utilização de variáveis colocalizadas e na solução conjunta do sistema de equações.

<span id="page-37-0"></span>Este capítulo tem como objetivo apresentar a função de interpolação do método FIELDS. Buscando um melhor entendimento, será mostrado na próxima seção um exemplo unidimensional simplificado da aplicação do método, seguido pela dedução do mesmo para a situação bidimensional abordada neste trabalho. Por fim, na seção [3.3,](#page-47-0) a função de interpolação obtida será aplicada às equações de conservação discretizadas, completando assim a montagem do sistema linear global.

### *3.1. Exemplo*

Para exemplificar a aplicação da metodologia proposta por Raw (1985) e verificar sua influência na forma final da equação de conservação da massa, utilizar-se-á um escoamento unidimensional, incompressível, advectivo/difusivo e com efeitos da pressão.

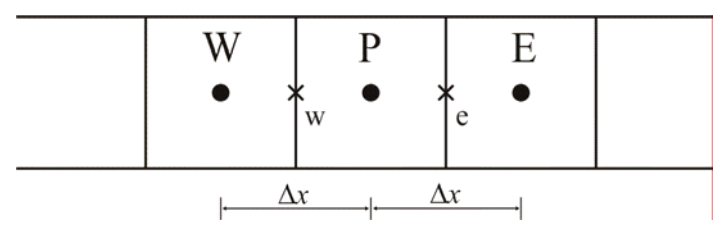

**Figura 3.1. Malha unidimensional.** 

As equações de conservação da massa e quantidade de movimento para o volume de controle centrado em "P", com pontos de integração "w" e "e", mostrados na [Figura 3.1,](#page-37-0) podem ser escritas como

$$
\dot{m}_e - \dot{m}_w = 0 \Longrightarrow u_e - u_w = 0 \tag{3.1}
$$

$$
\rho u \frac{du}{dx} = -\frac{dP}{dx} + \mu \frac{d^2 u}{dx^2}
$$
\n(3.2)

Para utilizar a própria equação da conservação da quantidade movimento como função de interpolação para a velocidade nos pontos de integração, pode-se discretizar a mesma utilizando aproximação *upwind* para o termo advectivo e diferenças centrais para os termos difusivo e de pressão. Para o ponto de integração "e", os termos da eq. [\(3.2\)](#page-37-0) seriam representados por

<span id="page-38-0"></span>
$$
\rho u \frac{du}{dx} = \rho u_e^0 \frac{u_e - u_p}{\Delta x / 2}
$$
\n(3.3)

$$
\frac{dP}{dx} = \frac{P_E - P_P}{\Delta x} \tag{3.4}
$$

$$
\mu \frac{d^2 u}{dx^2} = \mu \frac{u_P + u_E - 2u_e}{(\Delta x/2)^2}
$$
\n(3.5)

Substituindo as equações [\(3.3\),](#page-38-0) [\(3.4\)](#page-38-0) e [\(3.5\)](#page-38-0) na equação [\(3.2\)](#page-37-0) e isolando a velocidade do ponto de integração *ue* tem-se

$$
u_e = u_P \left(\frac{Pe_e + 2}{Pe_e + 4}\right) + u_E \left(\frac{2}{Pe_e + 4}\right) + \frac{\Delta x}{2\rho u_e^0 (1 + 4/Pe_e)} \left(\frac{P_E - P_P}{\Delta x}\right)
$$
(3.6)

onde  $Pe_e = \rho u_e^0 \Delta x / \mu$  é o número de Peclet de malha.

 Seguindo o mesmo procedimento para o ponto de integração "w", chega-se à uma função de interpolação análoga à primeira:

$$
u_w = u_w \left(\frac{Pe_w + 2}{Pe_w + 4}\right) + u_p \left(\frac{2}{Pe_w + 4}\right) + \frac{\Delta x}{2\rho u_w^0 (1 + 4/Pe_w)} \left(\frac{P_p - P_w}{\Delta x}\right)
$$
(3.7)

 Por simplicidade, ao invés de substituir as funções de interpolação em sua forma plena na equação de conservação da massa, analisar-se-á apenas os casos extremos. Estes se caracterizam por *Pe* tendendo a zero, que seria um problema difusivo dominante, e por *Pe* tendendo ao infinito, caracterizando um problema advectivo dominante. Então, fazendo *Pe* tender a zero e ao infinito na equação [\(3.6\)](#page-38-0) tem-se, respectivamente

$$
u_e = \left(\frac{u_p + u_E}{2}\right) + \frac{\Delta x^2}{8\mu} \left(\frac{P_E - P_P}{\Delta x}\right)
$$
(3.8)

$$
u_e = u_P + \frac{\Delta x}{2\rho u_e^0} \left(\frac{P_E - P_P}{\Delta x}\right)
$$
\n(3.9)

<span id="page-39-0"></span>Observa-se claramente que em ambos os casos as funções de interpolação trazem consigo a influência do gradiente de pressão local. Este atua ajustando o que seria o perfil de velocidade linear que aparece na eq. [\(3.8\)](#page-38-0) e o perfil *upwind*, na eq. [\(3.9\)](#page-38-0).

Aplicando o mesmo procedimento à equação [\(3.7\)](#page-38-0) pode-se substituir as funções encontradas na equação de conservação da massa, eq. [\(3.1\),](#page-37-0) para obtê-la em função das variáveis nodais. Para o caso de *Pe* tendendo a zero tem-se

$$
\left(\frac{u_E - u_W}{2\Delta x}\right) + \frac{\Delta x^2}{8\mu} \left(\frac{P_E - 2P_P + P_W}{\Delta x^2}\right) = 0\tag{3.10}
$$

e para *Pe* tendendo ao infinito, aproximando  $\overline{u}^0 = (u_w^0 + u_e^0)/2$ , tem-se

$$
\left(\frac{u_p - u_w}{\Delta x}\right) + \frac{\Delta x}{2\rho \overline{u}^0} \left(\frac{P_E - 2P_P + P_W}{\Delta x^2}\right) = 0\tag{3.11}
$$

Observa-se que o primeiro termo das equações [\(3.10\)](#page-39-0) e [\(3.11\)](#page-39-0) são análogos à derivada da velocidade e a expressão entre parênteses no segundo termo é análoga à derivada segunda da pressão. Portanto, a partir de uma função de interpolação com um suporte físico adequado, o método FIELDS origina uma forma da equação de conservação da massa que leva em conta o campo de pressão.

Com a presença de um termo que envolve a pressão na equação de conservação da massa e sendo este termo tratado implicitamente e não apenas como uma constante baseada nos valores de pressão da iteração anterior, o sistema linear global de equações discretizadas torna-se mais robusto. Com todas as variáveis aparecendo em todas as equações, fica restringida a possibilidade de uma delas evoluir mais rapidamente que as demais, evitando assim problemas de divergência da solução.

# *3.2. Obtenção da Função de Interpolação 2D*

Seguindo o princípio do método FIELDS, utilizar-se-á aqui como função de interpolação uma aproximação numérica da própria equação diferencial que rege o escoamento. Portanto, utilizando as considerações feitas no início de capítulo 2, em especial a de escoamento incompressível, pode-se reescrever a equação [\(2.12\)](#page-28-0) de maneira simplificada:

$$
\rho \frac{\partial u}{\partial t} + \rho u \frac{\partial u}{\partial x} + \rho v \frac{\partial u}{\partial y} + \frac{\partial P}{\partial x} - \mu \nabla^2 u = 0
$$
\n(3.12)

<span id="page-40-0"></span> Esta equação deverá ser aproximada numericamente para cada ponto de integração do elemento de maneira semelhante à realizada na seção anterior. Para tal, cada termo da equação será discretizado separadamente nas subseções seguintes, mostrando apenas a aplicação para o ponto de integração 1, sendo análoga para os demais. Vale lembrar que o objetivo aqui é encontrar uma expressão para as velocidades dos pontos de integração em função das variáveis armazenadas nos nós dos elementos. Para o termo advectivo não é possível, logicamente, utilizar as funções de forma para o processo de interpolação. Se assim fizéssemos, estaríamos utilizando uma aproximação equivalente a diferenças centrais que, sabidamente, introduz oscilações numéricas quando problemas advectivo-dominantes são resolvidos (Maliska, 2004).

#### **3.2.1. Termo Transiente**

O termo transiente, avaliado no ponto de integração 1, pode ser representado por uma aproximação de primeira ordem como

$$
\rho \frac{\partial u}{\partial t}\bigg|_{p_{i1}} = \rho \frac{u_1 - u_1^0}{\Delta t} = \sum_{j=1}^{4} c_{1,j}^{u u T} u_j - d_1^{u T}
$$
\n(3.13)

onde os coeficientes  $c_{1,j}^{u\bar{u}T}$  e  $d_1^{u\bar{u}}$  são dados por

$$
\begin{cases}\nc_{1,1}^{u\alpha T} = \frac{\rho}{\Delta t} \\
c_{1,2}^{u\alpha T} = c_{1,3}^{u\alpha T} = c_{1,4}^{u\alpha T} = 0 \\
d_1^{u\alpha T} = \frac{\rho}{\Delta t} u_1^0\n\end{cases} \tag{3.14}
$$

#### <span id="page-41-0"></span>**3.2.2. Termo Advectivo**

O termo advectivo é discretizado utilizando uma aproximação *upwind*. Para isto, torna-se mais conveniente reescrever o termo para uma linha de corrente local do elemento.

$$
\rho u \frac{\partial u}{\partial x} + \rho v \frac{\partial u}{\partial y} = \rho |\vec{V}| \frac{\partial u}{\partial l}
$$
\n(3.15)

onde  $|\vec{V}| = (u^2 + v^2)^{1/2}$  e a derivada de *u* em relação a *l* representa a derivada na direção do vetor velocidade **V** r . Então, o termo advectivo pode ser discretizado na forma

$$
\rho \left| \vec{\mathbf{V}} \right| \frac{\partial u}{\partial l} = \rho \left| \vec{\mathbf{V}} \right| \frac{u_{pi} - u_{pi,m}}{L_c}
$$
\n(3.16)

 O subíndice "*m*" representa a mesma variável avaliada à montante do ponto de integração em questão e *Lc* é a distância entre o ponto de integração e o ponto à montante onde avalia-se *upi*1*,m*. A [Figura 3.2](#page-41-0) auxilia na identificação de *upi*1*,m* e *Lc*.

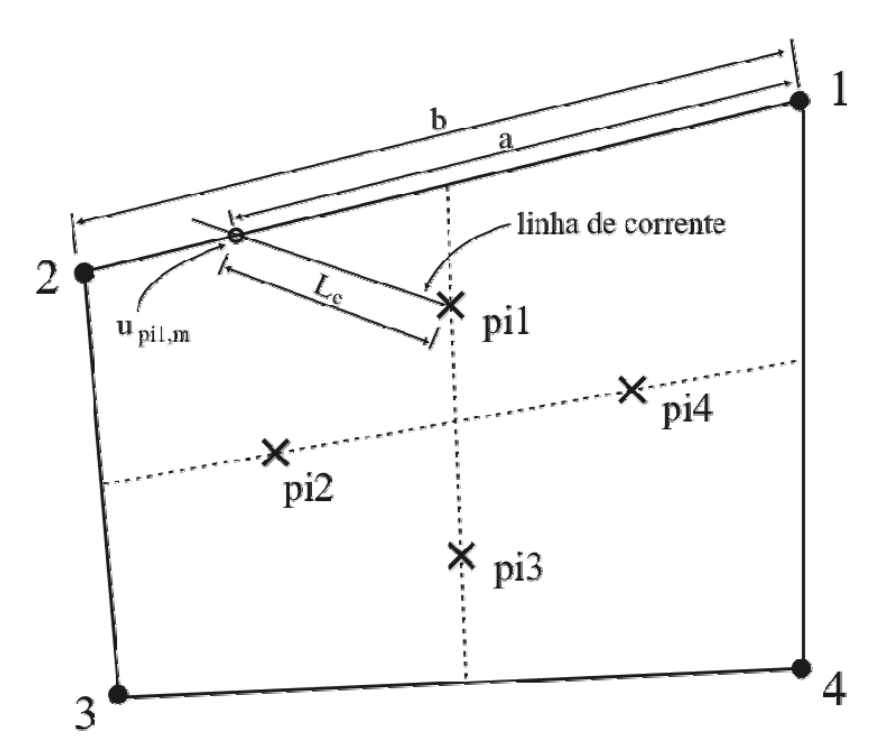

**Figura 3.2. Identificação de ponto à montante do ponto de integração 1 entre os nós 1 e 2.** 

<span id="page-42-0"></span>Existem vários métodos para se determinar *upi*1*,m*. Neste trabalho utilizou-se o *Skew Upstream Difference Scheme* (SUDS). Souza (2000) mostrou que o SUDS resulta em uma melhor taxa de convergência global do sistema quando comparado a outros esquemas analisados em seu trabalho.

No esquema SUDS, *uip*1*,m* é determinado pela intersecção entre o trecho à montante da linha de corrente que passa pelo ponto de integração com a face do subvolume de controle em questão. Existem diversos algoritmos para determinar esta intersecção, neste trabalho utilizouse as idéias de Chorda et al (2002). Em seguida, faz-se uma interpolação linear para escrever *uip*1*,m* em função das velocidades localizadas nos nós e/ou pontos de integração próximos. Esta abordagem considera que o escoamento é uniforme no interior de um subvolume de controle.

Portanto, para o caso mostrado na [Figura 3.2](#page-41-0) deduz-se que

$$
u_{ip1,m} = \frac{a}{b} U_2 + \left(1 - \frac{a}{b}\right) U_1 \tag{3.17}
$$

Se a linha de corrente tiver a direção como na [Figura 3.3](#page-42-0) tem-se

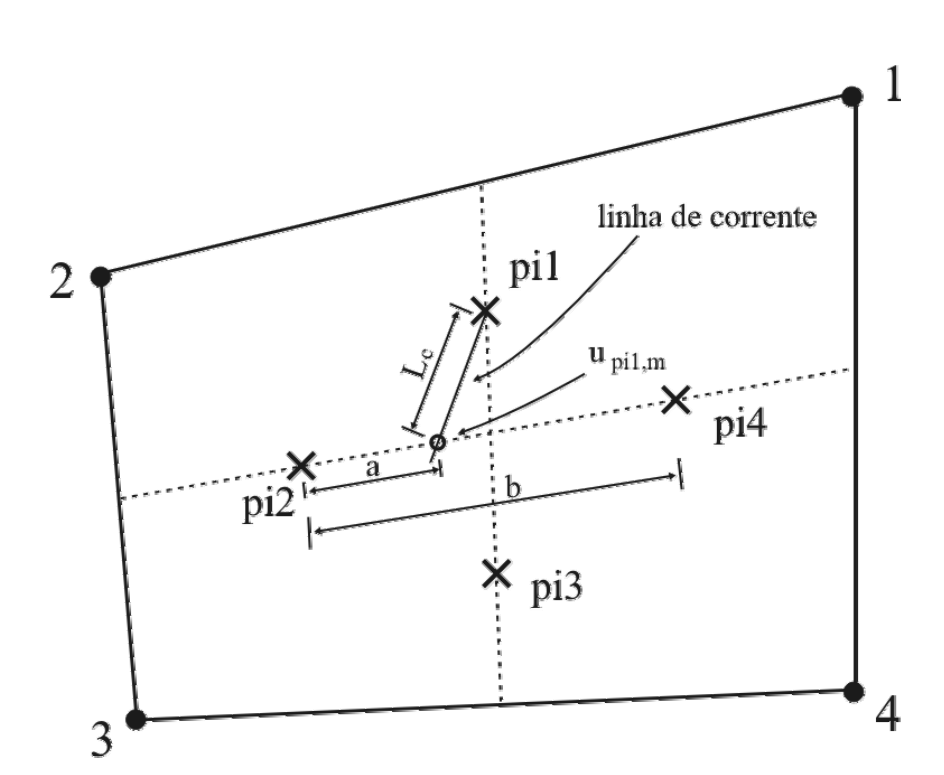

$$
u_{ip1,m} = \frac{a}{b}u_4 + \left(1 - \frac{a}{b}\right)u_2\tag{3.18}
$$

**Figura 3.3. Identificação de ponto à montante do ponto de integração 1 entre os pontos de integração 2 e 4**

<span id="page-43-0"></span>Para o caso em que a linha de corrente intersecta a reta que une o ponto médio da face entre o nós 2 e 3 e o ponto de integração 2, utiliza-se um perfil linear entre  $1/2(U_2 + U_3)$  e *upi*<sup>3</sup> , conforme equação [\(3.19\).](#page-43-0) Deste modo mantém-se uma variação contínua de *upi*1*,m* sobre as faces do subvolume de controle.

$$
u_{pi1,m} = \frac{a}{b}u_2 + \left(1 - \frac{a}{b}\right)\left(\frac{U_2 + U_3}{2}\right)
$$
 (3.19)

 Como a aproximação numérica do termo advectivo pode envolver, além das variáveis localizadas nos nós, as variáveis dos pontos de integração, criou-se uma relação entre os próprios pontos de integração. Esta relação leva à formação de um sistema linear com uma matriz 4 x 4 para cada elemento. Esta matriz precisa ser invertida para se determinar os componentes do vetor velocidade nos pontos de integração. O custo computacional desta inversão é balanceado com a acurácia que esta modelagem proporciona.

Para cobrir todas as possibilidades de representação do termo advectivo, a equação [\(3.16\)](#page-41-0) pode ser reescrita em uma forma padronizada como

$$
\rho u \frac{\partial u}{\partial x} + \rho v \frac{\partial u}{\partial y} = \rho |\vec{V}| \frac{\partial u}{\partial l} = \sum_{j=1}^{4} c_{1,j}^{uu} u_j + \sum_{j=1}^{4} C_{1,j}^{uU} U_j
$$
(3.20)

#### **3.2.3. Termo de Pressão**

A derivada da pressão pode ser aproximada numericamente em um ponto de integração pelas funções de forma

$$
\left. \frac{\partial P}{\partial x} \right|_{pi1} = \sum_{i=1}^{4} \left[ \frac{dN_i}{\partial x} \bigg|_{pi1} P_i \right] = \sum_{j=1}^{4} C_{1,j}^{uPP} P_j \tag{3.21}
$$

onde os coeficientes  $C_{1,i}^{uPP}$  são dados por:

<span id="page-44-0"></span>
$$
\begin{cases}\nC_{1,1}^{uPP} = \frac{\partial N_1}{\partial x}\Big|_{pi1} \\
C_{1,2}^{uPP} = \frac{\partial N_2}{\partial x}\Big|_{pi1} \\
C_{1,3}^{uPP} = \frac{\partial N_3}{\partial x}\Big|_{pi1} \\
C_{1,4}^{uPP} = \frac{\partial N_4}{\partial x}\Big|_{pi1}\n\end{cases} (3.22)
$$

# **3.2.4. Termo Difusivo**

Para representar o termo difusivo da equação, que é um laplaciano bidimensional, de acordo com a eq. [\(3.23\)](#page-44-0), Raw (1985) derivou uma expressão exata para um elemento quadrilátero com os lados ortogonais e estendeu o resultado para aproximar casos de nãoortogonalidade.

$$
\mu \nabla^2 u = \mu \left( \frac{\partial^2 u}{\partial x^2} + \frac{\partial^2 u}{\partial y^2} \right)
$$
 (3.23)

Aproximando cada termo do laplaciano por sua expansão em série de Taylor, tem-se

$$
\frac{\partial^2 u}{\partial x^2} = \frac{1}{\Delta x^2} \left[ \frac{3}{4} U_1 + \frac{3}{4} U_2 - 2u_1 + \frac{1}{4} U_3 + \frac{1}{4} U_4 \right]
$$
(3.24)

$$
\frac{\partial^2 u}{\partial y^2} = \frac{1}{\Delta y^2} \bigg[ U_1 + U_2 - \frac{8}{3} u_1 + \frac{1}{3} U_3 + \frac{1}{3} U_4 \bigg] \tag{3.25}
$$

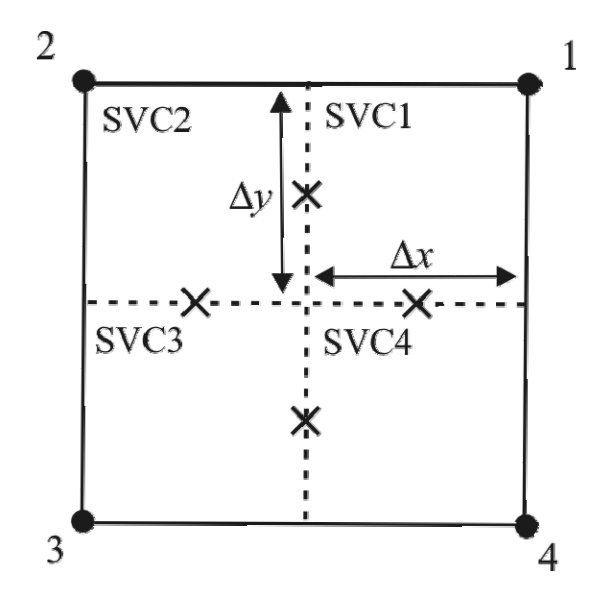

**Figura 3.4. Δ***x* **e Δ***y* **usados para aproximar o termo difusivo do SVC1.**

Substituindo as eqs. [\(2.24\)](#page-32-0) e [\(2.25\)](#page-32-0) na eq. [\(2.23\)](#page-32-0) obtém-se

$$
\mu \nabla^2 u = \mu \left( \frac{\partial^2 u}{\partial x^2} + \frac{\partial^2 u}{\partial y^2} \right) = \mu \frac{\frac{3}{8} U_1 + \frac{3}{8} U_2 - u_1 + \frac{1}{8} U_3 + \frac{1}{8} U_4}{\frac{\Delta x^2}{2} + \frac{3 \Delta y^2}{8}}
$$
(3.26)

que pode ser reescrita como

$$
\mu \nabla^2 u = \mu \left( \frac{\partial^2 u}{\partial x^2} + \frac{\partial^2 u}{\partial y^2} \right) = \mu \frac{\sum_{j=1}^4 N_{j,pi} U_j - u_1}{L_{d,pi}^2}
$$
(3.27)

onde  $L_{d,pi1}^2 = (\Delta x^2/2 + 3\Delta y^2/8)$ .

 Para o caso de um elemento quadrilátero qualquer, Δ*y* é substituído pelo comprimento da face em questão e Δ*x* pela razão entre a área do subvolume de controle e Δ*y*.

Portanto, representando o termo difusivo no formato padrão tem-se

$$
\mu \nabla^2 u = \mu \left( \frac{\partial^2 u}{\partial x^2} + \frac{\partial^2 u}{\partial y^2} \right) = \sum_{j=1}^4 c_{1,j}^{u \nu} u_j + \sum_{j=1}^4 C_{1,j}^{u \nu} U_j
$$
(3.28)

onde

<span id="page-46-0"></span>
$$
\begin{cases}\nc_{1,1}^{u\omega} = -\frac{\mu}{L_{d,pi1}^2} \\
c_{1,1}^{u\omega} = -\frac{\mu}{L_{d,pi1}^2} \\
c_{1,2}^{u\omega} = c_{1,3}^{u\omega} = c_{1,4}^{u\omega} = 0\n\end{cases}\n\begin{cases}\nc_{1,1}^{u\omega} = \mu \frac{N_1}{L_d^2} \\
C_{1,2}^{u\omega} = \mu \frac{N_2}{L_d^2} \\
c_{1,3}^{u\omega} = \mu \frac{N_3}{L_d^2} \\
c_{1,4}^{u\omega} = \mu \frac{N_4}{L_d^2} \\
c_{1,4}^{u\omega} = \mu \frac{N_4}{L_d^2}\n\end{cases}\n\tag{3.29}
$$

## **3.2.5. Forma Final**

Com todos os termos da eq. [\(3.12\)](#page-40-0) discretizados nos quatro pontos de integração de um elemento, as matrizes com os coeficientes podem ser substituídas na equação:

$$
\left[\widetilde{c}^{uuT} + \widetilde{c}^{uuA} - \widetilde{c}^{uuD}\right]\vec{\mu} + \left[\widetilde{C}^{uUA} - \widetilde{C}^{uUD}\right]\vec{U} + \widetilde{C}^{uPP}\vec{P} = \widetilde{d}^{ur}\tag{3.30}
$$

 Como pode ser observado na eq. [\(3.30\)](#page-46-0), para obter uma relação explícita para as velocidades nos pontos de integração com as variáveis nodais torna-se necessário a inversão da matriz 4 x 4 que multiplica  $\vec{u}$ . Então, isolando  $\vec{u}$  tem-se

$$
\vec{u} = \left[\widetilde{c}^{uuT} + \widetilde{c}^{uuA} - \widetilde{c}^{uuD}\right]^{-1} \left\{\widetilde{C}^{uD} - \widetilde{C}^{uD}\right\} \vec{U} - \widetilde{C}^{uPP} \vec{P} + \widetilde{d}^{uT}\right\}
$$
(3.31)

A eq. [\(3.31\)](#page-46-0) pode ser reescrita de maneira mais simplificada, condensando as matrizes que multiplicam as variáveis, na forma:

$$
\vec{u} = \widetilde{C}^{uU}\vec{U} + \widetilde{C}^{uP}\vec{P} + \vec{D}^u
$$
\n(3.32)

Portanto, a eq. [\(3.32\)](#page-46-0) representa uma componente das velocidades dos pontos de integração escritas em função das variáveis armazenadas nos nós do elemento, ou seja, armazenadas nos centros dos volumes de controle compostos pelo elemento em questão.

Analogamente pode se obter uma expressão para a componente *v* do vetor velocidade dos pontos de integração:

$$
\vec{v} = \widetilde{C}^{\nu V} \vec{V} + \widetilde{C}^{\nu P} \vec{P} + \vec{D}^{\nu}
$$
\n(3.33)

### <span id="page-47-0"></span>*3.3. Montagem dos Coeficientes do Sistema Linear Global*

As equações [\(2.28\),](#page-33-0) [\(2.29\)](#page-33-0) e [\(2.34\)](#page-34-0) representam as contribuições de cada subvolume de controle ao seu respectivo volume de controle. Objetivando deixar estas equações em sua forma final para possibilitarem a montagem das equações de cada volume de controle, devese utilizar funções de interpolação para as variáveis dos pontos de integração que ainda aparecem nas equações. As componentes do vetor velocidade nos pontos de integração já foram devidamente equacionadas na seção anterior. Contudo, as pressões dos pontos de integração ainda não foram eliminadas.

Devido à característica fortemente elíptica da variável pressão em um escoamento considerado incompressível, a mesma pode ser aproximada em um elemento por interpolações bilineares, ou seja, usando as funções de forma. Então, a pressão em um ponto de integração pode ser escrita como:

$$
p_{pi} = \sum_{i=1}^{4} N_{i,pi} P_i = \sum_{i=1}^{4} C_{i,pi}^{PP} P_i
$$
 (3.34)

Então, tomando a eq. [\(2.28\)](#page-33-0) como exemplo, faz-se a substituição das variáveis dos pontos de integração pelas eqs. [\(3.32\)](#page-46-0) e [\(3.34\).](#page-47-0) Por conveniência, repete-se a eq. [\(2.28\)](#page-33-0) na eq. [\(3.35\)](#page-47-0), abaixo:

$$
\left[\widetilde{A}^{UUT} - \widetilde{A}^{UUD}\right]\vec{U} - \widetilde{A}^{UVD}\vec{V} + \widetilde{a}^{UuA}\vec{u} - \widetilde{a}^{UpP}\vec{p} = \vec{B}^{UT}
$$
\n(3.35)

Realizando as substituições, tem-se:

$$
\left[\widetilde{A}^{UUT} - \widetilde{A}^{UUD}\right]\widetilde{U} - \widetilde{A}^{UVD}\widetilde{V} + \widetilde{\alpha}^{Uud}\left[\widetilde{C}^{uU}\widetilde{U} + \widetilde{C}^{uP}\widetilde{P} + \widetilde{D}^{u}\right] - \widetilde{\alpha}^{UpP}\left[\widetilde{C}^{PP}\widetilde{P}\right] = \widetilde{B}^{UT} \tag{3.36}
$$

e combinando os coeficientes obtém-se

<span id="page-48-0"></span>
$$
\left[\widetilde{A}^{UUT} - \widetilde{A}^{UUD} + \widetilde{a}^{Uud}\widetilde{C}^{uU}\right]\widetilde{U} - \widetilde{A}^{UVD}\widetilde{V} + \left[\widetilde{a}^{Uud}\widetilde{C}^{uP} - \widetilde{a}^{UpP}\widetilde{C}^{PP}\right]\widetilde{P} = \widetilde{B}^{UT} - \widetilde{a}^{Uud}\widetilde{D}^u
$$
\n(3.37)

 Cada linha da eq. [\(3.37\)](#page-48-0) representa os fluxos de quantidade de movimento em um subvolume de controle do elemento em questão. Portanto, para realizar a montagem da equação de um volume de controle deve-se somar a contribuição dos fluxos de cada um de seus subvolumes.

A eq. [\(3.37\)](#page-48-0) pode ainda ser escrita em maneira mais simples, juntando-se os coeficientes:

$$
\widetilde{E}^{UU}\vec{U} + \widetilde{E}^{UV}\vec{V} + \widetilde{E}^{UP}\vec{P} = \vec{F}^{U}
$$
\n(3.38)

Realizando o mesmo procedimento com a equação de conservação da quantidade de movimento na direção *v*, eq. [\(2.29\)](#page-33-0), tem-se

$$
-\widetilde{A}^{\nu\nu\rho}\widetilde{U} + \left[\widetilde{A}^{\nu\nu\rho} - \widetilde{A}^{\nu\nu\rho} + \widetilde{a}^{\nu\nu\rho}\widetilde{C}^{\nu\nu}\right]\widetilde{V} + \left[\widetilde{a}^{\nu\nu\rho}\widetilde{C}^{\nu\rho} - \widetilde{a}^{\nu\rho\rho}\widetilde{C}^{\rho\rho}\right]\widetilde{P} = \widetilde{B}^{\nu\tau} - \widetilde{a}^{\nu\nu\rho}\widetilde{D}^{\nu} \tag{3.39}
$$

Juntando os coeficientes, a eq. [\(3.39\)](#page-48-0) pode ser reescrita como

$$
\widetilde{E}^{\scriptscriptstyle VU}\vec{U} + \widetilde{E}^{\scriptscriptstyle VV}\vec{V} + \widetilde{E}^{\scriptscriptstyle VP}\vec{P} = \vec{F}^{\scriptscriptstyle V}\n\tag{3.40}
$$

O mesmo processo de interpolação das variáveis nos pontos de integração em função das variáveis nodais também deve ser realizado com a equação de conservação da massa integrada (repetida abaixo por conveniência).

$$
\widetilde{a}^{Mu}\vec{u} + \widetilde{a}^{Mv}\vec{v} = 0\tag{3.41}
$$

Substituindo as eqs.  $(3.32)$  e  $(3.33)$  na eq.  $(3.41)$  tem-se

$$
\widetilde{a}^{Mu} \left[ \widetilde{C}^{uU} \vec{U} + \widetilde{C}^{uP} \vec{P} + \vec{D}^{u} \right] + \widetilde{a}^{Mv} \left[ \widetilde{C}^{vV} \vec{V} + \widetilde{C}^{vP} \vec{P} + \vec{D}^{v} \right] = 0 \tag{3.42}
$$

e agrupando os termos obtém-se

<span id="page-49-0"></span>
$$
\left[\widetilde{a}^{Mu}\widetilde{C}^{uv}\right]\widetilde{U} + \left[\widetilde{a}^{M\nu}\widetilde{C}^{vV}\right]\widetilde{V} + \left[\widetilde{a}^{Mu}\widetilde{C}^{uP} + \widetilde{a}^{M\nu}\widetilde{C}^{vP}\right]\widetilde{P} = -\left[\widetilde{a}^{Mu}\widetilde{D}^{u}\right] - \left[\widetilde{a}^{M\nu}\widetilde{D}^{v}\right] \tag{3.43}
$$

Da mesma forma que a eq. [\(3.37\),](#page-48-0) cada linha da eq. [\(3.43\)](#page-49-0) representa os fluxos de massa que entram ou saem de um subvolume de controle do elemento em questão. Quando uma linha desta equação é somada às contribuições dos outros subvolumes de controle que compõem um mesmo volume, tem-se então a equação de conservação da massa daquele volume.

A equação [\(3.43\)](#page-49-0) é análoga às equações de conservação da massa [\(3.10\)](#page-39-0) e [\(3.11\)](#page-39-0)  obtidas no exemplo unidimensional. Ela possui o acoplamento físico entre as variáveis pressão e velocidade, dado pela função de interpolação, e oferece o devido acoplamento matemático destas variáveis, pois pode-se tratar ambas de maneira implícita.

Pode-se escrever a eq. [\(3.43\)](#page-49-0) de uma maneira mais compacta, como

$$
\widetilde{E}^{MU}\vec{U} + \widetilde{E}^{MV}\vec{V} + \widetilde{E}^{MP}\vec{P} = \vec{F}^{M}
$$
\n(3.44)

O próximo passo é montar o sistema linear global a partir das equações [\(3.38\)](#page-48-0), [\(3.40\)](#page-48-0) e [\(3.44\)](#page-49-0). Para tal, deve-se somar as contribuições de cada subvolume à respectiva equação de conservação do volume de controle correspondente. A [Figura 3.5](#page-50-0) mostra esquematicamente o procedimento de montagem do sistema linear global, tomando como exemplo uma discretização com 3 elementos. A tabela presente na [Figura 3.5](#page-50-0) mostra os elementos e a correspondência entre a numeração local e global dos nós.

Juntando todas as equações de conservação de todos os volumes de controle em um único sistema linear, representado pela eq. [\(3.45\),](#page-49-0) pode-se então encontrar os novos valores de *U*, *V* e *P* nos nós da malha.

$$
\begin{bmatrix}\n\sum \widetilde{E}^{UU} & \sum \widetilde{E}^{UV} & \sum \widetilde{E}^{VP} \\
\sum \widetilde{E}^{HU} & \sum \widetilde{E}^{VV} & \sum \widetilde{E}^{VP} \\
\sum \widetilde{E}^{MU} & \sum \widetilde{E}^{MV} & \sum \widetilde{E}^{MP}\n\end{bmatrix}\n\begin{bmatrix}\nU \\
V \\
P\n\end{bmatrix} = \begin{bmatrix}\n\sum F^{U} \\
\sum F^{V} \\
\sum F^{M}\n\end{bmatrix}
$$
\n(3.45)

<span id="page-50-0"></span>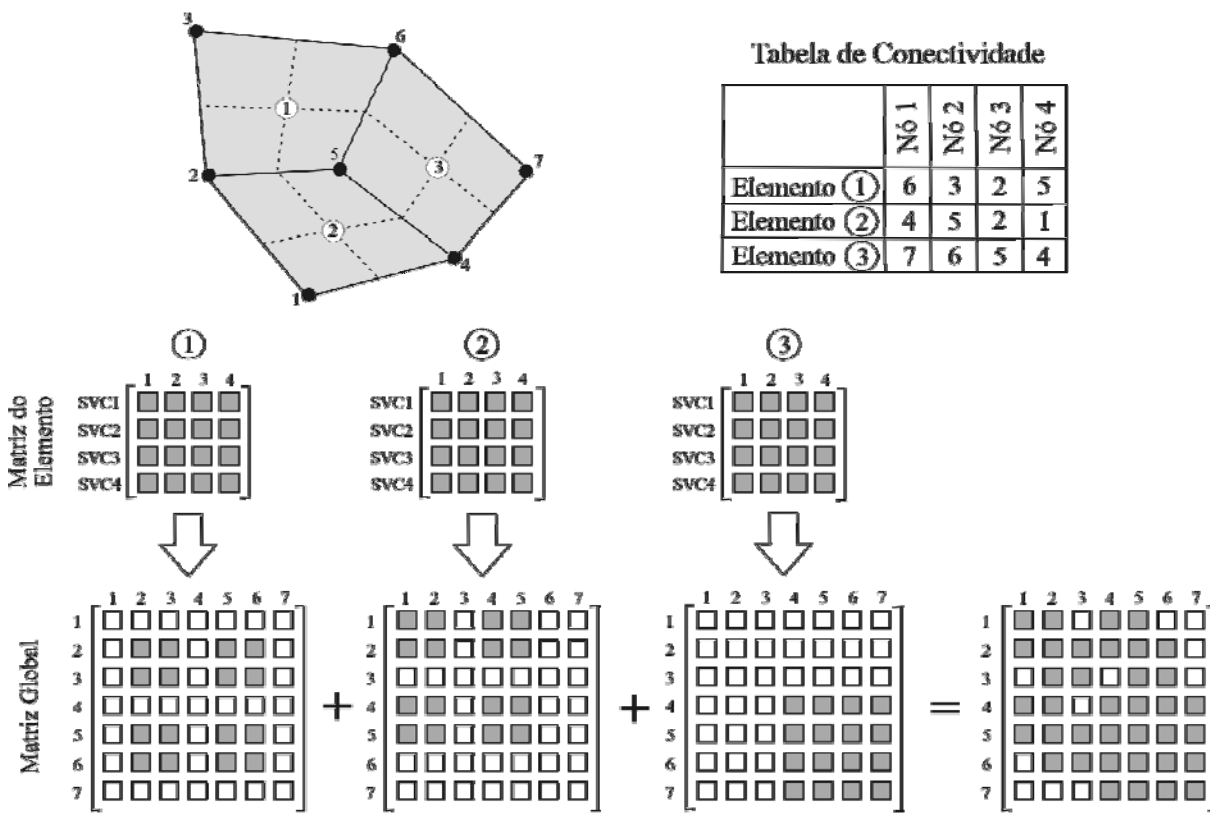

**Figura 3.5. Montagem do sistema linear global a partir dos elementos.** 

O sistema acoplado dado pela eq. [\(3.45\)](#page-49-0) quando resolvido nos fornecerá as variáveis U, V, e P em cada nó da malha. Conforme já mencionado, este sistema de equações deverá ser resolvido iterativamente com a atualização da matriz de coeficientes devido às nãolinearidades do sistema de equações diferenciais.

# **4. Função de Interpolação Rhie-Chow**

O método FIELDS, abordado no capítulo anterior, utiliza uma única função de interpolação para as velocidades nos pontos de integração, que aparecem tanto na equação de conservação da quantidade de movimento quanto na equação de conservação da massa. Esta interpolação é baseada em uma aproximação numérica local da própria equação diferencial, ou seja, da própria equação da quantidade de movimento.

Como esta função depende das velocidades e pressões nodais, ao aplicá-la para as velocidades da equação de conservação da massa, faz-se com que tanto a pressão como a velocidade estejam presentes nesta equação. Devido à origem da função de interpolação, se está garantindo o acoplamento matemático e físico destas variáveis. Como apresentado no capítulo 1, na interpolação Rhie-Chow a determinação das variáveis nos pontos de integração é obtida a partir das equações discretizadas para os pontos nodais vizinhos. Algum tipo de média consistente é realizada utilizando estas equações discretizadas, obtendo-se o que podemos chamar de uma pseudo-equação de conservação da quantidade de movimento para as interfaces. Logicamente, velocidades e pressões dos nós vizinhos estarão presentes nesta média, criando o devido acoplamento.

Portanto, com uma expressão fisicamente consistente para as velocidades dos pontos de integração, contendo a influência da pressão e velocidade nodais, tem-se uma maneira alternativa ao método FIELDS de representar a equação de conservação da massa discretizada, com as características que se deseja para a utilização da solução acoplada.

Este capítulo tem como objetivo apresentar a aplicação do esquema de interpolação Rhie-Chow. Primeiro, objetivando facilitar o entendimento, um exemplo unidimensional será utilizado. Em seguida, na seção [4.2](#page-57-0), será deduzido o esquema de interpolação bidimensional e na seção [4.3](#page-60-0) este esquema é aplicado à equação de conservação da massa.

## <span id="page-52-0"></span>*4.1. Exemplo*

De maneira análoga ao capítulo anterior, será utilizado como exemplo um escoamento unidimensional, incompressível, advectivo/difusivo e com efeitos da pressão.

O domínio de cálculo pode ser discretizado com uma malha como a apresentada na [Figura 4.1](#page-52-0).

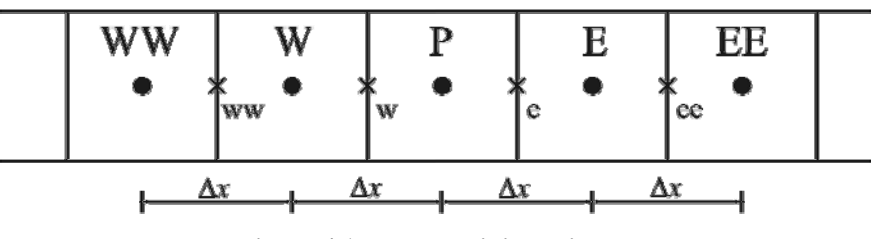

**Figura 4.1. Malha unidimensional.** 

A equação de conservação da quantidade de movimento, escrita em sua forma conservativa, é representada como

$$
\rho \frac{d(uu)}{dx} = -\frac{dP}{dx} + \mu \frac{d^2u}{dx^2}
$$
\n(4.1)

Realizando a integração da eq. [\(4.1\)](#page-52-0) no volume de controle centrado no ponto "P" da [Figura 4.1](#page-52-0), chega-se na equação [\(4.2\),](#page-52-0) que está em função das variáveis avaliadas nos pontos de integração "w" e "e" da mesma figura.

$$
\rho \left( u_e^0 u_e - u_w^0 u_w \right) = \left( P_w - P_e \right) + \mu \left( \left. \frac{du}{dx} \right|_e - \left. \frac{du}{dx} \right|_w \right) \tag{4.2}
$$

Para representar as variáveis nos pontos de integração pode-se utilizar aproximações em diferenças centrais paras as pressões e derivadas das velocidades do termo difusivo. As velocidades presentes no termo advectivo serão interpoladas admitindo o perfil *upwind*, ou seja, terão o mesmo valor dos nós situados à montante do escoamento. Então, imaginando que o escoamento seja da esquerda para a direita, faz-se estas aproximações na eq. [\(4.2\)](#page-52-0) obtendo a equação abaixo

<span id="page-53-0"></span>
$$
\rho \Big( u_e^0 U_P - u_w^0 U_W \Big) = \left( \frac{P_P + P_W}{2} - \frac{P_E + P_P}{2} \right) + \mu \left( \frac{U_E - U_P}{\Delta x} - \frac{U_P - U_W}{\Delta x} \right) \tag{4.3}
$$

Combinando os coeficientes, a eq. [\(4.3\)](#page-53-0) pode ser reescrita como

$$
\left[\rho u_e^0 + \frac{2\mu}{\Delta x}\right]U_P = \left[\rho u_w^0 + \frac{\mu}{\Delta x}\right]U_W + \left[\frac{\mu}{\Delta x}\right]U_E + \left[\frac{1}{2}\right]P_w + \left[-\frac{1}{2}\right]P_E\tag{4.4}
$$

ou de maneira mais simples como

$$
A_{P}^{U}U_{P} = A_{W}^{U}U_{W} + A_{E}^{U}U_{E} + A_{W}^{P}P_{W} + A_{E}^{P}P_{E}
$$
\n(4.5)

A eq. [\(4.5\)](#page-53-0) representa, portanto, a equação de conservação da quantidade de movimento integrada no volume de controle centrado no ponto "P".

Integrando a equação de conservação da massa para o mesmo volume de controle obtém-se a seguinte equação

$$
u_e - u_w = 0 \tag{4.6}
$$

As velocidades presentes na equação acima, avaliadas nos pontos de integração, devem ser escritas em função das variáveis nodais, de forma a se obter um sistema linear adequado para a solução acoplada. Para isto, primeiramente, reescreve-se a eq. [\(4.5\)](#page-53-0) no formato abaixo

$$
A_p^U U_p = \hat{V} - \Delta x \left[ \frac{P_E - P_W}{2\Delta x} \right]
$$
 (4.7)

onde  $\hat{V}$  representa os termos envolvendo as velocidades dos nós vizinhos. O objetivo é ter, com o formato da eq. [\(4.7\),](#page-53-0) uma pseudo-equação para se determinar a velocidade do ponto de integração. Esta pseudo-equação é dada pela média aritmética da eq. [\(4.7\)](#page-53-0) de dois volumes vizinhos. Para o ponto de integração "e", esta pseudo-equação da quantidade de movimento é dada por

$$
\left\langle A_{P}^{U}\right\rangle_{e} u_{e} = \left\langle \hat{V} \right\rangle_{e} - \Delta x \left\langle \frac{dP}{dx} \right\rangle_{e}
$$
\n(4.8)

<span id="page-54-0"></span>e para a o ponto de integração "w" tem-se

$$
\left\langle A^U_P \right\rangle_w u_w = \left\langle \hat{V} \right\rangle_w - \Delta x \left\langle \frac{dP}{dx} \right\rangle_w \tag{4.9}
$$

O símbolo  $\langle \ \rangle$  representa uma média entre os volumes vizinhos do termo nele contido. Então, as médias dos coeficientes  $A_p^U$ 's para os pontos de integração "e" e "w" podem ser escritas como ponderações simples dos  $A_p^U$ 's de dois volumes vizinhos, conforme a equação abaixo

$$
\left\langle A_P^U \right\rangle_e = \frac{\left[A_P\right]_P + \left[A_P\right]_E}{2} \tag{4.10}
$$

$$
\left\langle A_P^U \right\rangle_w = \frac{\left[A_P\right]_{w} + \left[A_P\right]_{P}}{2} \tag{4.11}
$$

Os termos *V*ˆ dos volumes centrados em "P" e "E" podem ser representados por expressões originadas da eq. [\(4.7\):](#page-53-0)

$$
\left[\hat{V}\right]_P = \left[A_P^U\right]_P U_P + \Delta x \left[\frac{P_E - P_W}{2\Delta x}\right]
$$
\n(4.12)

$$
\left[\hat{\mathcal{V}}\right]_E = \left[A_P^U\right]_E U_E + \Delta x \left[\frac{P_{EE} - P_P}{2\Delta x}\right]
$$
\n(4.13)

Então, pode-se escrever o termo  $\langle \hat{V} \rangle_e$  a partir de uma média entre as equações [\(4.12\)](#page-54-0) e [\(4.13\)](#page-54-0):

$$
\langle \hat{V} \rangle_e = \langle A_P^U \rangle_e \left( \frac{U_P + U_E}{2} \right) + \frac{1}{2} \Delta x \left[ \frac{P_{EE} + P_E - P_P - P_W}{2\Delta x} \right]
$$
(4.14)

<span id="page-55-0"></span>analogamente, para o termo  $\langle \hat{V} \rangle_{w}$ , tem-se

$$
\left\langle \hat{V} \right\rangle_{w} = \left\langle A_{P}^{U} \right\rangle_{w} \left( \frac{U_{P} + U_{W}}{2} \right) + \frac{1}{2} \Delta x \left[ \frac{P_{E} + P_{P} - P_{W} - P_{WW}}{2\Delta x} \right]
$$
(4.15)

O último termo das equações [\(4.8\)](#page-54-0) e [\(4.9\)](#page-54-0) deve ser aproximado, segundo Rhie e Chow (1983), pela derivada da pressão avaliada localmente, ou seja, apenas utilizando as pressões dos nós dos volumes vizinhos ao ponto de integração. Portanto, tais termos podem ser escritos como

$$
\left\langle \frac{dP}{dx} \right\rangle_e = \frac{P_E - P_P}{\Delta x} \tag{4.16}
$$

$$
\left\langle \frac{dP}{dx} \right\rangle_w = \frac{P_p - P_w}{\Delta x} \tag{4.17}
$$

Finalmente, para se determinar a velocidade no ponto de integração "e", as expressões contidas nas equações [\(4.14\)](#page-55-0) e [\(4.16\)](#page-55-0) podem ser substituídas na eq. [\(4.8\)](#page-54-0), e isolando *ue* tem-se

$$
u_{e} = \frac{1}{2} (U_{P} + U_{E}) + \frac{1}{2} \frac{\Delta x}{\langle A_{P}^{U} \rangle_{e}} \left[ \frac{P_{EE} - 3P_{E} + P_{P} - P_{W}}{2\Delta x} \right]
$$
(4.18)

Da mesma forma, substituindo as equações [\(4.15\)](#page-55-0) e [\(4.17\)](#page-55-0) na eq. [\(4.9\)](#page-54-0) obtém-se uma expressão para *uw*:

$$
u_{w} = \frac{1}{2} (U_{P} + U_{W}) + \frac{1}{2} \frac{\Delta x}{\langle A_{P}^{U} \rangle_{w}} \left[ \frac{P_{E} - 3P_{P} + P_{W} - P_{WW}}{2\Delta x} \right]
$$
(4.19)

<span id="page-56-0"></span>Com as velocidades avaliadas nos pontos de integração devidamente equacionadas em função dos pontos nodais, elas podem ser substituídas na equação de conservação da massa [\(4.6\)](#page-53-0), obtendo-se a equação abaixo.

$$
\frac{u_E - u_W}{2} + \frac{\Delta x}{4\left\langle A_P^U \right\rangle} \left[ \frac{P_{EE} - 4P_E + 6P_P - 4P_W + P_{WW}}{\Delta x} \right] = 0 \tag{4.20}
$$

onde o termo  $\langle A_{P}^{U} \rangle$  representa uma simplificação para poder escrever a equação no formato acima. Seu valor pode ser calculado como  $1/2\left\langle \left\langle A^U_P \right\rangle_e + \left\langle A^U_P \right\rangle_w \right\rangle_v$  $1/2\left\langle \left\langle A_P^U\right\rangle_e + \left\langle A_P^U\right\rangle_w \right\rangle$ .

Nota-se que a expressão entre colchetes no segundo termo da equação [\(4.20\)](#page-56-0) é semelhante à aproximação por série de Taylor da derivada de quarta ordem da pressão:

$$
\frac{d^4P}{dx^4} = \frac{P_{EE} - 4P_E + 6P_P - 4P_W + P_{WW}}{\Delta x^4} + O(\Delta x^5)
$$
(4.21)

Então, dividindo e multiplicando o segundo termo da equação [\(4.20\)](#page-56-0) por  $\Delta x^3$  e em seguida dividindo toda a equação por Δ*x*, tem-se

$$
\frac{u_E - u_W}{2\Delta x} + \frac{\Delta x^3}{4\langle A_P \rangle} \left[ \frac{P_{EE} - 4P_E + 6P_P - 4P_W + P_{WW}}{\Delta x^4} \right] = 0 \tag{4.22}
$$

A eq. [\(4.22\)](#page-56-0) representa a forma final da equação de conservação da massa discretizada. Pode-se notar que com a utilização da interpolação Rhie-Chow, chegou-se a uma equação que é a aproximação numérica de uma equação de conservação da massa na forma

$$
\frac{du}{dx} + \frac{\Delta x^3}{4\langle A_P \rangle} \cdot \frac{d^4 P}{dx^4} = 0\tag{4.23}
$$

O termo com a derivada de quarta ordem da pressão atua redistribuindo a influência da pressão. Mas ao mesmo tempo em que esta redistribuição, que inclui a pressão de vários volumes vizinhos, age levando a informação de modificações no campo de pressão para a conservação da massa, ela também forma um sistema linear mais denso. Uma matriz de <span id="page-57-0"></span>coeficientes contendo mais valores não-nulos deixa as variáveis do problema mais acopladas, mas também exige mais do método de resolução do sistema linear.

Outra característica do último termo da eq. [\(4.23\)](#page-56-0) é que com o refino da malha ele reduz na ordem de  $\Delta x^3$  quando comparado com o primeiro termo. Isto faz com que se recupere rapidamente o formato original da equação.

# *4.2. Obtenção da Função de Interpolação 2D*

Para obter a função de interpolação bidimensional, utilizar-se-á da mesma metodologia aplicada no exemplo anterior. Tomando a equação de conservação da quantidade de movimento integrada em um volume de controle, ou seja, uma linha inteira do sistema linear, a mesma pode ser escrita conforme a eq. [\(4.24\).](#page-57-0)

$$
A_P^{UU}U_P + \sum A_{nb}^{UU}U_{nb} + \sum A^{UV}V + \sum A^{UP,\nabla P}P + \sum A^{UP,\nbar{H}}P = B^U
$$
 (4.24)

onde  $A^{UP,\nabla P}$  são os coeficientes de *P* provenientes do gradiente de pressão e  $A^{UP,f}$  são os coeficientes de *P* provenientes da função de interpolação para as velocidades do termo advectivo da equação.

A equação [\(4.24\)](#page-57-0) pode ser reescrita de maneira análoga à equação [\(4.7\):](#page-53-0)

$$
A_P^{UU}U_P = \hat{V} - \sum A^{UP,\nabla P}P\tag{4.25}
$$

onde *V*ˆ é dado por

$$
\hat{V} = B^{U} - \left(\sum A_{nb}^{UU} U_{nb} + \sum A^{UV} V + \sum A^{UP,fi} P\right)
$$
\n(4.26)

O objetivo é escrever uma aproximação da equação de conservação da quantidade de movimento para um ponto de integração. Esta aproximação, nos moldes da eq. [\(4.25\)](#page-57-0), pode ser escrita como

$$
A_{P,pi}^{UU} u_{pi} = \hat{V}_{pi} - (\sum A^{UP,\nabla P})_{pi}
$$
\n(4.27)

<span id="page-58-0"></span>Para um ponto de integração pertencente a um elemento de malha quadrilátero, o coeficiente  $A_{P,pi}^{UU}$  pode ser aproximado por uma interpolação bilinear, dada pelas funções de forma, dos coeficientes  $A<sub>p</sub><sup>UU</sup>$  de cada volume de controle centrado nos nós deste elemento. Desta forma  $A_{P,pi}^{UU}$  pode ser escrito como

$$
A_{P,pi}^{UU} = \sum_{k=1}^{4} N_{pi,k} A_{P,k}^{UU} \tag{4.28}
$$

O termo  $\hat{V}_{pi}$  pode ser obtido utilizando a mesma metodologia. Então, isolando  $\hat{V}$  da equação [\(4.25\)](#page-57-0), o mesmo pode ser escrito como

$$
\hat{V} = A_P^{UU} U_P + \sum A^{UP,\nabla P} P \tag{4.29}
$$

Utilizando as funções de forma, interpola-se para um ponto de integração os  $\hat{V}$ 's presentes nos nós do elemento. Esta interpolação, com algumas simplificações, é dada por

$$
\hat{V}_{pi} = A_{P,pi}^{UU} \cdot \sum_{k=1}^{4} N_{pi,k} U_k + \sum_{k=1}^{4} N_{pi,k} (\sum A^{UP,\nabla P})_k
$$
\n(4.30)

O último termo da equação [\(4.27\),](#page-57-0) de acordo com a metodologia de Rhie e Chow (1983), deve ser substituído pelo gradiente de pressão calculado localmente no elemento, ou seja, o gradiente de pressão dado pelas própria funções de forma

$$
\left(\sum A^{UP,\nabla P}\right)_{pi} = \overline{V}_{pi} \cdot \sum_{k=1}^{4} \frac{dN}{dx}_{pi,k} P_{k}
$$
\n(4.31)

onde *V pi* é a média do volume dos volumes de controle para um ponto de integração *pi*.

Substituindo as eqs. [\(4.30\)](#page-58-0) e [\(4.31\)](#page-58-0) na eq. [\(4.27\)](#page-57-0) e isolando *upi* obtém-se a seguinte equação

$$
u_{pi} = \sum_{k=1}^{4} N_{pi,k} U_k + \frac{1}{A_{P,pi}^{UU}} \sum_{k=1}^{4} N_{pi,k} (\sum A^{UP,\nabla P})_k - \frac{V_{pi}}{A_{P,pi}^{UU}} \cdot \sum_{k=1}^{4} \frac{dN}{dx}_{pi,k} P_k
$$
(4.32)

<span id="page-59-0"></span>A equação [\(4.32\)](#page-58-0) informa, explicitamente, a expressão a ser utilizada para substituir as velocidades dos pontos de integração que aparecem após a integração da equação de conservação da massa. Unido as expressões para os quatro pontos de integração de um elemento quadrilátero no formato matricial, tem-se

$$
\vec{u} = \widetilde{N}\vec{U} + \widetilde{N}_{rc}^{U} \widetilde{A}_{\text{stencil}}^{UP,\nabla P} \vec{P}_{\text{stencil}} - \widetilde{N}_{x,rc}^{U} \vec{P}
$$
\n(4.33)

onde as matrizes 4 x 4  $\tilde{N}$ ,  $\tilde{N}_{rc}^U$  e  $\tilde{N}_{x,rc}^U$  são apresentadas no conjunto de eqs[.\(4.34\)](#page-59-0). Nestas equações o índice *i* representa o número da função de forma e o índice *j* representa o número do ponto de integração. O subíndice *stencil* que aparece na eq. [\(4.33\)](#page-59-0) indica que a matriz  $\widetilde{A}_{\text{stencil}}^{UP,\nabla P}$  e o vetor  $\vec{P}_{\text{stencil}}$  envolvem, além dos nós do elemento em questão, os nós dos elementos vizinhos. Isto ocorre devido ao fato de que o gradiente de pressão de um volume de controle depende das pressões dos seus volumes vizinhos. Então, ao realizar a média dos gradientes de pressão em um ponto de integração, faz-se com que a pressão armazenada nos nós dos elementos vizinhos também apareça nos cálculos.

Esta estrutura de maior abrangência também é verificada nas equações [\(4.18\)](#page-55-0) e [\(4.19\)](#page-55-0)  referentes ao exemplo unidimensional. Portanto, a matriz  $\widetilde{A}^{UP,\nabla P}$  possui 4 linhas e o número de colunas igual à quantidade de nós que formam o elemento que contém o ponto de integração em questão mais os nós que formam os elementos vizinhos. Conseqüentemente, o vetor  $\vec{P}_{\text{stencial}}$  deve conter as pressões localizadas nos nós destes elementos.

$$
\widetilde{N} = N_{i,j}
$$
\n
$$
\widetilde{N}_{rc}^{U} = \frac{N_{i,j}}{\langle A_{P}^{UU} \rangle_{j}}
$$
\n
$$
\widetilde{N}_{x,rc}^{U} = \frac{\overline{V}_{j}}{\langle A_{P}^{UU} \rangle_{j}} \frac{dN}{dx}\Big|_{i,j}
$$
\n(4.34)

De maneira análoga, pode-se montar as mesmas equações para as componentes *v*'s do vetor velocidade nos pontos de integração:

$$
\vec{v} = \widetilde{N}\vec{V} + \widetilde{N}_{rc}^V \widetilde{A}_{\text{stencil}}^{VP,\nabla P} \vec{P}_{\text{stencil}} - \widetilde{N}_{y,rc}^V \vec{P}
$$
\n(4.35)

<span id="page-60-0"></span>onde as matrizes  $\widetilde{N}_{rc}^V$  e  $\widetilde{N}_{y,rc}^V$  são dadas por

$$
\widetilde{N}_{rc}^V = \frac{N_{i,j}}{\left\langle A_P^{VV} \right\rangle_j}
$$
\n
$$
\widetilde{N}_{y,rc}^V = \frac{\overline{V}_j}{\left\langle A_P^{VV} \right\rangle_j} \frac{dN}{dy}\bigg|_{i,j}
$$
\n(4.36)

# *4.3. Equação de Conservação da Massa*

Para chegar à forma final da equação de conservação da massa, em função apenas de variáveis nodais, basta substituir na mesma as expressões para as velocidades das equações [\(4.33\)](#page-59-0) e [\(4.35\).](#page-59-0) Por conveniência, repete-se abaixo a equação de conservação da massa integrada para um elemento, eq. [\(2.34\)](#page-34-0):

$$
\widetilde{a}^{Mu}\vec{u} + \widetilde{a}^{Mv}\vec{v} = 0 \tag{4.37}
$$

Substituindo as equações [\(4.33\)](#page-59-0) e [\(4.35\)](#page-59-0), tem-se

$$
\widetilde{a}^{Mu} \Big[ \widetilde{N} \vec{U} + \widetilde{N}_{rc}^{U} \widetilde{A}_{\text{stencil}}^{UP,\nabla P} \vec{P}_{\text{stencil}} - \widetilde{N}_{x,rc}^{U} \vec{P} \Big] + \widetilde{a}^{M\nu} \Big[ \widetilde{N} \vec{V} + \widetilde{N}_{rc}^{V} \widetilde{A}_{\text{stencil}}^{VP,\nabla P} \vec{P}_{\text{stencil}} - \widetilde{N}_{y,rc}^{V} \vec{P} \Big] = 0 \tag{4.38}
$$

Combinando os coeficientes, chega-se à forma final da equação de conservação da massa para um elemento:

$$
\left[\widetilde{a}^{Mu}\widetilde{N}\right]\widetilde{U} + \left[\widetilde{a}^{Mv}\widetilde{N}\right]\widetilde{V} + \left[\widetilde{a}^{Mv}\widetilde{N}\right]\widetilde{V} + \left[\widetilde{a}^{Mu}\widetilde{N}\right]_{r,c}^{V} + \left[\widetilde{a}^{Mu}\widetilde{N}\right]_{r,c}^{V} + \widetilde{a}^{Mv}\widetilde{N}\right]_{r,c}^{V} + \widetilde{a}^{Mv}\widetilde{N}\right]_{r,c}^{V}.
$$
\n(4.39)

Cada linha da equação [\(4.39\)](#page-60-0) representa os fluxos de massa em um subvolume de controle do elemento em questão. Quando os fluxos mássicos de todos os subvolumes de um volume de controle são somados, tem-se a equação de conservação da massa completa para este volume. Esta equação possui as mesmas características e formato análogo à equação unidimensional [\(4.22\)](#page-56-0).

<span id="page-61-0"></span>A [Figura 4.2](#page-61-0) mostra os nós da malha cujas pressões estarão envolvidas na equação de conservação da massa do volume de controle mostrado no centro da figura. Nota-se que um ponto de integração deste volume de controle, de acordo com a eq. [\(4.32\)](#page-58-0) engloba a pressão de 16 nós vizinhos. Então, considerando todos os pontos de integração do volume, a equação de conservação terá acoplado a si a pressão de 25 nós, sendo 9 dos elementos que formam o volume mais 16 dos elementos vizinhos.

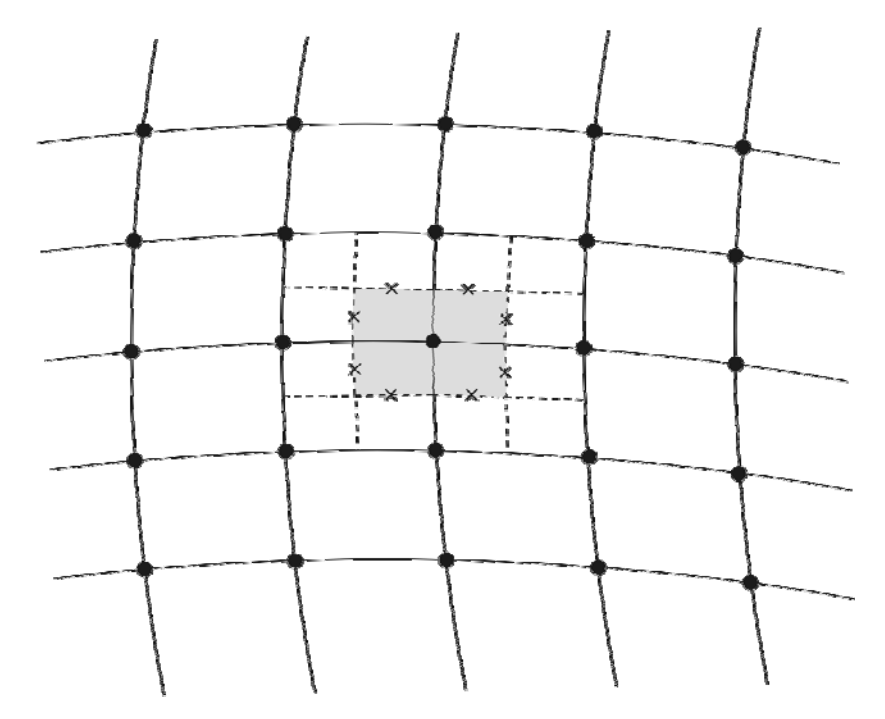

**Figura 4.2. Nós envolvidos na equação de conservação da massa de um volume de controle quando se utiliza o método Rhie-Chow de interpolação das velocidades nos pontos de integração.** 

# <span id="page-62-0"></span>**5. Condições de Contorno**

Após integrar as equações de conservação e determinar as expressões para as variáveis nos pontos de integração internos da malha, resta definir como realizar a aplicação das condições de contorno do problema.

O método dos volumes finitos baseado em elementos, apresentado no capítulo 2, utiliza um arranjo de malha denominado *cell vertex*, ou seja, o centro dos volumes de controle é coincidente com os nós da malha. Conseqüentemente, existem volumes de controle cujo centro está localizado sobre a fronteira do domínio. Numericamente, para considerar a influência do transporte da propriedade através da fronteira do domínio, são criados dois pontos de integração adicionais nos volumes de fronteira, conforme mostrado na [Figura 5.1](#page-62-0). É nestes novos pontos de integração que se calcula o fluxo das propriedades entrando ou saindo do domínio de cálculo. Quando se conhece o fluxo da propriedade na fronteira, basta adicioná-lo ao balanço do volume de controle em contato com esta fronteira.

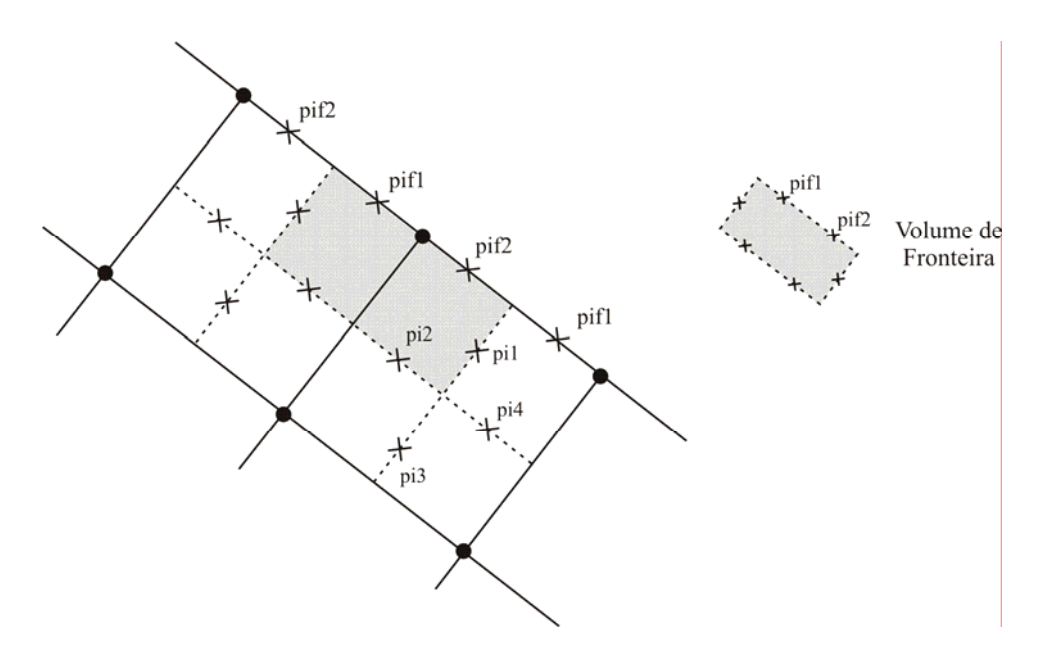

**Figura 5.1. Pontos de integração sobre a fronteira do domínio: pif1 e pif2.** 

<span id="page-63-0"></span>Quando o valor da variável na fronteira é conhecido, a opção comumente utilizada para se aplicar esta condição de contorno é substituir diretamente a linha do sistema linear correspondente ao volume de fronteira pela equação:

$$
\Phi = \Phi_{\text{prescrito}} \tag{5.1}
$$

Desta forma, se Φ representa uma velocidade, então a equação de conservação da quantidade de movimento do volume de fronteira deve ser substituída pela equação *U* = *U prescrito* . Se Φ *prescrito* é uma pressão conhecida, então a equação de conservação da massa daquele volume deve ser substituída por  $P = P_{\text{prescrito}}$ .

Ao se realizar a substituição da equação de conservação pela expressão simplificada da eq. [\(5.1\)](#page-63-0) haverá uma região do domínio de cálculo onde esta determinada propriedade não será conservada. Na região sombreada mostrada na [Figura 5.2](#page-63-0) não há garantia de conservação da massa ou quantidade de movimento, pois ali as equações de conservação não são utilizadas.

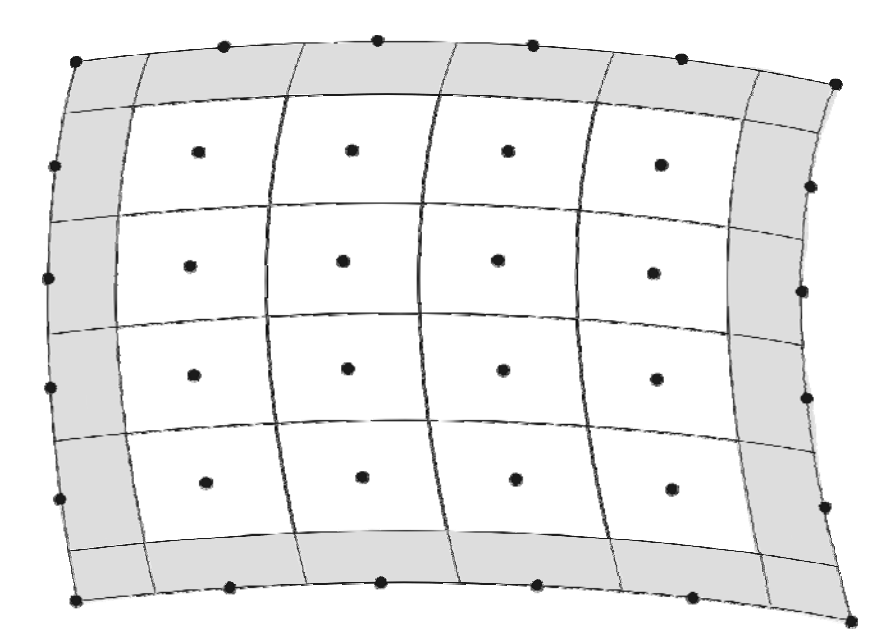

**Figura 5.2. A região sombreada representa os volumes de controle onde não há conservação das propriedades quando as condições de contorno são aplicadas na forma "não-conservativa".**

Devido a esta característica, esta metodologia de aplicação das condições de contorno será doravante referenciada neste trabalho como "não-conservativa". Na verdade, o fato de haver uma região do domínio sem a garantia de conservação das propriedades não constitui um problema, pois, afinal, o nó na fronteira estará com o valor efetivamente conhecido e no volume adjacente o princípio de conservação será obedecido. Nota-se nos trabalhos que utilizaram o método FIELDS (Raw, 1985; Roth, 1997; Souza, 2000) que este procedimento para aplicar as condições de contorno apresenta resultados excelentes.

Apesar do sucesso com o método FIELDS, este mesmo procedimento não pode ser aplicado quando se está utilizando o esquema de interpolação Rhie-Chow para as velocidades da equação de conservação da massa. Conforme discutido no capítulo anterior, a interpolação de Rhie-Chow ocorre através da ponderação entre volumes adjacentes de suas equações de conservação da quantidade de movimento. Como os volumes de fronteira não possuem tal equação (eq. [\(4.24\)](#page-57-0) não é possível realizar a interpolação nos pontos de integração que envolvem estes volumes.

Uma solução para este problema é fazer com que mesmo nos casos onde o valor da variável na fronteira é conhecido, esta informação seja passada ao sistema de equações por meio de um fluxo na equação de conservação. Isto faz com que o princípio de conservação da propriedade também seja garantido nos volumes de fronteira. Desta forma, estes volumes também possuirão uma equação de conservação da quantidade de movimento, nos moldes da eq. [\(4.24\)](#page-57-0). Esta equação poderá ser utilizada como em qualquer outro volume de controle do domínio para realizar a interpolação Rhie-Chow.

Esta maneira de aplicar as condições de contorno é denominada "forma conservativa". Este mesmo procedimento é comumente utilizado em esquemas de arranjo de malha do tipo *cell center*, onde o centro dos volumes de controle coincide com o centróide de cada elemento da malha. Neste arranjo os pontos de integração aparecem naturalmente sobre a fronteira, sendo que a aplicação das condições de contorno se dá exclusivamente pelo fluxo das propriedades até o centro dos volumes de controle.

Para uma melhor compreensão das duas formas de aplicação das condições de contorno citadas acima, a conservativa e a não-conservativa, a próxima seção traz um exemplo comparando a utilização das mesmas em um problema de condução de calor bidimensional. Serão apresentados os possíveis equacionamentos para os volumes de fronteira, uma análise comparativa dos resultados obtidos com cada método e suas respectivas influências na estrutura da matriz dos coeficientes. Este assunto recebe esta abordagem específica neste trabalho em função da escassez de referências na literatura.

A seção [5.2](#page-71-0) apresenta a dedução e aplicação das condições de contorno utilizadas neste trabalho.

# <span id="page-65-0"></span>*5.1. Exemplo com Condução de Calor Bidimensional*

O exemplo a ser explorado nesta seção trata-se de um problema de condução de calor bidimensional em uma placa quadrada, mostrado na [Figura 5.3](#page-65-0). Três lados da placa possuem a condição de temperatura prescrita igual a zero. O quarto lado possui temperatura dada pela equação  $T = \text{sen}(\pi x / L)$ . O problema é bastante simples, mas adequado para os objetivos propostos.

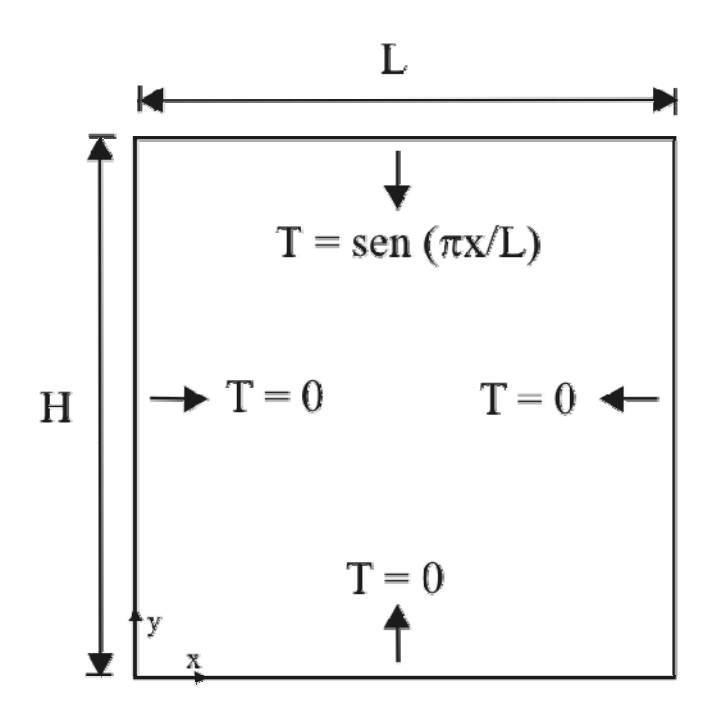

**Figura 5.3. Problema de condução de calor em placa bidimensional.** 

A equação diferencial que governa o processo de transferência de calor na placa é dada por:

$$
\nabla^2 T = \frac{\partial^2 T}{\partial x^2} + \frac{\partial^2 T}{\partial y^2} = 0
$$
\n(5.2)

Este problema foi escolhido pois, em regime permanente, possui solução analítica, dada pela equação:

$$
T = \frac{senh(\pi y / L)}{senh(\pi H / L)}sen(\pi x / L)
$$
\n(5.3)

<span id="page-66-0"></span>A discretização da equação [\(5.2\)](#page-65-0) pode ser feita seguindo o mesmo procedimento realizado na seção [2.2](#page-28-0). A integração de cada termo da equação em um volume de controle resulta em

$$
\int_{V} \nabla^2 T dV = \int_{S} \vec{\nabla} T \cdot \vec{n} dS = 0
$$
\n(5.4)

Avaliando-se a integral nos pontos de integração tem-se

$$
\int_{S} \vec{\nabla} T \cdot \vec{n} dS = \sum_{pi's} (\vec{\nabla} T \cdot \vec{n}) = \sum_{pi's} \left( \Delta y \frac{\partial T}{\partial x} - \Delta x \frac{\partial T}{\partial y} \right) = 0
$$
\n(5.5)

Para os pontos de integração no interior do domínio, as derivadas da temperatura podem ser calculadas utilizando as funções de forma:

$$
\Delta y \frac{\partial T}{\partial x} - \Delta x \frac{\partial T}{\partial y} = \Delta y \sum_{j=1}^{4} \frac{\partial N_j}{\partial x} T_j - \Delta x \sum_{j=1}^{4} \frac{\partial N_j}{\partial y} T_j
$$
(5.6)

Após agrupar os coeficientes das temperaturas que aparecem na eq. [\(5.6\)](#page-66-0) em um sistema linear global, resta apenas aplicar as condições de contorno para completar o sistema de equações.

Como a temperatura da fronteira é conhecida, a maneira mais fácil e direta de se aplicar esta condição de contorno é substituir a linha do sistema linear do respectivo nó de fronteira pela equação  $T = T_{\text{conhecida}}$ . Este procedimento é realizado deixando apenas o coeficiente da diagonal principal da matriz dos coeficientes igual a um, anulando os demais, e fazendo o termo independente igual à temperatura conhecida. Esta é a forma não-conservativa de aplicação da condição de contorno, citada na seção anterior.

Para aplicar as condições de contorno de forma conservativa deve-se aplicar a eq. [\(5.5\)](#page-66-0)  também para os pontos de integração sobre a fronteira, ou seja, calcular os fluxos nos pontos de integração de fronteira.

Neste caso, uma opção seria proceder como na eq. [\(5.6\),](#page-66-0) ou seja, utilizando as funções de forma e substituindo a incógnita pelo valor da temperatura conhecida quando esta se referir a um nó de fronteira e adicionar o valor calculado ao termo independente do sistema linear.

<span id="page-67-0"></span>Este procedimento implicaria em modificar o algoritmo que calcula os fluxos entre os volumes de controle seguindo elemento-por-elemento. O algoritmo deveria incluir também uma verificação para identificar se o elemento é de fronteira e também alterar o cálculo dos pontos de integração do interior deste elemento caso este esteja em contato com a fronteira. Para os pontos de integração internos deste elemento também deverá ser usado o valor conhecido da temperatura do nó de fronteira. Uma conseqüência deste procedimento é a redução do número de linhas do sistema linear, pois os nós de fronteira não são mais considerados variáveis já que suas temperaturas são conhecidas.

Uma segunda opção para aplicar a condição de temperatura prescrita de forma conservativa é através de uma outra aproximação numérica das derivadas da temperatura da eq. [\(5.5\)](#page-66-0). As derivadas podem ser aproximadas nos pontos de integração das fronteiras por

$$
\left. \frac{\partial T}{\partial \vec{n}} \right|_{pif} = \frac{T_{pif} - T_{\text{int},\vec{n}}}{L_{\vec{n}}} + O(L_{\vec{n}})
$$
\n(5.7)

onde  $T_{\text{int}, \vec{n}}$  é a temperatura de um ponto no interior do domínio a uma distância  $L_{\vec{n}}$  da fronteira.

Calculando  $T_{\text{int}, \vec{n}}$  através de interpolações utilizando as funções de forma, os nós que estão sobre a fronteira são tratados como variáveis no sistema de equações. Desta forma, o algoritmo que varre os elementos da malha calculando os fluxos nos pontos de integração internos não precisa ser modificado, deixando o tratamento das condições de contorno para uma outra rotina com esta função específica.

Então, para um ponto de integração *pif1* sobre a fronteira direita da [Figura 5.3](#page-65-0), por exemplo, onde ∂*T* ∂*y* = 0 , a condição de temperatura prescrita é dada por

$$
\left(\Delta y \frac{\partial T}{\partial x} - \Delta x \frac{\partial T}{\partial y}\right)_{pif1} = \Delta y \frac{\partial T}{\partial x}\bigg|_{pif1} = \Delta y \frac{T_{pif1} - T_{\text{int},x}}{L_x}
$$
\n(5.8)

Utilizando as funções de forma para interpolar  $T_{int}$  tem-se

$$
\Delta y \frac{T_{pi/1} - T_{\text{int},x}}{L_x} = \Delta y \frac{T_{pi/1} - \sum_{k=1}^{4} N_{\text{int},x,k} T_k}{L_x} = \sum_{j=1}^{4} A_{pi/1,j}^{ETD} T_j - B_{pi/1}^{ED}
$$
(5.9)

<span id="page-68-0"></span>onde,

$$
\begin{cases}\nA_{pi1,1}^{ETD} = -\frac{\Delta y N_{\text{int }x,1}}{L_x} \\
A_{pi1,2}^{ETD} = -\frac{\Delta y N_{\text{int }x,2}}{L_x} \\
A_{pi1,3}^{ETD} = -\frac{\Delta y N_{\text{int }x,3}}{L_x} \\
A_{pi1,4}^{ETD} = -\frac{\Delta y N_{\text{int }x,4}}{L_x} \\
B_{pi1,4}^{ETD} = -\frac{\Delta y T_{pi1}}{L_x}\n\end{cases}
$$
\n(5.10)

Para os demais pontos de integração procede-se de maneira análoga ao apresentado pela eq. [\(5.9\)](#page-67-0).

Este problema de condução de calor foi resolvido para as duas formas de aplicação das condições de contorno. A [Figura 5.4](#page-68-0) mostra o campo de temperatura de toda a placa, em regime permanente, obtido com solução numérica utilizando a forma não-conservativa de aplicação das condições de contorno.

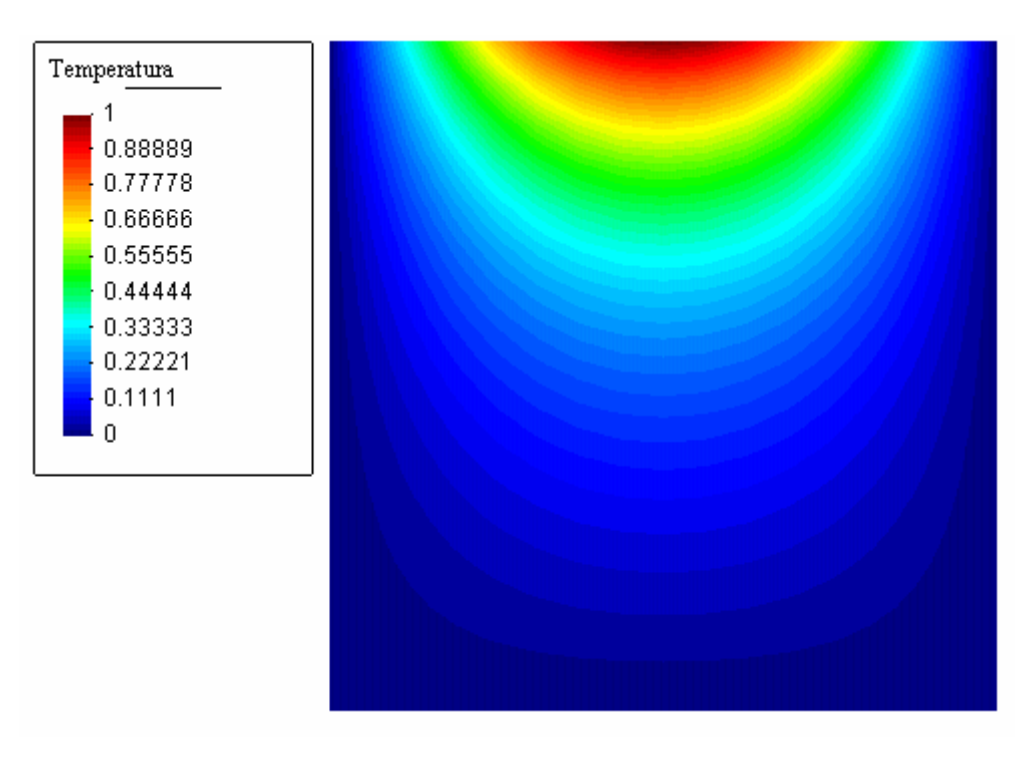

**Figura 5.4. Campo de temperatura da placa em regime permanente.** 

<span id="page-69-0"></span>A [Figura 5.5](#page-69-0) compara os perfis de temperatura, na linha central  $y = H/2$ , obtidos com as formas conservativa e não-conservativa com a solução analítica do problema. Neste caso, a malha utilizada para discretizar o domínio de cálculo possui 289 nós.

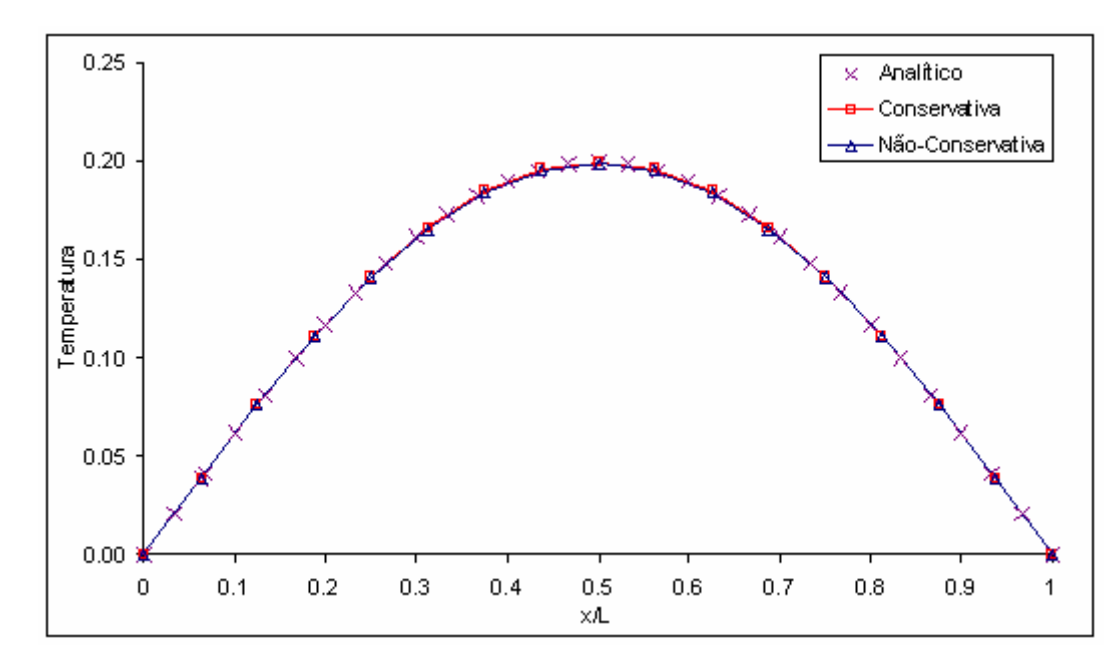

**Figura 5.5. Comparação dos perfis de temperatura calculados com a solução analítica, na linha y=H/2.** 

Graficamente, nota-se que os resultados são praticamente idênticos. Mas ao observar os valores das temperaturas calculadas com cada método, em um ponto próximo à parede sobre a linha  $y = H/2$ , nota-se que com a forma conservativa estas temperaturas são mais próximas da solução analítica, exceto na própria parede. A [Tabela 5-1](#page-69-0) mostra os valores de temperatura e seus respectivos erros em relação à solução analítica. É interessante observar que mesmo na posição *x* = 0, onde a temperatura é prescrita igual a zero, a utilização da forma conservativa resulta em um valor não nulo. Isto se deve ao fato de este valor ser calculado a partir de um balanço de fluxos de calor, suscetível a erros como o de truncamento, e não um valor imposto diretamente no sistema linear. Com o refino da malha espera-se que esta diferença diminua, dada a consistência do método.

| $v = H/2$ | Conservativa  |           | Não-Conservativa |           | Analítico    |
|-----------|---------------|-----------|------------------|-----------|--------------|
| x/L       | Temperatura   | Erro      | Temperatura      | Erro      | Temperatura  |
|           | $-3,9027E-05$ | $0,004\%$ | $0,0000E+00$     | $0,000\%$ | $0,0000E+00$ |
| 0,0625    | 3,8895E-02    | 0.051%    | 3,8785E-02       | 0,232%    | 3,8875E-02   |

**Tabela 5-1. Comparação entre valores de temperatura próximos à parede.** 

<span id="page-70-0"></span>Com as temperaturas destes dois pontos pode-se calcular o fluxo de calor entre eles. Imaginando um material de condutividade térmica unitária, o fluxo de calor é dado pelo oposto da derivada da temperatura na direção destes dois pontos. Então, para calcular este fluxo de calor, utilizou-se a expressão  $q = -[T(x=0.0625) - T(x=0)]/0.0625$ , que é a aproximação dada pelas funções de forma naquele trecho.

A [Tabela 5-2](#page-70-0) mostra os valores de fluxo de calor calculados. Apesar de a forma nãoconservativa apresentar o melhor resultado sobre a parede, em termos de valor absoluto de temperatura, é a forma conservativa que fornece o menor erro quando se compara o fluxo de calor próximo à fronteira. Este resultado decorre da natureza destas duas metodologias, pois, como já comentado, a forma conservativa privilegia a conservação do fluxo da propriedade, enquanto a não-conservativa perde o balanço dos fluxos nos volumes de fronteira.

| Conservativa   |        | Não-Conservativa | Analítico |                |
|----------------|--------|------------------|-----------|----------------|
| Fluxo de Calor | Erro   | Fluxo de Calor   | Erro      | Fluxo de Calor |
| $-6,2294E-01$  | 0,152% | $-6,2056E-01$    | $0.231\%$ | $-6,2200E-01$  |

**Tabela 5-2. Estudo comparativo entre os valores de fluxo de calor obtidos com cada método.** 

Uma outra característica interessante da forma conservativa é seu comportamento quando ao comprimento  $L_x$  utilizado nas eqs. [\(5.7\)](#page-67-0) a [\(5.10\)](#page-68-0), ou seja, quanto ao ponto em que se avalia *Tint,x*. Se *Tint,x* for avaliado em um ponto médio do volume de fronteira, por exemplo, o sistema de equações formado leva a uma solução fisicamente inconsistente. Se *Tint,x* for avaliado num ponto mais próximo da fronteira, a uma distância equivalente a 1% da largura do volume por exemplo, a solução torna-se coerente, similar à mostrada na [Figura 5.4](#page-68-0).

Mesmo após avaliar *Tint,x* a diferentes distâncias da fronteira não se conseguiu identificar o que leva a tal comportamento. Em todos os casos resolveu-se o sistema linear de maneira direta através de decomposição LU com pivotamento (Strang, 1988). Também notouse independência dos resultados quanto ao número de condição da matriz de coeficientes. A única característica digna de nota foi a melhora da solução quando a distância *Lx* tornou-se pequena o suficiente para a linha do sistema linear correspondente ao volume de fronteira tornar-se diagonal dominante. Sabe-se que a matriz ser diagonal dominante é condição suficiente para convergência quando se utiliza métodos iterativos estacionários para resolver o sistema linear, como Jacobi e Gauss-Seidel, mas esta característica não é necessária para um método direto.

# <span id="page-71-0"></span>*5.2. Aplicação das Condições de Contorno Conservativas*

Em função dos casos escolhidos para avaliar e comparar os métodos descritos nos capítulos 3 e 4, serão apresentadas nesta seção dois tipos de condição de contorno: velocidade e pressão prescritas. Estas condições serão aplicadas de forma conservativa, pois, desta forma, a mesma formulação pode ser usada com o método FIELDS e com a interpolação Rhie-Chow.

A condição da fronteira poderá contribuir através dos três termos de fluxo, resultantes da integração da eq. [\(2.2\)](#page-23-0), considerados nos pontos de integração: termo advectivo, difusivo e de pressão. Portanto, em cada tipo de condição de contorno aplicada, estes termos devem ser avaliados sobre a fronteira do domínio e seus respectivos fluxos adicionados à equação do volume de controle em questão. Desta forma, o sistema de equações estará completo.

Novamente, por simplicidade, apenas a equação de conservação da quantidade de movimento em *u* e da massa serão consideradas. Para a equação em *v* o procedimento é análogo ao apresentado nas subseções seguintes.

### **5.2.1. Velocidade Prescrita**

A condição de velocidade prescrita é similar à condição de temperatura prescrita apresentada como exemplo na seção anterior: conhece-se o valor da variável na fronteira, mas o termo difusivo exige o cálculo da derivada desta variável.

Tomando o ponto de integração *pif1* da [Figura 5.6](#page-72-0) como exemplo, sejam *upif1* e *vpif1* as componentes do vetor velocidade conhecidas naquele ponto.

Com a velocidade conhecida, o termo advectivo torna-se de fácil representação:

$$
\int_{pi^f} (\rho u_i u) dn_i = \rho u_{pi^f}^2 \Delta y_{pi^f} - \rho v_{pi^f} u_{pi^f} \Delta x_{pi^f} = -B_{pi^f}^{UD}
$$
\n(5.11)

O termo de pressão é tratado da mesma maneira que em um ponto de integração interno, pois como a pressão normalmente não é conhecida em um ponto de integração de velocidade prescrita, basta interpolá-la utilizando as funções de forma:

$$
\int_{pif1} P n_1 dS = p_{pif1} \Delta y_{pif1} = \Delta y_{pif1} \sum_{k=1}^{4} N_{pif1,k} P_k
$$
\n(5.12)
<span id="page-72-0"></span>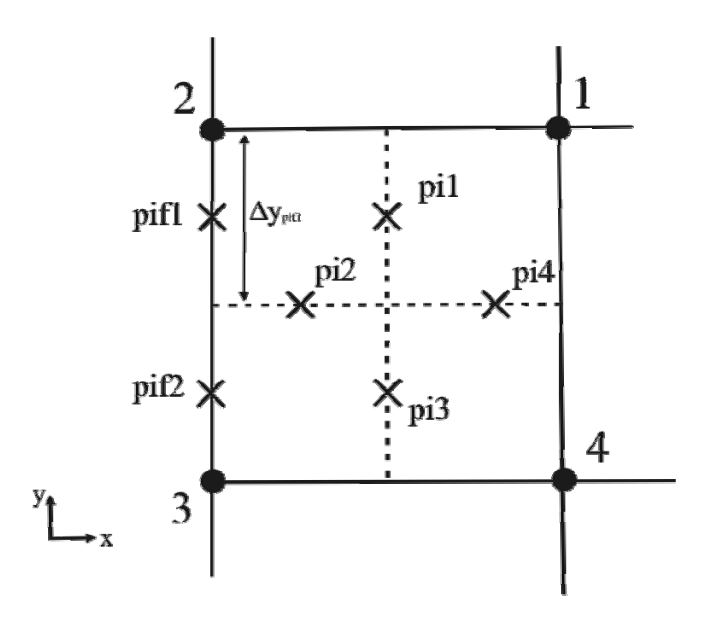

**Figura 5.6. Pontos de integração em uma fronteira paralela ao eixo** *y***.**

Os coeficientes  $\Delta y_{pif} N_{pif,k}$  devem ser somados aos coeficientes de pressão na matriz global dos respectivos *k* nós.

O termo difusivo, escrito de maneira completa, é dado por:

$$
\int_{pif1} \mu \left( \frac{\partial u}{\partial x_i} + \frac{\partial u_i}{\partial x} - \delta_{1i} \frac{2}{3} \vec{\nabla} \cdot \vec{\mathbf{V}} \right) \cdot n_i dS = \left[ \frac{4}{3} \frac{\partial u}{\partial x} - \frac{2}{3} \frac{\partial v}{\partial y} \right]_{pif1} \mu \Delta y_{pif1} - \left[ \frac{\partial u}{\partial y} + \frac{\partial v}{\partial x} \right]_{pif1} \mu \Delta x_{pif1} \tag{5.13}
$$

Tomando como exemplo um caso em que a fronteira que contém o ponto *pif1* possui um perfil uniforme de velocidade prescrita, a eq. [\(5.13\)](#page-72-0) pode ser escrita como

$$
\int_{pif^1} \mu \left( \frac{\partial u}{\partial x_i} + \frac{\partial u_i}{\partial x} - \delta_{1i} \frac{2}{3} \vec{\nabla} \cdot \vec{\mathbf{V}} \right) \cdot n_i dS = \frac{4}{3} \frac{\partial u}{\partial x} \bigg|_{pif^1} \mu \Delta y_{pif^1} = \frac{4}{3} \mu \Delta y_{pif^1} \frac{\left( u_{\text{int}} - u_{pif^1} \right)}{L_x} \tag{5.14}
$$

Reescrevendo a eq. [\(5.14\)](#page-72-0) no formato padrão e utilizando as funções de forma para representar  $u_{int x}$ 

$$
\frac{4}{3} \mu \Delta y_{\text{pif1}} \frac{\left(\sum_{k=1}^{4} N_{\text{int } x, k} U_k - u_{\text{pif1}}\right)}{L_x} = -\sum_{j=1}^{4} A_{\text{pif1}, j}^{\text{UUD}} U_j + B_{\text{pif1}}^{\text{UD}} \tag{5.15}
$$

onde os coeficientes, que devem ser somados em suas respectivas posições no sistema global de equações, são dados por:

$$
\begin{cases}\nA_{pj1,1}^{UUD} = -\frac{4}{3} \mu \Delta y_{pj1} \frac{N_{\text{int }x,1}}{L_x} \\
A_{pj1,2}^{UUD} = -\frac{4}{3} \mu \Delta y_{pj1} \frac{N_{\text{int }x,2}}{L_x} \\
A_{pj1,3}^{UUD} = -\frac{4}{3} \mu \Delta y_{pj1} \frac{N_{\text{int }x,3}}{L_x} \\
A_{pj1,4}^{UUD} = -\frac{4}{3} \mu \Delta y_{pj1} \frac{N_{\text{int }x,4}}{L_x} \\
B_{pj1}^{UD} = -\frac{4}{3} \mu \Delta y_{pj1} \frac{u_{pj1}}{L_x}\n\end{cases}
$$
\n(5.16)

A equação de conservação da massa possui um fechamento simples para este tipo de condição de contorno. Nesta equação o termo a ser calculado na fronteira é

$$
\int_{pif1} u_i n_i dS = \left[ u \Delta y - v \Delta x \right]_{pif1} = -B_{pif1}^M \tag{5.17}
$$

 Como as componentes *u* e *v* da velocidade são conhecidas, basta somar o valor de  $B_{\textit{nifl}}^M$  ao termo independente da equação de conservação da massa do volume de fronteira em questão.

#### **5.2.2. Pressão Prescrita**

A condição de pressão prescrita necessita de alguns cuidados adicionais se comparada ao caso anterior. Nesta condição, além de informar ao sistema o valor da pressão na fronteira, deve-se admitir ainda alguma condição sobre as velocidades para o fechamento completo das equações. Como as velocidades não são conhecidas, informa-se apenas a direção do escoamento.

Na situação exemplificada pela [Figura 5.7](#page-74-0) esta informação é modelada assumindo que a velocidade normal à fronteira é igual à velocidade em um ponto imediatamente anterior e a velocidade tangencial à fronteira é nula. Com estas informações pode-se proceder o cálculo dos três termos de fluxo para a equação de conservação da quantidade de movimento em *u* e para a equação de conservação da massa.

<span id="page-74-0"></span>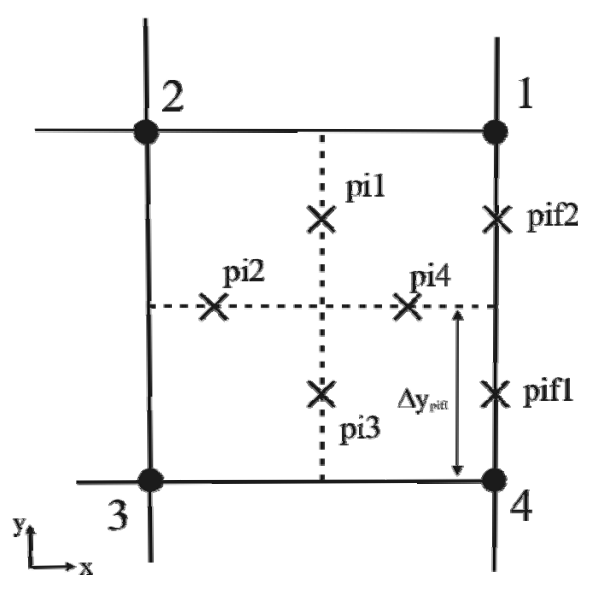

**Figura 5.7. Pontos de integração sobre uma fronteira com escoamento completamente desenvolvido.** 

O termo advectivo, depois de integrado, exige uma expressão para  $u_{pi1}$ , conforme mostra a eq. [\(5.18\)](#page-74-0).

$$
\int_{pi1} (\rho u_i u) dn_i = \rho u_{pif1}^0 u_{pif1} \Delta y_{pif1} = a_{pif1}^{UuA} u_{pif1}
$$
\n(5.18)

Da mesma forma que para os pontos de integração internos, pode-se deduzir uma expressão para *u pif* 1 a partir da aproximação da equação de conservação da quantidade de movimento no ponto de integração da fronteira. Considerando o ponto *pif1* da [Figura 5.7,](#page-74-0) este equação pode ser aproximada por

$$
\rho \frac{\partial u}{\partial t} + \frac{\partial p}{\partial x} - \mu \frac{\partial^2 u}{\partial y^2} = 0
$$
\n(5.19)

Discretizando a equação obtém-se a seguinte expressão:

$$
\rho \frac{\left(u_{pi1} - u_{pi1}^0\right)}{\Delta t} + \frac{\left(p_{pi1} - \sum_{k=1}^4 N_{int x, k} P_k\right)}{L_x} - \mu \left[\frac{U_1}{3\Delta y^2} - \frac{4}{3} \frac{u_{pi1}}{\Delta y^2} + \frac{U_4}{\Delta y^2}\right] = 0
$$
\n(5.20)

Isolando os termos que contêm *u pif* <sup>1</sup> :

<span id="page-75-0"></span>
$$
\left(\frac{\rho}{\Delta t} + \frac{4\mu}{3\Delta y^2}\right)u_{pif1} = \frac{\sum_{k=1}^4 N_{\text{int }x,k} P_k}{L_x} + \frac{\mu}{3\Delta y^2} U_1 + \frac{\mu}{\Delta y^2} U_4 - \frac{p_{pif1}}{L_x} + \frac{\rho u_{pif1}^0}{\Delta t}
$$
(5.21)

Escrevendo a eq. [\(5.21\)](#page-75-0) de forma simplificada, tem-se

$$
u_{pif1} = \left[\vec{C}_{pif1}^{uP}\right]^T \vec{P} + \left[\vec{C}_{pif1}^{uU}\right]^T \vec{U} + D_{pif1}^u \tag{5.22}
$$

onde seus coeficientes são dados por

$$
C_{pj1,1}^{uP} = \frac{N_{\text{int }x,1}}{c_{pj1,2}^{uP}} = \frac{N_{\text{int }x,2}}{c_{pj1}^{uP}L_x}
$$
\n
$$
C_{pj1,3}^{uP} = \frac{N_{\text{int }x,2}}{c_{pj1}^{uP}L_x}
$$
\n
$$
C_{pj1,3}^{uP} = \frac{N_{\text{int }x,3}}{c_{pj1}^{uP}L_x}
$$
\n
$$
C_{pj1,4}^{uP} = \frac{N_{\text{int }x,4}}{c_{pj1}^{uP}L_x}
$$
\n
$$
C_{pj1,4}^{uP} = \frac{N_{\text{int }x,4}}{c_{pj1}^{uP}L_x}
$$
\n
$$
D_{pj1}^{u} = \frac{\rho u_{pj1}^{0}}{c_{pj1}^{uP}L_x}
$$
\n
$$
D_{pj1}^{u} = \frac{\rho u_{pj1}^{0}}{c_{pj1}^{uP}L_x}
$$
\n
$$
D_{pj1}^{u} = \frac{\rho u_{pj1}^{0}}{c_{pj1}^{uP}L_x}
$$
\n
$$
D_{pj1}^{u} = \frac{\rho u_{pj1}^{0}}{c_{pj1}^{uP}L_x}
$$
\n(5.23)

Substituindo a eq. [\(5.22\)](#page-75-0) na [\(5.18\)](#page-74-0) obtém-se a forma final do termo advectivo a ser somada à equação do volume de controle no sistema linear global.

$$
\int_{pif1} (\rho u_i u) dn_i = a_{pif1}^{UuA} \left[ \vec{C}_{pif1}^{uP} \right]^T \vec{P} + a_{pif1}^{UuA} \left[ \vec{C}_{pif1}^{uU} \right]^T \vec{U} + a_{pif1}^{UuA} D_{pif1}^u \tag{5.24}
$$

O termo de pressão, por sua vez, é mais simples que o anterior (eq. [\(5.12\)](#page-71-0). Como a valor de pressão na fronteira já conhecido, basta multiplicá-lo pela área em que atua e subtrair o valor resultante do termo independente da equação do respectivo volume de controle no sistema linear global.

$$
\int_{pif1} P n_1 dS = p_{pif1} \Delta y_{pif1} = -B_{pif1}^{UP}
$$
\n(5.25)

Ao analisar a eq. [\(5.13\),](#page-72-0) nota-se que o termo difusivo, para a situação da [Figura 5.7](#page-74-0), se torna nulo no *pif1*, pois  $\Delta x_{\text{pif1}}$  também é nulo.

A equação de conservação da massa, depois de integrada na face do *pif1*, é dada pela equação abaixo.

$$
\int_{p\mid f} u_i n_i dS = \left[ u \Delta y - v \Delta x \right]_{p\mid f} = \Delta y_{p\mid f} u_{p\mid f}
$$
\n(5.26)

Para eliminar a dependência em *u*<sub>*pif*1</sub> pode-se usar duas abordagens distintas. Caso o método FIELDS seja o empregado nos demais pontos de integração, utiliza-se a eq. [\(5.22\)](#page-75-0)  para substituir *u pif* <sup>1</sup> . Caso se esteja utilizando a interpolação Rhie-Chow, pode-se proceder como nos pontos de integração internos: realizando a média das equações de conservação da quantidade de movimento dos volumes centrados nos nós do elemento em questão.

Para finalizar este capítulo, cabe ainda um comentário sobre o comprimento *Lx*, que aparece nas eqs. [\(5.14\)](#page-72-0) e [\(5.21\)](#page-75-0). Diferentemente do que foi observado na seção anterior, no problema de condução de calor, para os problemas envolvendo as condições de contorno de velocidade e pressão prescritas o valor de *Lx* não teve influência significativa. Distâncias até a região central do volume ou até sua extremidade oposta pouco alteraram a qualidade dos resultados e a convergência dos métodos. Por fim, alterando o valor de *Lx* se está alterando o número de condição da matriz, mas não mais que em uma ordem de grandeza. Em nenhum dos casos estudados observou-se que a matriz era diagonal dominante.

Ao contrário do problema de condução de calor, valores muito pequenos de *Lx* pioram o condicionamento da matriz, tornando a convergência em um tempo maior, mas sem afetar de maneira significativa a qualidade dos resultados. Portanto, para as condições de contorno abordadas nesta seção, diferentes valores de *Lx* não ocasionaram soluções inconsistentes e utilizar um valor de *Lx* da ordem das dimensões do volume de controle pouco altera a convergência dos métodos.

# **6. Implementação Computacional**

Este capítulo discute alguns aspectos de um dos objetivos deste trabalho: o desenvolvimento de um aplicativo para resolver escoamentos 2D que utiliza as metodologias descritas nos capítulos anteriores.

Além de calcular coeficientes de um sistema linear e resolver este sistema de equações, o simulador deve realizar esta tarefa de maneira ordenada, seguindo um algoritmo que fornece os procedimentos para a solução do problema. Este algoritmo é mostrado na [Figura 6.1](#page-78-0).

Sob o ponto de vista de uma organização orientada a objetos, o aplicativo desenvolvido pode ser dividido em quatro módulos principais: gerenciador, geométrico, matemático e de equações. Utilizar a orientação a objetos ao alto nível do código se torna adequado aos algoritmos de cálculo a serem executados, pois os métodos numéricos aplicados nas equações a serem resolvidas propiciam um tratamento independente para cada elemento da malha. Esta é uma característica extremamente positiva quando se trabalha com malhas não-estruturadas e métodos por varredura de elementos.

As seções seguintes buscam explicar a função dos módulos citados acima e como eles atuam na tarefa de cumprir a execução do algoritmo da [Figura 6.1.](#page-78-0)

## *6.1. Módulo Gerenciador*

A principal função deste módulo é garantir a correta execução do algoritmo geral de cálculo. Ele é executado logo após a inicialização do aplicativo, dando início ao processo de simulação. Tarefas como atualizar variáveis, verificar convergência, contar tempos e chamar rotinas de cálculo dos demais módulos são de responsabilidade do módulo gerenciador.

Uma outra tarefa atribuída a este módulo é a de entrada e saída de dados. Em um modelo clássico de execução de uma simulação numérica existem três grandes etapas: préprocessamento, processamento ou *solver* e prós-processamento. O aplicativo desenvolvido neste trabalho compreende a etapa de processamento ou *solver*. Sendo assim, utilizou-se de

<span id="page-78-0"></span>outro software para a realização das etapas de pré e pós-processamento, denominado GID® (GID, 2003). Neste software são geradas as malhas e informações sobre as condições de contorno dos problemas. Os arquivos de saída do simulador são carregados no ambiente de pós-processamento do GID® e então pode-se visualizar campos escalares e vetoriais. Todas estas informações são trocadas por arquivos texto de estrutura simples.

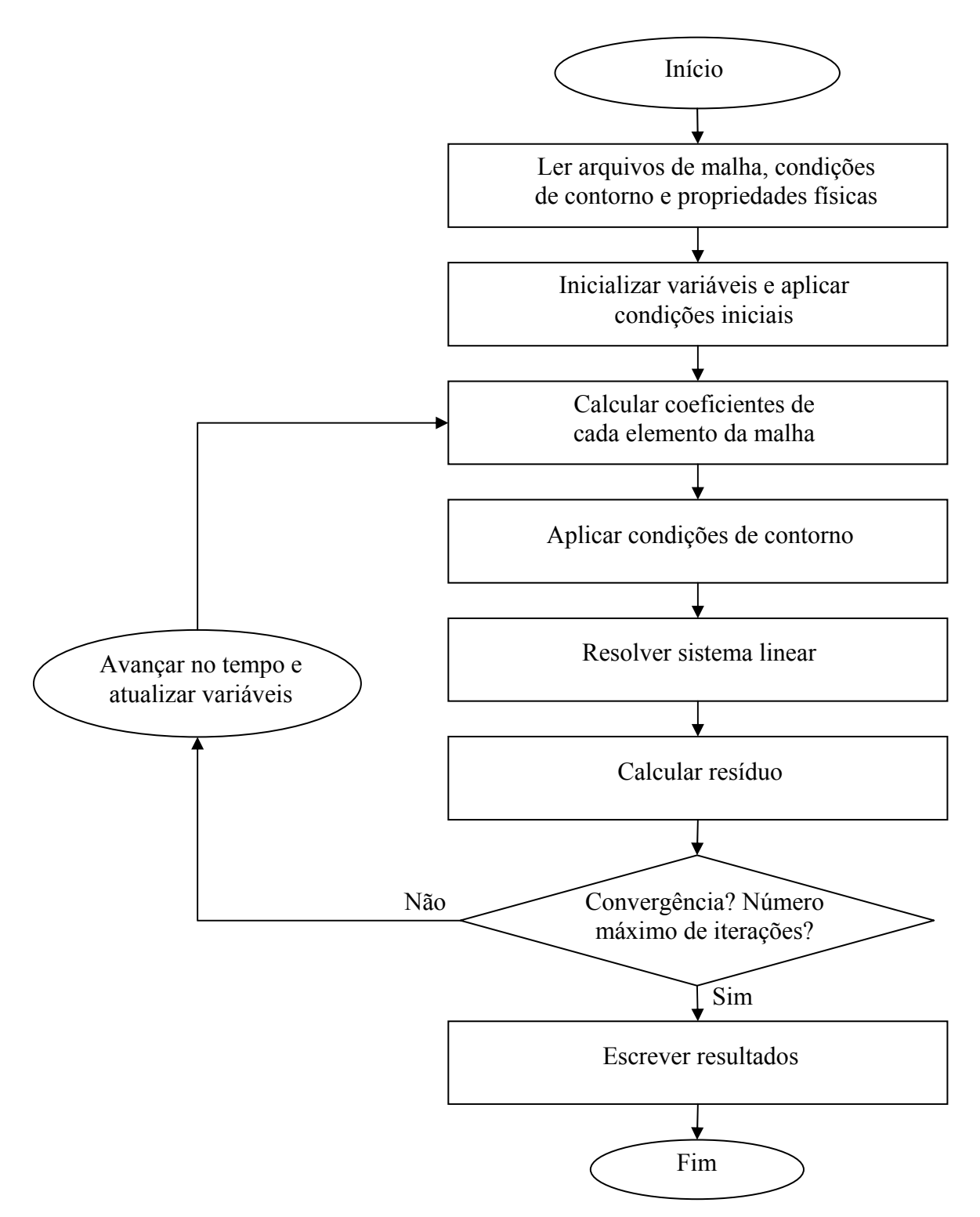

**Figura 6.1. Algoritmo de solução.** 

Ferramentas como o GID® são de grande valia para o analista numérico, pois este pode se concentrar no desenvolvimento do método numérico sem se preocupar com a execução tarefas auxiliares como a visualização dos resultados.

## *6.2. Módulo Geométrico*

O módulo geométrico é responsável pela manipulação da malha, realizando todos os cálculos das propriedades geométricas da mesma.

Uma malha não-estruturada, apesar de poder representar geometrias bem mais complexas do que as estruturadas, possui representação relativamente simples. Neste trabalho ela é formada por duas tabelas, uma com as coordenadas dos nós e outra informando por quais nós cada elemento é formado. A ordem com que cada nó aparece na tabela dos elementos já lhe atribui automaticamente uma numeração local. Esta numeração local também já define automaticamente números locais para as faces do elemento, subvolume de controle, pontos de integração, etc.

Com esta organização, para percorrer todos os elementos da malha basta percorrer a tabela de elementos. Então, os cálculos das funções de forma, áreas internas e vetores normais podem ser realizados de forma direta, dependendo apenas de um elemento. As propriedades mais requisitadas durante a montagem dos coeficientes podem ser calculadas logo após a leitura da malha e armazenadas em tabelas auxiliares. As propriedades que são calculadas dependem, *a priori*, da relação desejada entre memória alocada e tempo de cálculo.

#### *6.3. Módulo Matemático*

Tudo o que se refere à manipulação de entidades matemáticas como vetores e matrizes é de responsabilidade do módulo matemático. A boa implementação deste módulo é fundamental para o desenvolvimento do simulador.

Como visto nos capítulos anteriores, todos os coeficientes em nível de elemento são organizados na forma de matrizes. Estas matrizes precisam ser somadas, multiplicadas por vetores e até invertidas. Realizar estas operações de maneira eficiente é imprescindível para se obter um tempo total de simulação aceitável.

<span id="page-80-0"></span>Na internet existem inúmeras bibliotecas com códigos para manipulação de vetores e matrizes, incluindo também métodos iterativos para solução de sistemas lineares. Neste trabalho foi utilizada a IML++ ou *Iterative Methods Library* (IML++, 2004).

Como os métodos acoplados exigem que se trabalhe com matrizes muito grandes, porém esparsas, também é necessário utilizar de códigos preparados para lidar com este tipo de matriz. Neste trabalho a matriz global é armazenada com compressão por linhas. Todos os elementos não-zero da matriz são armazenados em um vetor (*val*), associado a outro com a posição na coluna da matriz global de cada elemento (*col\_ind*). Para indicar a que linha pertencem os pares *(elemento não-zero, coluna)* existe um terceiro vetor (*row\_ptr*) com ponteiros para o primeiro elemento de cada linha.

De acordo com esta metodologia, a matriz abaixo é representada de forma comprimida na [Tabela 6-1](#page-80-0).

$$
A = \begin{pmatrix} 1 & 2 & 0 & 0 & 3 \\ 4 & 5 & 6 & 0 & 0 \\ 0 & 7 & 8 & 0 & 9 \\ 0 & 0 & 0 & 10 & 0 \\ 11 & 0 & 0 & 0 & 12 \end{pmatrix}
$$
(6.1)

**Tabela 6-1. Matriz [\(6.1\)](#page-80-0) armazenada com compressão por linhas.** 

| row<br>ptr |   | $\sim$      |  |             |               |    |  |
|------------|---|-------------|--|-------------|---------------|----|--|
| val        |   | $\sim$<br>∽ |  |             | $\Omega$<br>O | ΙV |  |
| $col\_ind$ | ◡ |             |  | $\sim$<br>∽ | ∽             | ັ  |  |

Para resolver o sistema linear global foi utilizado o método iterativo GMRES (*Generalized Minimal Residual*; Saad, 2003) com decomposição LU incompleta como précondicionador. A utilização conjunta destes dois métodos tem mostrado resultados satisfatórios para sistemas lineares encontrados em problemas de CFD. Isto se deve, principalmente, a sua robustez e convergência monotônica (Ammara, 2004).

O método GMRES gera uma seqüência de vetores ortogonais que, ao serem somados de maneira ponderada, buscam melhorar uma dada estimativa inicial, minimizando o resíduo  $\vec{r} = \tilde{A}\vec{x} - \vec{b}$ . Sua maior desvantagem é o crescimento linear com as iterações da memória necessária para armazenar esta base de vetores ortogonais (bases do espaço de Krylov). Para sobrepor esta dificuldade o método é reiniciado depois de um determinado número de

iterações utilizando como estimativa inicial o resultado das iterações anteriores. O número de iterações ótimo para reiniciar o processo varia de caso a caso, sem uma regra geral.

O papel do pré-condicionador é melhorar o condicionamento da matriz, resolvendo parcialmente a mesma. Isto faz com o que o método iterativo que atuará em seguida tenha seu trabalho facilitado.

# *6.4. Módulo de Equações*

O módulo de equações calcula os coeficientes descritos nos capítulos 2 a 5 e os adiciona ao sistema linear global.

Como já comentado, a montagem das equações ocorre a partir de uma varredura da malha elemento-por-elemento. Mas a varredura se dá de forma distinta quando se utiliza os métodos FIELDS e Rhie-Chow. Quando o método FIELDS é aplicado, tanto as equações de conservação da quantidade de movimento quanto de conservação da massa são montadas na mesma iteração sobre o elemento. Para realizar a interpolação Rhie-Chow primeiro são montadas as equações de conservação da quantidade de movimento e em uma segunda varredura a equação de conservação da massa é montada. Isto se deve à necessidade do método Rhie-Chow realizar interpolações entre as equações de conservação da quantidade de movimento já montadas para calcular as velocidades utilizadas na equação de conservação da massa.

Esta maneira de montar o sistema linear global garante a característica conservativa dos métodos. Quando se calcula um fluxo mássico, por exemplo, em um ponto de integração, ele é somado em um volume de controle e imediatamente é subtraído do volume vizinho. Se a montagem das equações fosse realizada varrendo os volumes de controle seria necessário calcular todos os fluxos duas vezes. Além de mais custosa computacionalmente, esta metodologia também pode dar origem a erros, gerando fontes ou sumidouros da quantidade em questão.

# **7. Resultados**

As metodologias apresentadas, utilizadas também em softwares comerciais de CFD, buscam resolver as equações de Navier-Stokes. Este conjunto de equações não-lineares é discretizado e linearizado para que possa ser arranjado na forma de um sistema linear, e então resolvido. Contudo, até hoje não existe um critério que defina as condições para que estas aproximações numéricas resultem em um sistema estável e que convirja para soluções fisicamente coerentes. Existem estudos visando pontos específicos do sistema, que contribuem para aumentar o conhecimento sobre os métodos, mas as não-linearidades e acoplamentos dificultam muito a dedução matemática de um critério geral que garanta a convergência. Este trabalho busca contribuir para um melhor conhecimento destes métodos com a solução de alguns problemas que possam refletir comportamentos das duas metodologias apresentadas.

Portanto, após implementar os métodos de interpolação FIELDS e Rhie-Chow em um aplicativo, eles são agora comparados. Estes testes devem não somente avaliar os resultados produzidos pelos métodos, mas também seu comportamento quanto à consistência e estabilidade.

O método FIELDS pode ser considerado hoje um método bem conhecido. Não é difícil encontrar trabalhos na literatura com referências e estudos sobre ele. Já a abordagem através da interpolação Rhie-Chow, apesar de mais antiga, ainda merece mais estudos. Como reportado na revisão bibliográfica deste trabalho, encontrou-se apenas menções sobre a utilização deste método em pacotes comerciais, mas nenhum trabalho com a sua dedução, por exemplo. Realizar a dedução apresentada no capítulo 4 e principalmente implementá-la de forma satisfatória foi um avanço essencial deste trabalho para um bom entendimento do método.

Para avaliar e poder comparar estas metodologias, escolheu-se dois problemas bem conhecidos da literatura: a cavidade quadrada com tampa móvel e escoamento entre placas paralelas com entrada e saída de massa do domínio. Com o primeiro pode-se variar a velocidade da tampa e testar os métodos ora com o termo difusivo dominante ora com o termo <span id="page-83-0"></span>advectivo dominante. O segundo problema permite avaliar o equilíbrio entre o termo de pressão e forças viscosas e a capacidade de conservação da massa.

Os comparativos entre os métodos são traçados avaliando-se o comportamento dos mesmos com relação ao passo de tempo, refino de malha, convergência e tempo de simulação.

Na solução dos problemas que serão apresentados neste capítulo foi utilizado o método GMRES para resolver o sistema linear global. Neste, foi estabelecido um máximo de 60 iterações com reinício após a 30ª iteração. Este era o limite utilizado caso o erro da solução do sistema linear não fosse reduzido em duas ordens de grandeza com relação à estimativa inicial daquela iteração. A redução de duas ordens de grandeza foi limitada a um valor mínimo de 10-6. Considerando uma relação satisfatória entre o número de iterações versus tempo de cálculo, estas condições apresentaram os melhores desempenhos para a maioria dos casos. Elas foram alteradas em apenas um caso que será citado adiante.

O regime permanente da solução foi considerado como sido alcançado quando a norma euclidiana da diferença entre as soluções (considerando todas as variáveis como um único vetor) de dois passos de tempo consecutivos, dividida pela velocidade máxima do escoamento, era menor que  $10^{-5}$ . Todos os problemas foram iniciados com condição inicial (estimativa inicial) nula para todas as variáveis.

#### *7.1. Validação das Soluções*

#### **7.1.1. Cavidade Quadrada com Tampa Móvel**

O problema da cavidade quadrada com tampa móvel representa um excelente teste inicial para os métodos. Com ele pode-se avaliar o comportamento com relação ao acoplamento entre a pressão e a velocidade, a correta aplicação das condições de contorno sobre os termos difusivos e a influência das não-linearidades das equações sobre as funções de interpolação e convergência. Os termos viscosos transferem quantidade de movimento da tampa para o interior da cavidade exigindo o equilíbrio entre a pressão e a velocidade. O problema, ilustrado na [Figura 7.1](#page-84-0), é bem conhecido e tem o trabalho de Ghia (1982) reconhecido como referência para a comparação de resultados.

O número de Reynolds, baseado na velocidade da tampa (U) e no lado da cavidade (*L*), caracteriza o problema com relação à influência dos termos viscosos e advectivos da

<span id="page-84-0"></span>equação. Para um número de Reynolds em torno de 100 as velocidades são relativamente baixas, deixando os termos não-lineares pouco influentes.

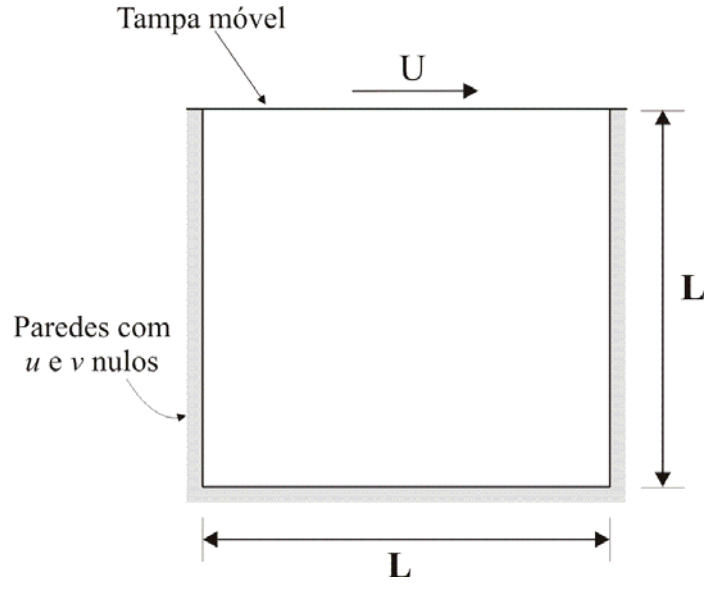

**Figura 7.1. Problema da cavidade quadrada com tampa móvel.** 

A [Figura 7.2](#page-84-0) apresenta uma comparação do perfil de velocidade *u* no centro da cavidade obtido com o método FIELDS com os valores obtidos por Ghia (1982). Foram utilizadas malhas não estruturadas de 121 e 441 nós distribuídos de maneira uniforme pelo domínio. Nota-se que foi obtida uma boa concordância entre os resultados.

A utilização de dois refinos de malha, com melhores resultados na malha mais fina, exibe a consistência do método. Na [Figura 7.3,](#page-85-0) onde é comparado o perfil de velocidade *v* na linha central horizontal da cavidade, fica mais explicita a suavização dos gradientes provocada pela malha mais grossa.

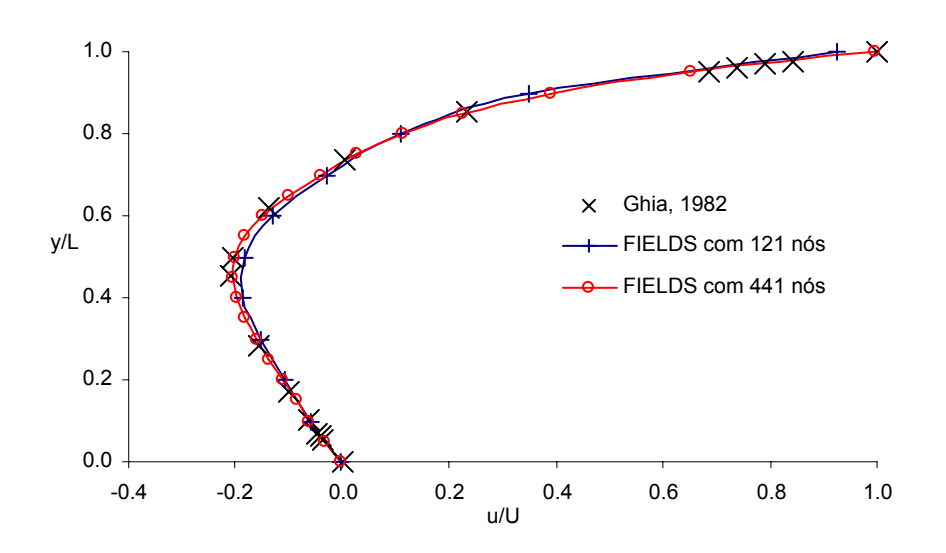

**Figura 7.2. Perfil de velocidade** *u* **na linha vertical central da cavidade. Método FIELDS e Re = 100.** 

<span id="page-85-0"></span>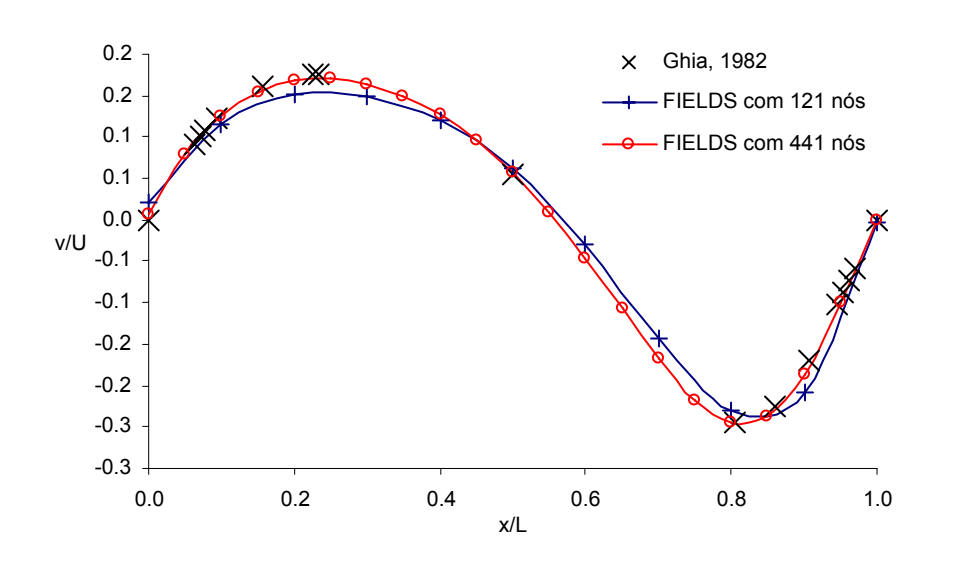

**Figura 7.3. Perfil de velocidade** *v* **na linha horizontal central. Método FIELDS e Re = 100.** 

#### **O campo de pressões relativas obtido para este problema é mostrado na [Figura 7.4. Campo de pressão](#page-85-0)  [relativa obtido com o método FIELDS para Re = 100.](#page-85-0)**

. Este campo apresenta uma região de alta pressão na superfície superior direita, aumentando na direção do movimento da tampa. A pressão mínima está situada na direção oposta ao movimento da tampa.

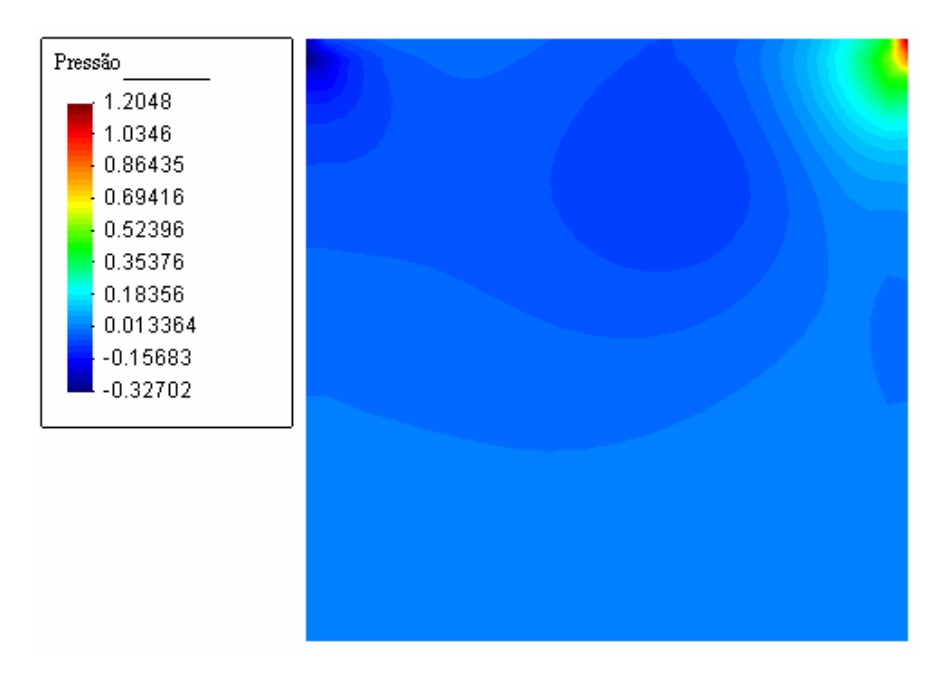

**Figura 7.4. Campo de pressão relativa obtido com o método FIELDS para Re = 100.** 

A [Figura 7.5](#page-86-0) mostra a evolução dos resíduos com o número de iterações no tempo até que o regime permanente seja alcançado. Com pouca influência dos termos não-lineares, a convergência ocorre de forma suave e em poucas iterações.

<span id="page-86-0"></span>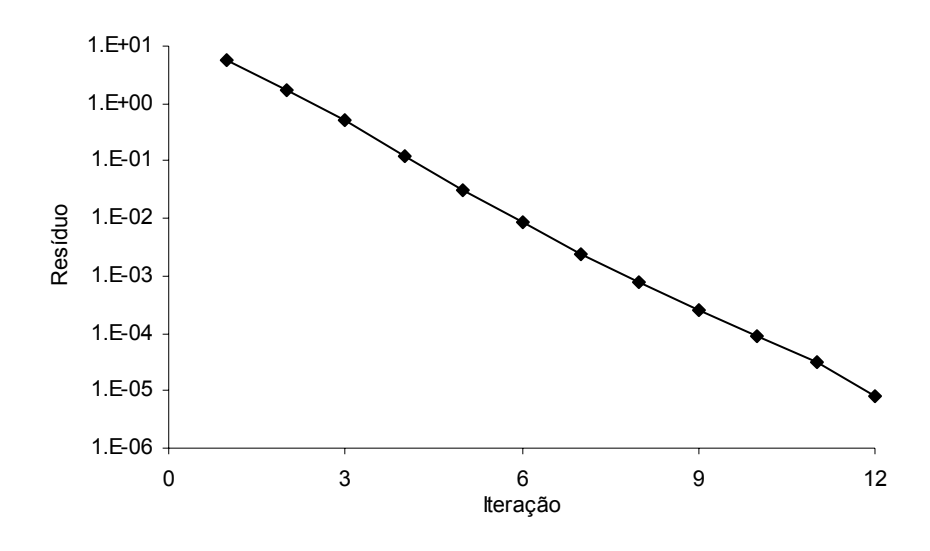

**Figura 7.5. Resíduo por iteração. Método FIELDS com 441 nós e Re = 100.** 

Este é um comportamento bem diferente do esperado para métodos segregados, onde é necessário um número maior de iterações para resolver adequadamente o acoplamento pressão-velocidade. Esta maior facilidade para convergência é uma das grandes vantagens dos métodos acoplados sobre os segregados.

A utilização da interpolação Rhie-Chow para as velocidades da equação de conservação da massa também foi avaliada com sua utilização na solução deste mesmo problema da cavidade quadrada com tampa móvel. A [Figura 7.6](#page-86-0) mostra a comparação dos perfis de velocidade com a referência para os mesmo refinos de malha utilizados anteriormente. A [Figura 7.7](#page-87-0) mostra os resíduos por iteração durante o cálculo com o método Rhie-Chow.

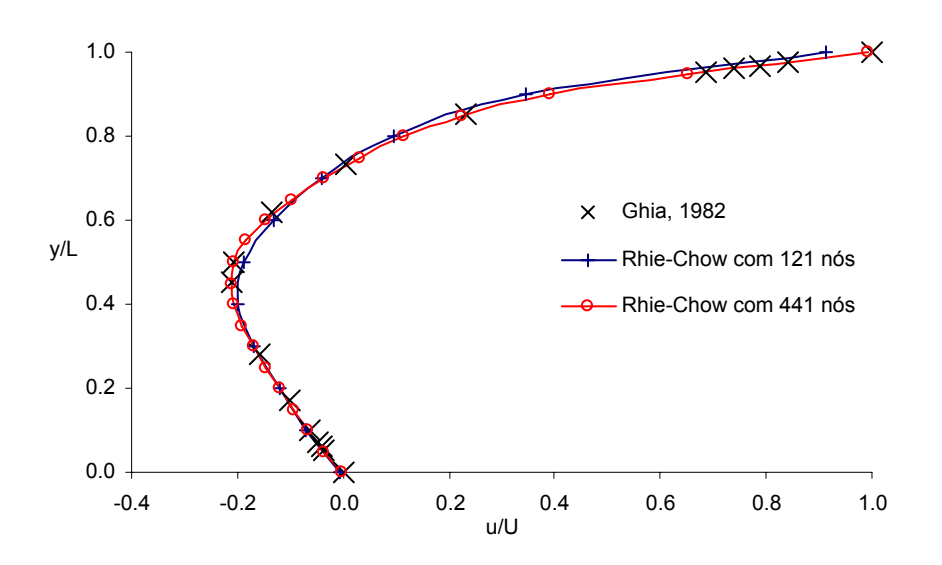

**Figura 7.6. Perfil de velocidade u na linha vertical central da cavidade. Método Rhie-Chow e Re = 100.** 

<span id="page-87-0"></span>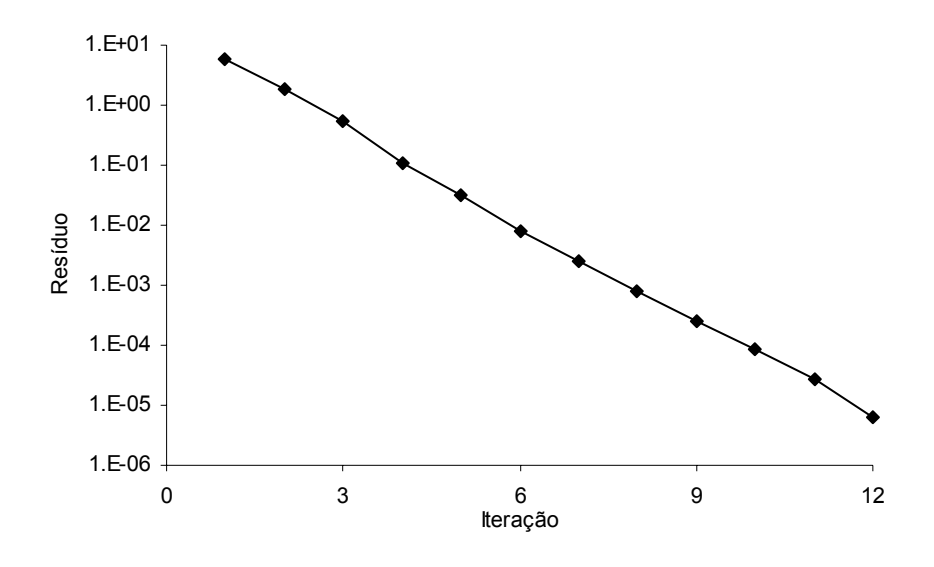

**Figura 7.7. Resíduos por iteração. Método Rhie-Chow com 441 nós e Re = 100.** 

Dado o baixo número de Reynolds, observa-se nos gráficos o mesmo comportamento obtido com o método FIELDS, ou seja, ambos apresentaram, para este problema, as mesmas características básicas de consistência e estabilidade.

O problema da cavidade quadrada com tampa móvel com número de Reynolds igual a 1000 torna-se mais interessante, pois outras características passam a pesar mais. Agora os gradientes são maiores, aumentando a exigência sobre as funções de interpolação. Os termos advectivos, não-lineares, também passam a ter maior importância com o aumento da velocidade. A [Figura 7.8](#page-88-0) mostra o campo de velocidade, adimensionalizado com a velocidade da tampa, para ilustrar o problema.

O número de nós também precisou ser aumentado nas malhas para representar melhor os gradientes. Para este caso utilizou-se malhas com 961 nós, mostrada na [Figura 7.9](#page-88-0), 1681 nós e 3721 nós.

A [Figura 7.10](#page-89-0) compara os perfis de velocidade obtidos com o método FIELDS com os resultados de Ghia (1982) para Reynolds 1000. Nota-se que a malha de 961 nós não consegue representar adequadamente os gradientes, tendendo a atenuá-lo. O mesmo não acontece com a malha de 3721 nós, onde os resultados são muito próximos até do ponto de menor velocidade. O mesmo pode ser observado na [Figura 7.11](#page-89-0), onde os perfis de velocidade *v* são comparados na linha central horizontal da cavidade.

<span id="page-88-0"></span>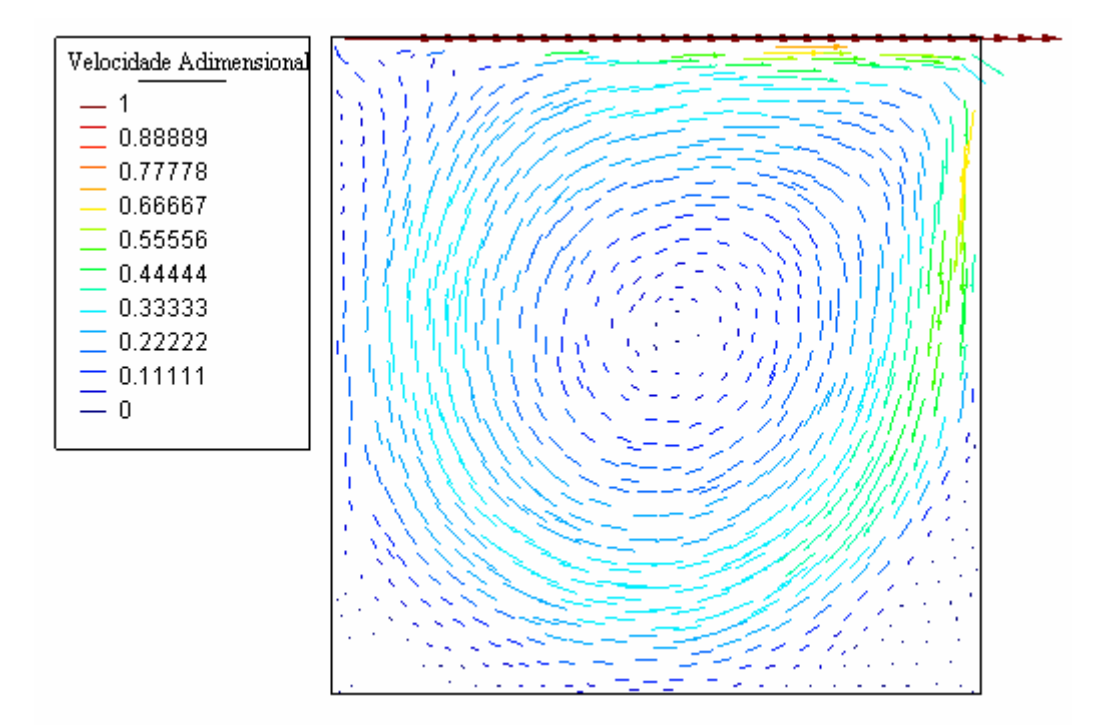

**Figura 7.8. Campo de velocidade adimensionalizado. Método Rhie-Chow e Re = 1000.** 

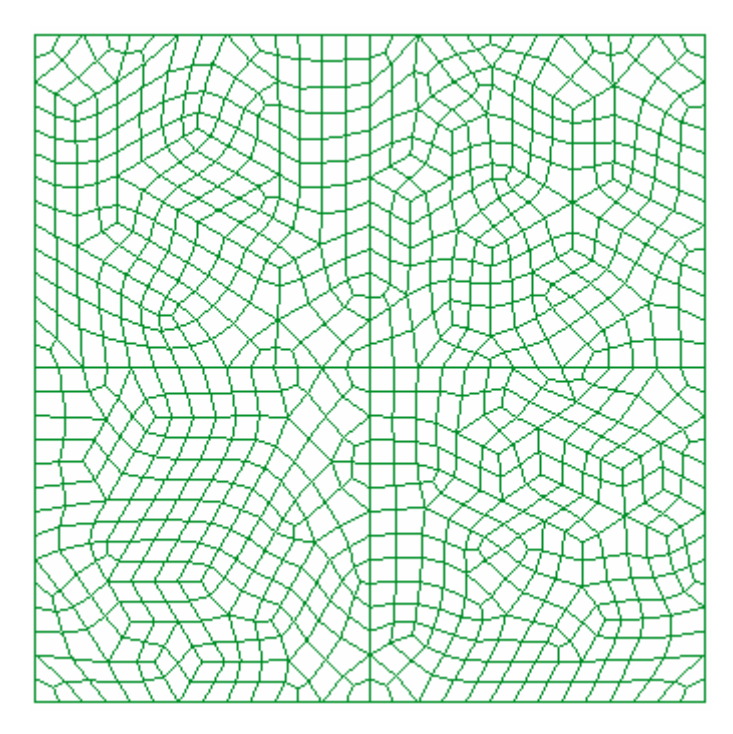

**Figura 7.9. Malha não-estruturada de 961 nós.** 

<span id="page-89-0"></span>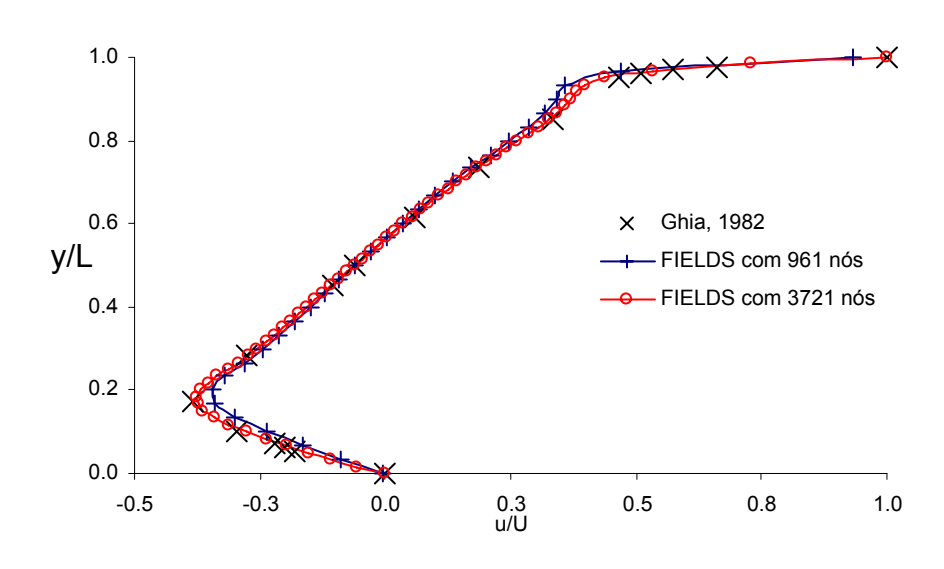

**Figura 7.10. Perfil de velocidade** *u* **na linha vertical central da cavidade. Método FIELDS e Re = 1000.** 

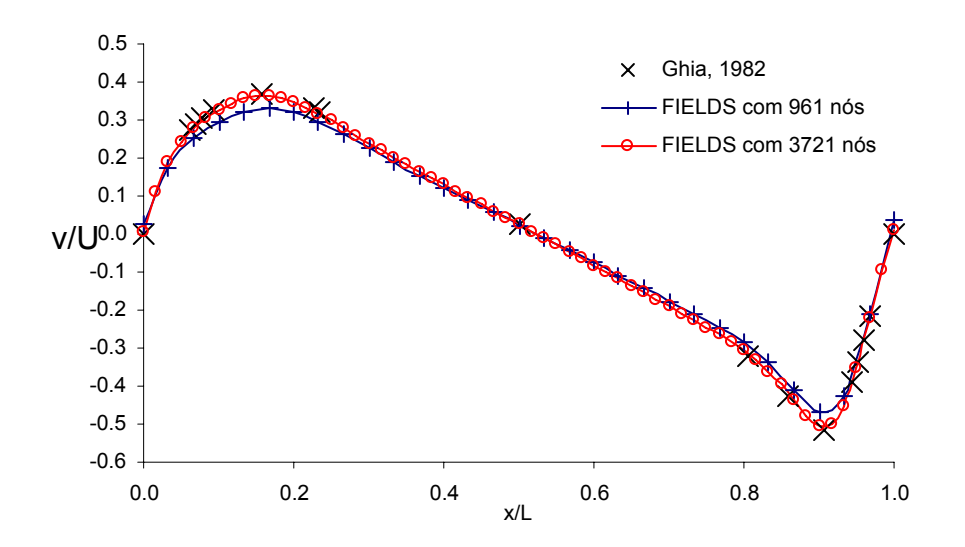

**Figura 7.11. Perfil de velocidade** *v* **na linha horizontal central da cavidade. Método FIELDS e Re = 1000.** 

Ao analisar o gráfico dos resíduos de cada iteração do método FIELDS, para o caso de Reynolds igual a 1000, notou-se um comportamento "oscilatório" do mesmo. A convergência não acontecia de maneira suave e para alguns refinos de malha, como 1681 nós por exemplo, os resíduos estagnavam em um determinado patamar. Para vencer esta dificuldade foi necessário diminuir a tolerância do *solver* do sistema linear. Buscou-se reduzir em três ordens de grandeza o erro da solução do sistema linear ao invés de duas e foi estabelecido um erro mínimo de 10-8, duas ordens de grandeza a menos do que se vinha utilizando.

Com estas duas alterações na configuração do *solver* a convergência passou a ser suave. A [Figura 7.12](#page-90-0) compara os resíduos por iteração para as duas configurações do *solver*. A desvantagem destas alterações é o maior tempo gasto na solução de cada sistema linear

<span id="page-90-0"></span>individualmente, pois um número maior iterações é necessário para reduzir erro da solução daquele sistema. Mas como o número total de iterações no tempo se reduz, o *solver* com novos parâmetros passou a ser vantajoso neste caso.

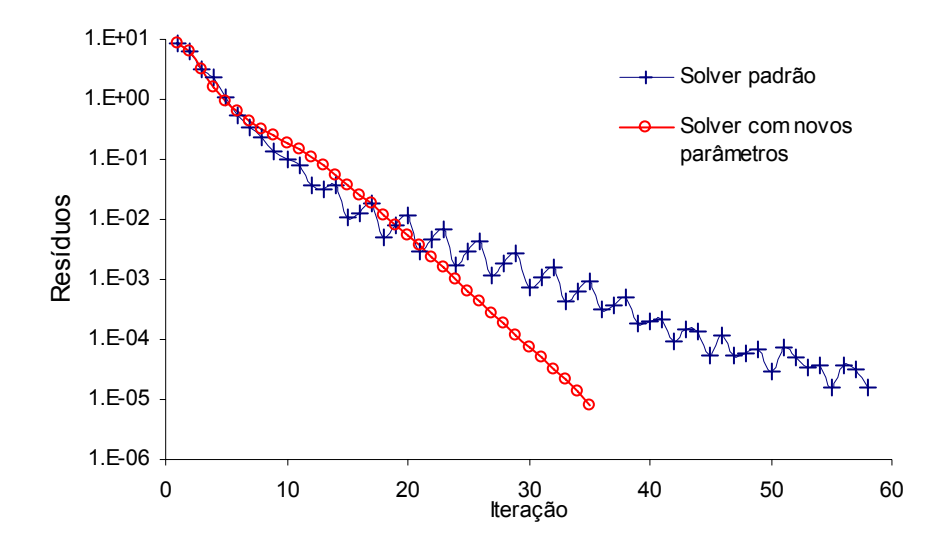

**Figura 7.12. Comparação entre os resíduos obtidos com configuração padrão do** *solver* **e com novos parâmetros. Método FIELDS e Re = 1000.** 

O método de Rhie-Chow aplicado ao caso de Reynolds 1000 também apresentou desempenho satisfatório. A [Figura 7.13](#page-90-0) mostra os perfis de velocidade *u* na linha central vertical da cavidade.

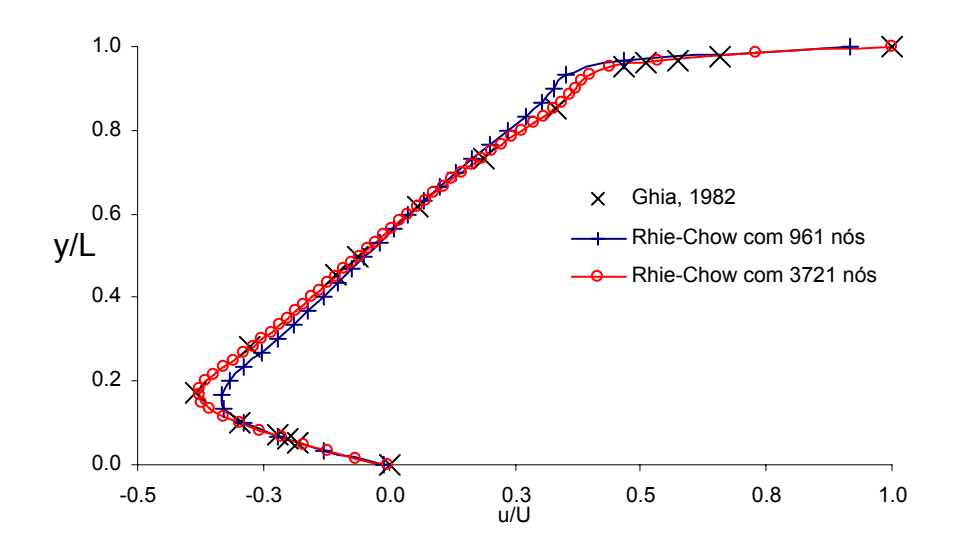

**Figura 7.13. Perfil de velocidade** *u* **na linha vertical central da cavidade. Método Rhie-Chow e Re = 1000.** 

Nota-se que também neste método a malha mais fina consegue uma boa representação do perfil de velocidade. A característica da malha grosseira de não conseguir representar <span id="page-91-0"></span>adequadamente os gradientes também pode ser observada no perfil de velocidade *v*, mostrado na [Figura 7.14.](#page-91-0)

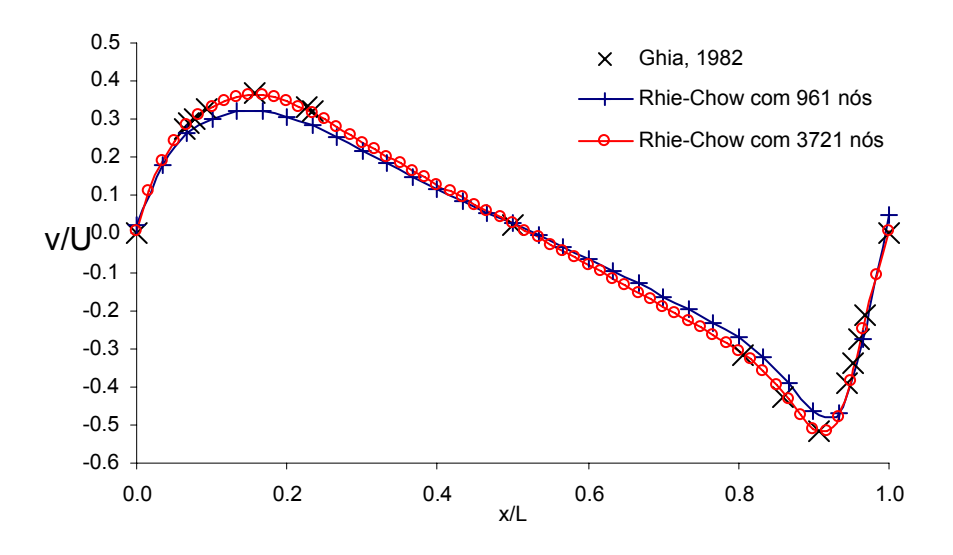

**Figura 7.14. Perfil de velocidade** *v* **na linha horizontal central da cavidade. Método Rhie-Chow e Re = 1000.** 

Com relação à convergência, não foi observado no método Rhie-Chow a mesma característica "oscilatória" apresentada pelo método FIELDS quando a configuração padrão do *solver* é adotada. A convergência é suave e monotônica mesmo com a configuração padrão *solver* do sistema linear, conforme mostra a [Figura 7.15](#page-92-0).

Este comportamento reflete um melhor condicionamento da matriz de coeficientes gerada pelo método Rhie-Chow. Vale lembrar que a equação de conservação da massa discretizada com o método Rhie-Chow, eqs. [\(4.23\)](#page-56-0) e [\(4.39\),](#page-60-0) possui um termo equivalente a uma derivada de quarta ordem da pressão, que atua distribuindo o efeito da pressão em um número maior de volumes vizinhos. No caso com número de Reynolds igual a 1000, onde os gradientes são maiores, particularmente o de pressão, e os termos não lineares são mais influentes, esta maior estrutura da matriz de coeficientes com um melhor acoplamento das variáveis é muito oportuna.

Então, apesar de o método Rhie-Chow originar uma matriz de coeficientes mais densa, que a princípio teria uma solução mais difícil, esta estrutura facilitou o trabalho do *solver*, originando um sistema mais bem comportado. Os efeitos no tempo total de simulação serão analisados mais adiante.

<span id="page-92-0"></span>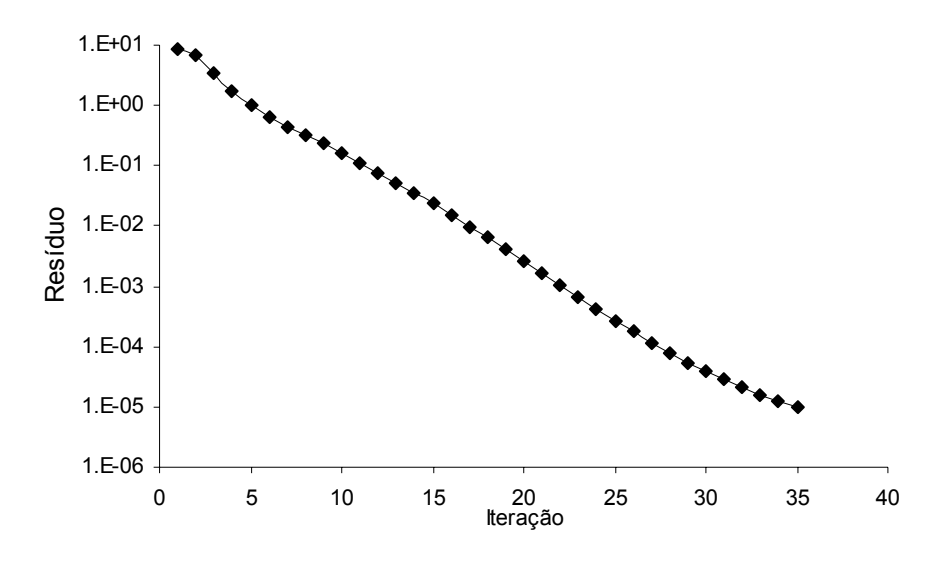

**Figura 7.15. Resíduo por iteração. Método Rhie-Chow e Re = 1000.** 

#### **7.1.2. Placas Planas Paralelas**

O segundo problema estudado é o de escoamento entre placas planas paralelas com entrada e saída de massa, ilustrado na [Figura 7.16.](#page-92-0) Este problema foi modelado com um domínio de cálculo retangular com razão de aspecto 3:1. Em um dos lados menores há massa entrando no domínio, com um perfil uniforme de velocidade (*U*), e no lado oposto condição de pressão prescrita igual a zero. Nas superfícies superior e inferior foi utilizada condição de parede, ou seja, velocidade prescrita igual a zero.

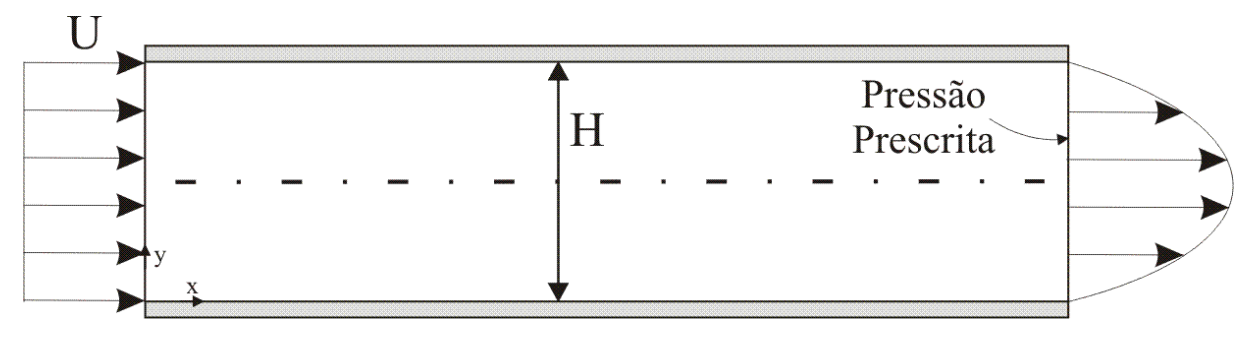

**Figura 7.16. Problema de escoamento entre placas planas paralelas.** 

Com a ação do atrito contra as paredes, o perfil de velocidade torna-se parabólico, exigindo para isso alterações no campo de pressão próximo à entrada do canal. Com o perfil de velocidade completamente desenvolvido, o campo de pressão transversal ao fluxo torna-se uniforme. A solução analítica deste problema indica que a velocidade máxima na saída deve ser 1,5 vezes a velocidade de entrada.

<span id="page-93-0"></span>Este problema foi resolvido para número de Reynolds igual a 50, baseado na distância entre as placas, em uma malha de 341 nós. A [Figura 7.17](#page-93-0) mostra o comportamento do campo de velocidade e a [Figura 7.18](#page-93-0) apresenta o respectivo campo de pressão. Nota-se que há pressões elevadas na entrada próximo às placas devido à condição de contorno de perfil uniforme de velocidade. Com o desenvolvimento do perfil de velocidade a linhas isobáricas tornam-se normais às placas, estabelecendo um perfil plano de pressão.

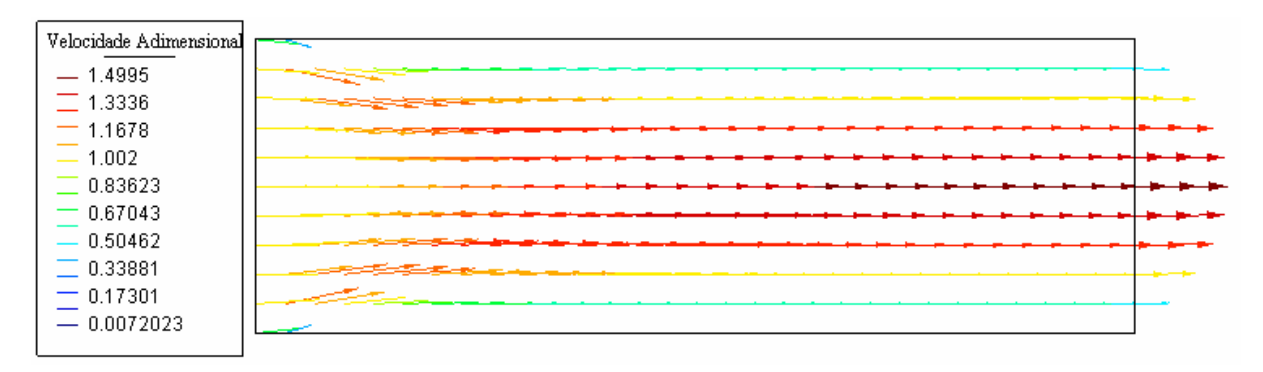

**Figura 7.17. Campo de velocidade. Método Rhie-Chow e Re = 50.** 

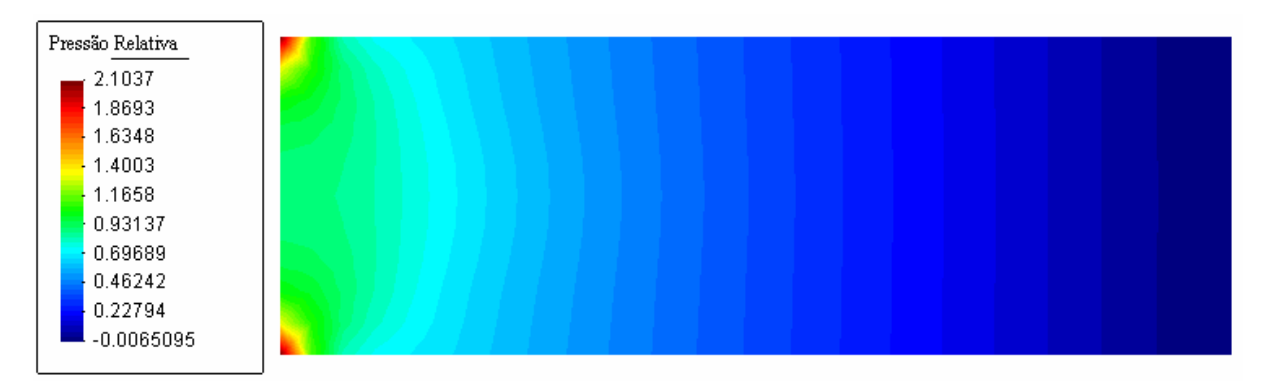

**Figura 7.18. Campo de pressão. Método Rhie-Chow e Re = 50.** 

A [Figura 7.19](#page-94-0) apresenta o perfil de velocidade na saída das placas. Juntamente com o perfil obtido com cada método está o perfil dado pela solução analítica do problema. O correto fechamento da equação de conservação da massa se reflete diretamente neste perfil de velocidade na saída. Nota-se que, para ambos os métodos, a parábola é bem representada, apresentado pequenas diferenças apenas na região junto ao vértice.

Realizando uma comparação entre os métodos com o valor da velocidade calculado analiticamente, a velocidade relativa obtida pelo método FIELDS foi de 1,51267, com um erro de 0,84%. O método Rhie-Chow indicou 1,49954, apresentando um erro de 0,04%.

A [Figura 7.20](#page-94-0) apresenta os resíduos por iteração de cada método. O método Rhie-Chow precisou de 4 iterações a menos para alcançar a solução em regime permanente.

<span id="page-94-0"></span>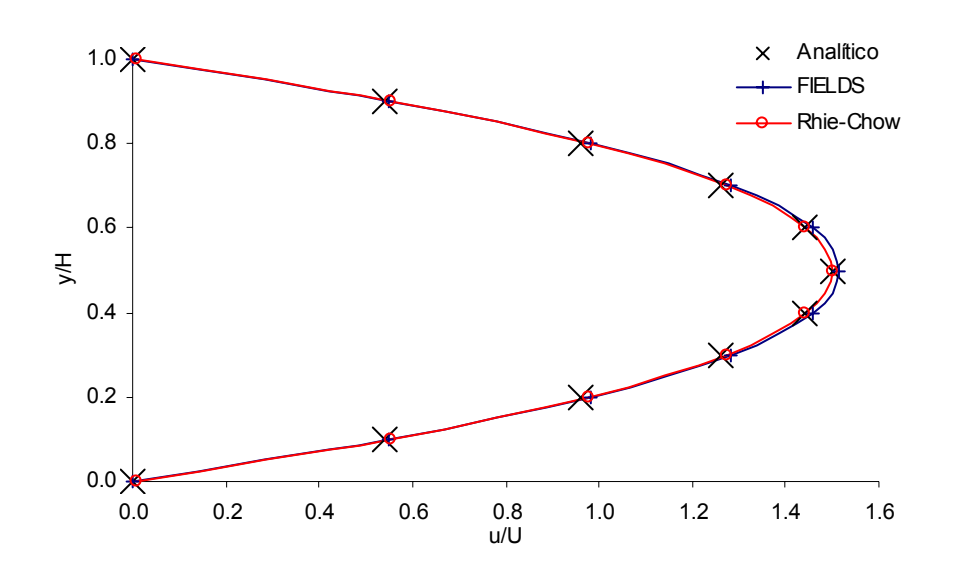

**Figura 7.19. Comparação do perfil de velocidade na saída das placas com a solução analítica do escoamento. Re = 50 e malha de 341 nós.** 

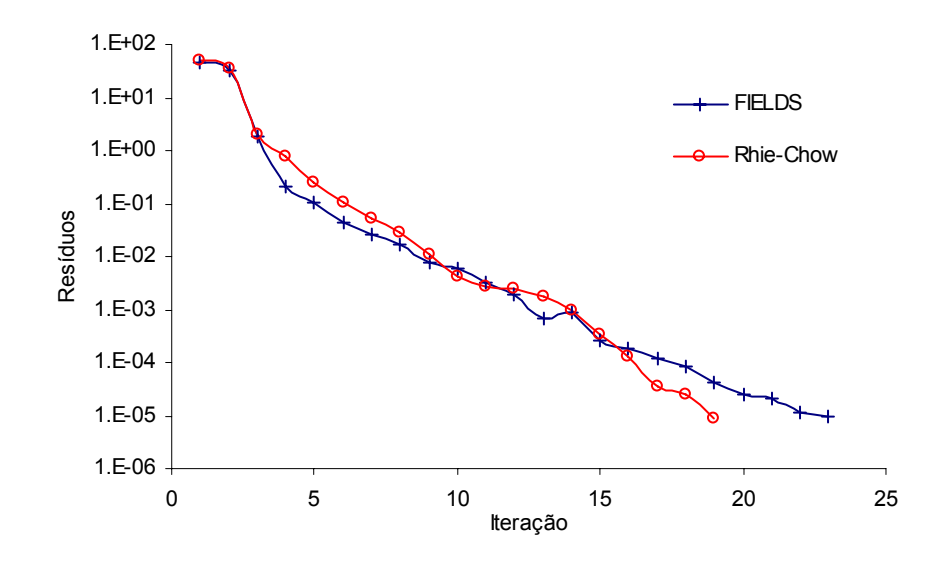

**Figura 7.20. Resíduos por iteração dos métodos FIELDS e Rhie-Chow para o problema do escoamento entre placas paralelas com Re = 50 e malha de 341 nós.** 

### *7.2. Comportamento com o Passo de Tempo*

O passo de tempo utilizado em simulações de algoritmos como o apresentado na [Figura 6.1](#page-78-0) do capítulo anterior, onde se objetiva apenas a solução de regime permanente, não possui significado físico. Como os coeficientes não são atualizados, devido às nãolinearidades, dentro de um mesmo passo de tempo, o passo de tempo passa a ser apenas um artifício para avançar a solução. Torna-se um parâmetro de relaxação da solução.

<span id="page-95-0"></span>A [Figura 7.21](#page-95-0) apresenta o resíduo por iteração para vários passos de tempo com diferentes ordens de grandeza. A figura se refere à solução do problema da cavidade quadrada com tampa móvel, com Reynolds 1000, utilizando método FIELDS e uma malha de 1681 nós.

Nota-se que a influência do passo de tempo na quantidade de iterações necessária para convergência é muito pequena. Apenas para o menor passo de tempo utilizado, 1 s, percebe-se um tempo de solução damasiado longo. Isto pode ser influência da própria física do fenômeno, pois para que o regime permanente seja alcançado é necessário algum tempo para que o escoamento se desenvolva e se estabeleça.

Comparando este comportamento com o que seria esperado para a solução por um método segregado (ver [Figura 1.3](#page-15-0)), percebe-se outra importante vantagem dos métodos acoplados. A procura do passo de tempo que possibilita a convergência em um tempo de cálculo aceitável deixa de ser uma tarefa dispendiosa quando se utiliza esta classe de métodos.

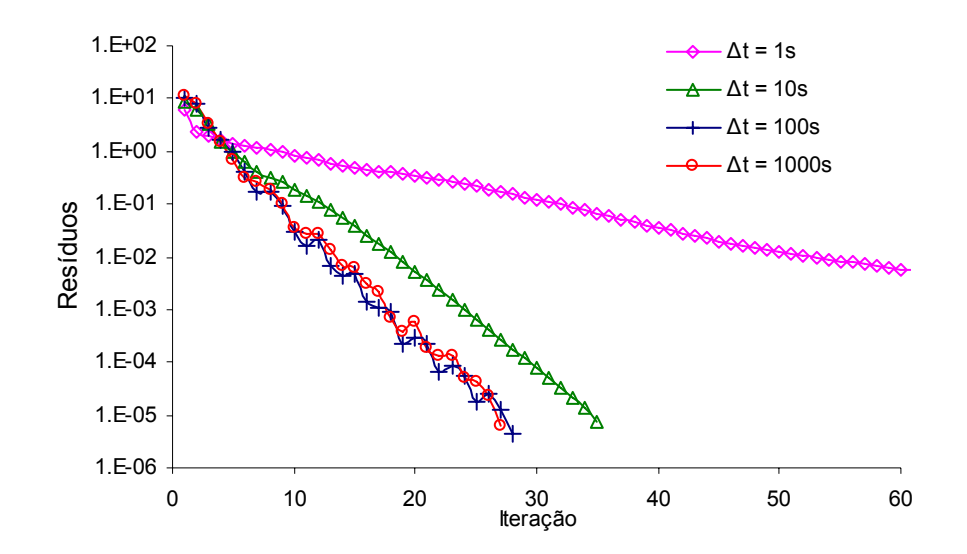

**Figura 7.21. Influência do passo de tempo na convergência do método FIELDS no problema da cavidade quadrada com tampa móvel. Re = 1000 e malha de 1681 nós.** 

Souza (2000) especulou ainda que este comportamento com relação ao passo de tempo pode estar associado à presença do termo transiente também na função de interpolação para as velocidades do termo advectivo da equação.

A [Figura 7.22](#page-96-0) mostra o comportamento do método Rhie-Chow para a mesma avaliação referente à [Figura 7.21.](#page-95-0) O mesmo comportamento foi observado.

<span id="page-96-0"></span>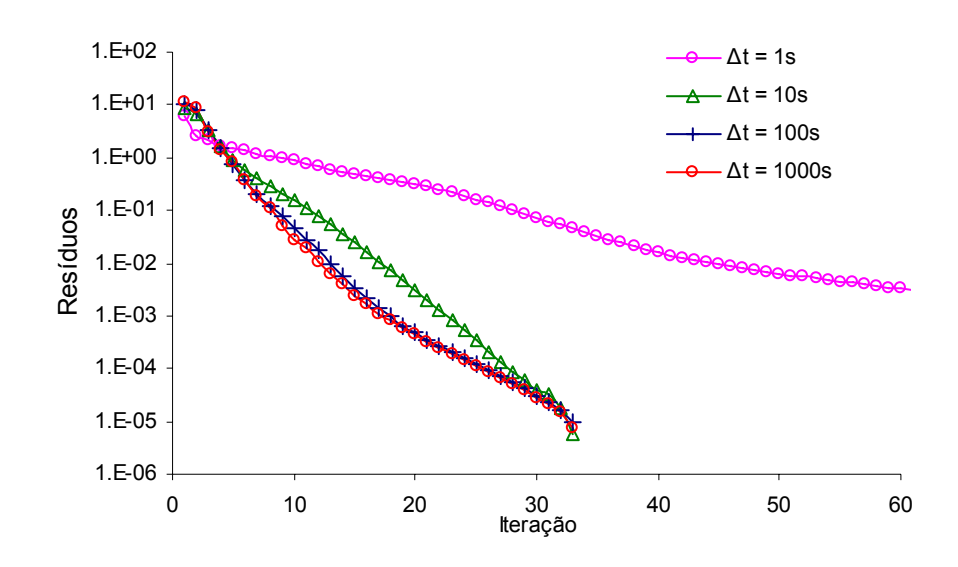

**Figura 7.22. Influência do passo de tempo na convergência do método Rhie-Chow no problema da cavidade quadrada com tampa móvel. Re = 1000 e malha de 1681 nós.** 

A influência do passo de tempo na solução do problema de escoamento entre placas paralelas também foi avaliada. As mesmas características do caso anterior também são observadas neste problema, tanto para o método FIELDS, mostrado na [Figura 7.23](#page-96-0), como para o método Rhie-Chow, [Figura 7.24](#page-97-0).

Também fica claro, ao se comparar as curvas das figuras 7.23 e 7.24, que o método Rhie-Chow possui uma maior facilidade para alcançar o regime permanente, com convergência mais rápida e menos influenciada pelo passo de tempo.

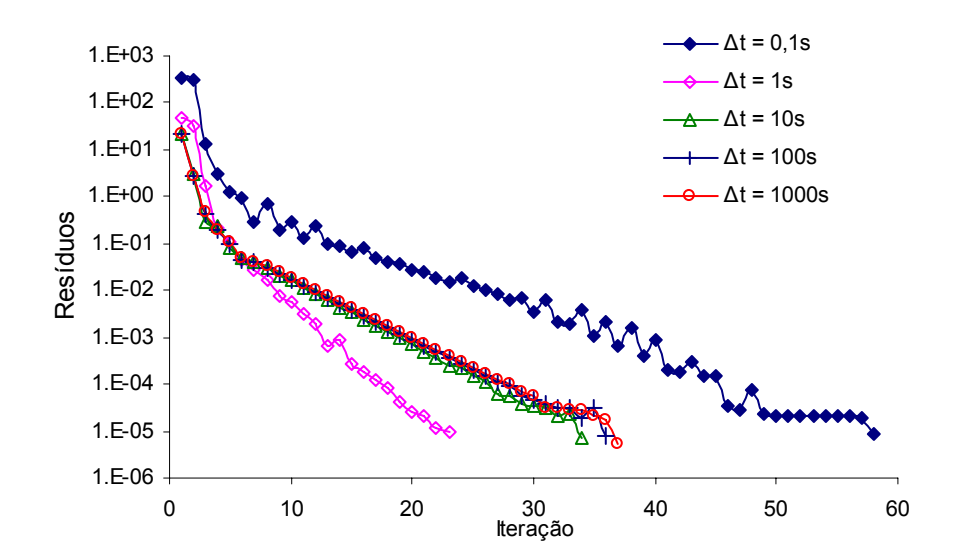

**Figura 7.23. Influência do passo de tempo na convergência do método FIELDS no problema de escoamento entre placas paralelas. Re = 50 e malha de 341 nós.** 

<span id="page-97-0"></span>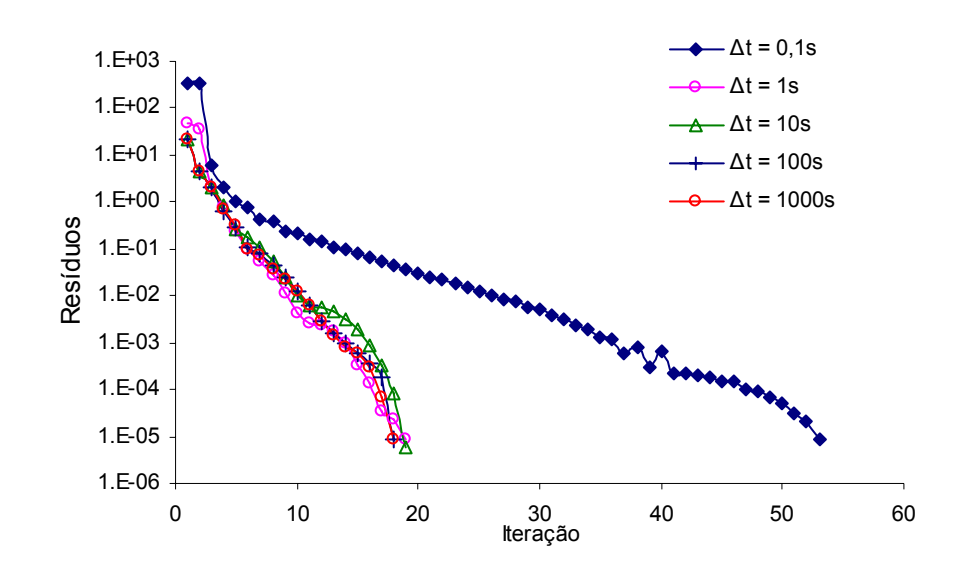

**Figura 7.24. Influência do passo de tempo na convergência do método Rhie-Chow no problema de escoamento entre placas paralelas. Re = 50 e malha de 341 nós.** 

# *7.3. Comparações entre os Métodos*

Com as principais características de cada método já identificas, esta seção tem como objetivo traçar comparativos diretos entre os métodos FIELDS e Rhie-Chow.

A [Figura 7.25](#page-98-0) mostra os perfis de velocidade *u* na linha vertical central para o problema da cavidade quadrada com tampa móvel. Nota-se que para a malha com 961 nós, ambos não conseguem representar adequadamente o correto perfil de velocidade. Aparentemente o método FIELDS representa melhor a maior parte do perfil de velocidade. O método Rhie-Chow tem melhor concordância com o trecho abaixo de *y/L* = 0,2.

Um comportamento semelhante pode ser observado na [Figura 7.26](#page-98-0), onde os perfis de velocidade *v* são comparados.

<span id="page-98-0"></span>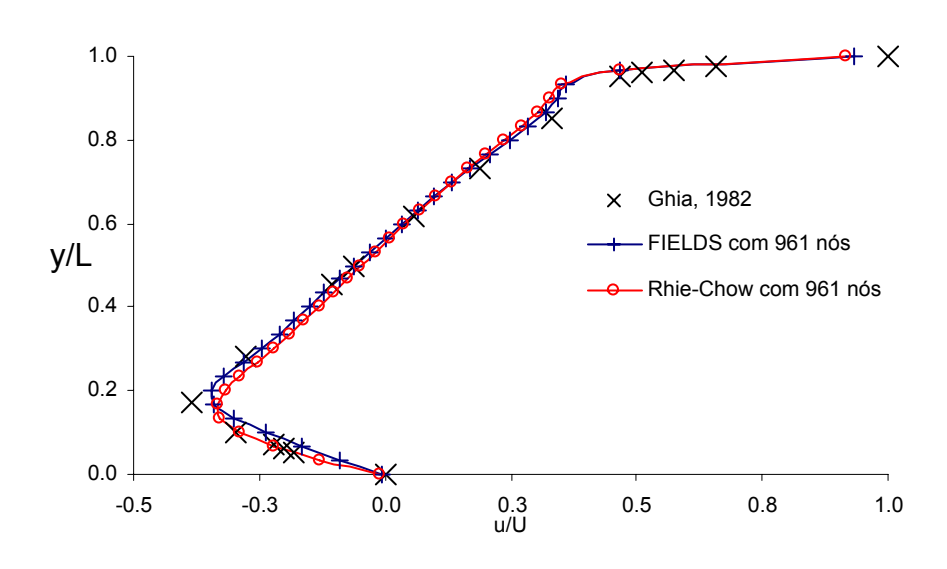

**Figura 7.25. Comparação entre os perfis de velocidade** *u* **obtidos com os métodos FIELDS e Rhie-Chow. Re = 1000 e malha de 961 nós.** 

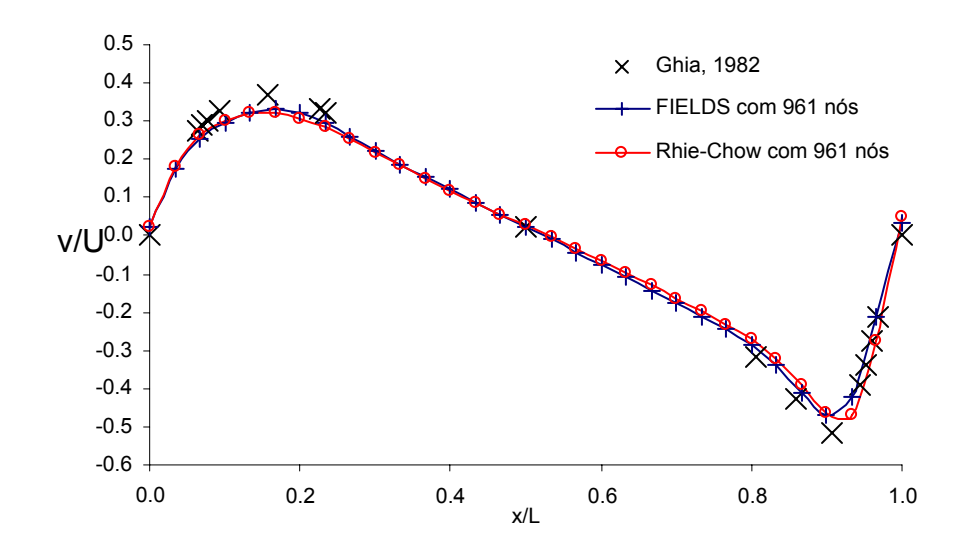

**Figura 7.26. Comparação entre os perfis de velocidade** *v* **obtidos com os métodos FIELDS e Rhie-Chow. Re = 1000 e malha de 961 nós.** 

Com uma malha mais refinada, com 3721 nós, a [Figura 7.27](#page-99-0) mostra a excelente concordância dos perfis obtidos neste trabalho com os resultados de Ghia (1982).

<span id="page-99-0"></span>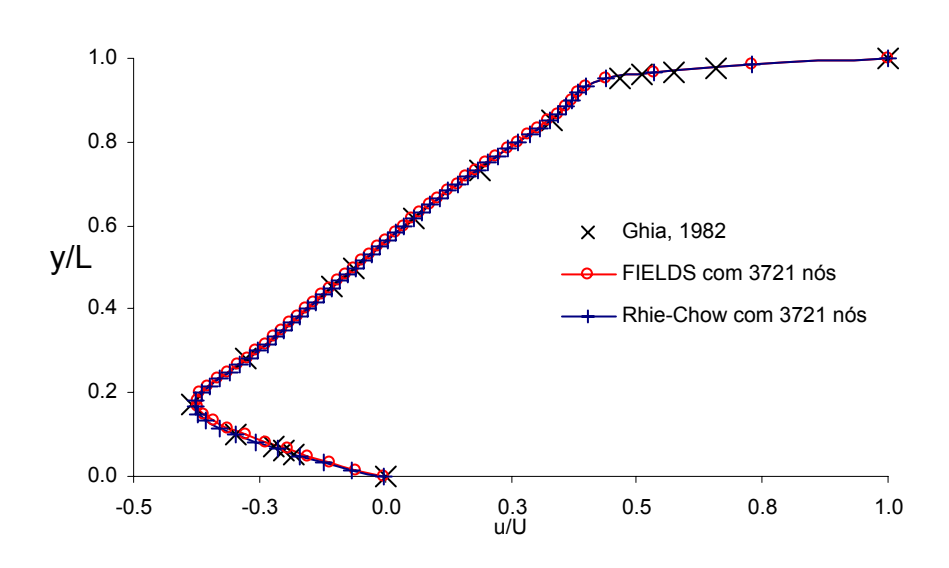

**Figura 7.27. Comparação entre os perfis de velocidade** *u* **obtidos com os métodos FIELDS e Rhie-Chow. Re = 1000 e malha de 3721 nós.** 

A [Figura 7.28](#page-100-0) apresenta uma comparação dos resíduos por iteração obtidos com os métodos FIELDS e Rhie-Chow para a malha de 961 nós. A [Figura 7.29](#page-100-0) apresenta o mesmo comparativo, mas para a malha de 3721 nós. Nota-se que os resultados se invertem de uma figura para outra, isto é, para a malha mais grosseira, o método FIELDS apresenta melhor convergência. Já para a malha mais fina, mesmo utilizando os novos parâmetros para *solver* com o método FIELDS e os parâmetros originais para o método Rhie-Chow, este último apresenta a melhor convergência.

Também foi realizado um teste com o método Rhie-Chow utilizando o *solver* com os novos parâmetros, ou seja, redução do erro em três ordens de grandeza e erro mínimo de 10<sup>-8</sup>. Mesmo com estas modificações a curva de resíduo com o tempo praticamente não se alterou. O número total de iterações foi o mesmo.

Atribui-se esta melhor capacidade de convergência do método Rhie-Chow em malhas mais finas à redução com Δ*x* 3 , ou seja, com o espaçamento da malha, do termo equivalente à derivada de quarta ordem da pressão presente em sua equação de conservação da massa discretizada. Com o refino da malha, este termo passa a ter uma atuação secundária pois tende a zero rapidamente, recuperando a forma original da equação de conservação da massa e ainda mantendo o acoplamento entre as pressões vizinhas.

<span id="page-100-0"></span>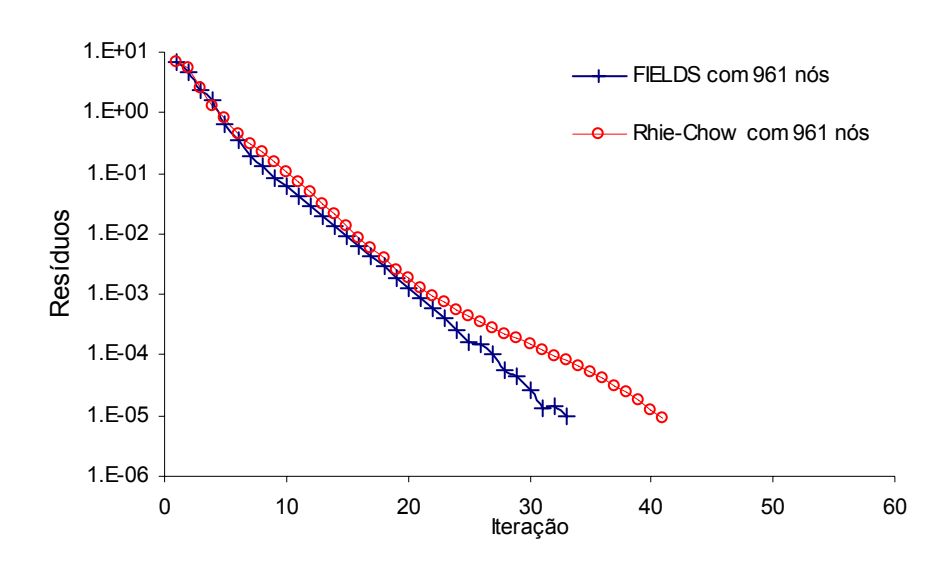

**Figura 7.28. Comparação dos resíduos por iteração dos métodos FIELDS e Rhie-Chow. Re = 1000 e malha com 961 nós.** 

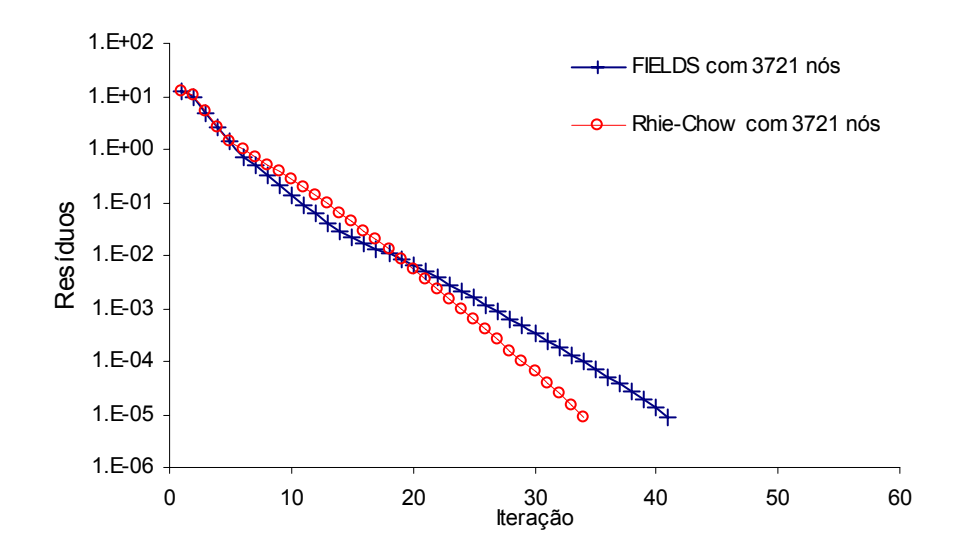

**Figura 7.29. Comparação dos resíduos por iteração dos métodos FIELDS e Rhie-Chow. Re = 1000 e malha com 3721 nós.** 

O problema do escoamento entre placas paralelas também foi resolvido, com os dois métodos, para Reynolds igual a 20 e com uma malha mais grosseira, de 112 nós. Buscou-se com esta configuração um caso com características diferentes do já apresentado na seção [7.1.](#page-83-0)

A [Figura 7.30](#page-101-0) mostra uma comparação entre os perfis de velocidade do escoamento completamente desenvolvido obtidos com os métodos FIELDS e Rhie-Chow.

Para esta malha, considerada grosseira para o problema, o método FIELDS calculou a velocidade máxima do escoamento, o vértice da parábola, com erro de 1,02% em comparação com o seu valor calculado analiticamente. O método Rhie-Chow apresentou um erro de 1,89% no cálculo desta mesma variável.

<span id="page-101-0"></span>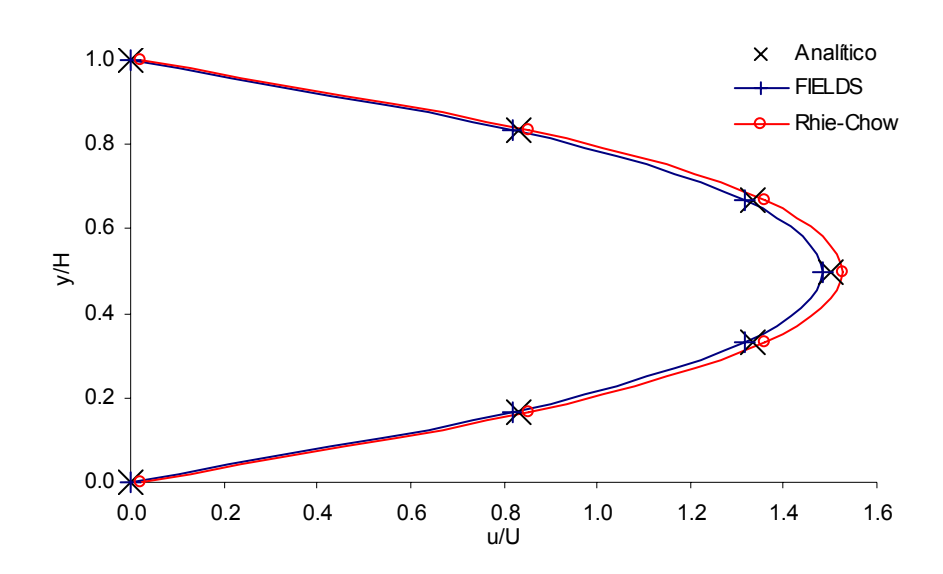

**Figura 7.30. Comparação dos perfis de velocidade na saída das placas obtidos com os métodos FIELDS e Rhie-Chow. Re = 20 e malha de 112 nós.** 

A [Figura 7.31](#page-101-0) mostra os resíduos por iteração de cada método para este caso. O método Rhie-Chow, ao contrário do caso da cavidade quadrada, ainda tem melhor desempenho que o método FIELDS.

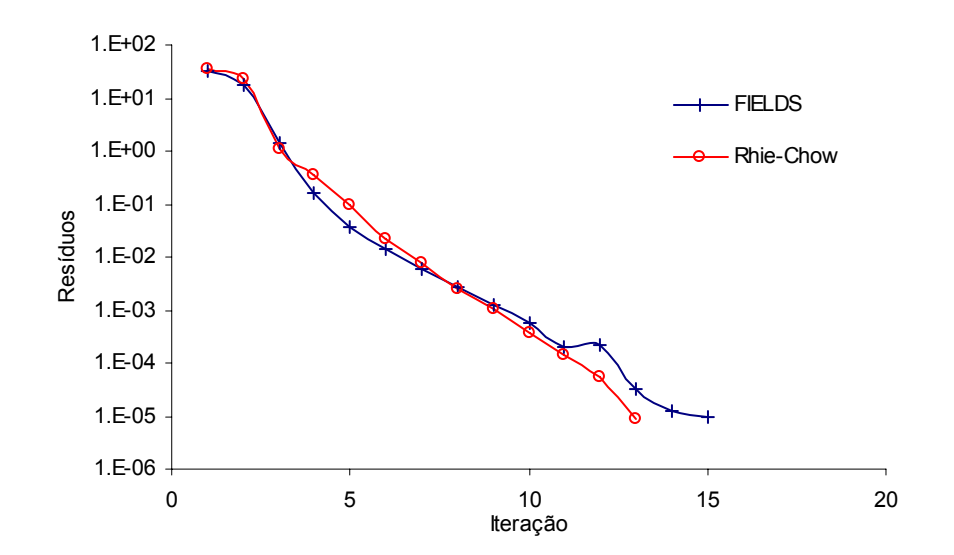

**Figura 7.31. Resíduos por iteração dos métodos FIELDS e Rhie-Chow para o problema do escoamento entre placas paralelas com Re = 20 e malha de 112 nós.** 

Pode-se notar uma pequena "saliência" na iteração 12 na curva de resíduos do método FIELDS. Para eliminar qualquer efeito do *solver* sobre os resultados, como este caso está sendo resolvido com uma malha grosseira, fez-se um teste resolvendo o sistema linear com um método direto, que fornece a solução exata do sistema linear sem depender de iterações, contendo apenas erros de arredondamento ou erros de máquina. Neste teste, os resultados

<span id="page-102-0"></span>apresentados na [Figura 7.30](#page-101-0) foram idênticos. Assim, a "saliência" na curva do método FIELDS que aparece na [Figura 7.31](#page-101-0) não ocorre com o *solver* direto. O número total de iterações não foi alterado para em ambos os métodos.

Como última análise comparativa realizada entre os métodos se avaliou o tempo de simulação de alguns dos casos apresentados acima.

Os tempos medidos referem-se ao tempo de relógio do computador. Sabidamente, esta não é a medida mais precisa do tempo de cálculo que se pode realizar, mas acredita-se ser suficiente para avaliar o desempenho dos métodos apresentados neste trabalho de forma prática. Alguns detalhes de implementação podem ser decisivos para um melhor ou pior desempenho do código. Da forma como foi desenvolvido, o simulador utiliza a mesma estrutura de montagem dos coeficientes para os dois métodos. Eles diferem apenas na montagem da equação de conservação da massa.

Para o caso da cavidade quadrada com tampa móvel, resolvido para Reynolds 100 com malha de 441 nós não houve diferença alguma entre os métodos. Ambos precisaram de 12 iterações e um total de 1,047 s para alcançar a solução de regime permanente.

O caso com Reynolds 1000 e malha de 1681 nós apresentou algumas características interessantes. As curvas de resíduo por iteração deste caso foram apresentadas na [Figura 7.12](#page-90-0)  para o método FIELDS e na [Figura 7.15](#page-92-0) para o método Rhie-Chow. A [Figura 7.32](#page-102-0) mostra os tempos totais de simulação para ambos os métodos.

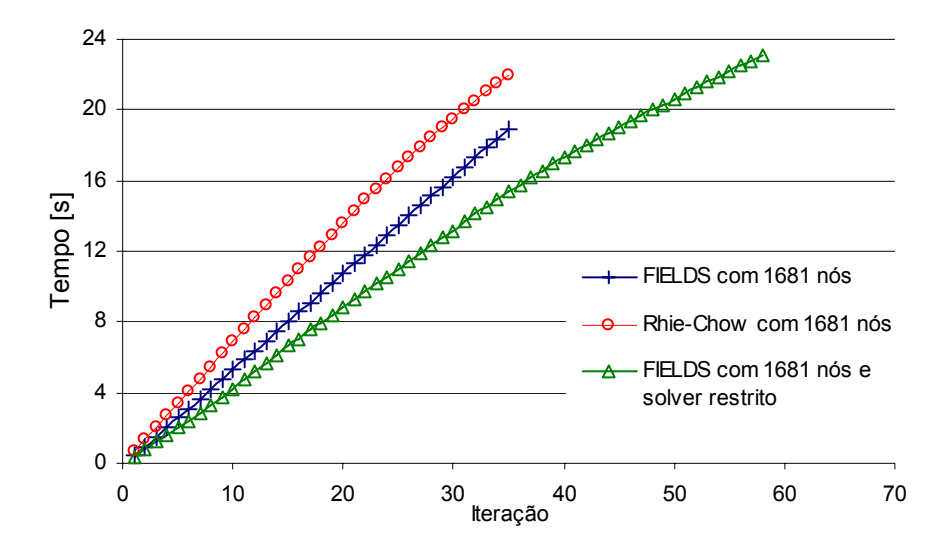

**Figura 7.32. Comparação entre os tempos totais de simulação do problema da cavidade quadrada com tampa móvel com Re = 1000.** 

Para o método FIELDS são apresentadas duas curvas. A primeira utilizando o *solver* com novos parâmetros (redução de três ordens de grandeza no erro com erro mínimo de  $10^{-8}$ ) e a última utilizando o *solver* com sua configuração original (*solver* restrito). Nota-se que com o *solver* restrito o tempo total de simulação é maior, devido ao maior número de iterações necessário para convergência. Com o *solver* resolvendo melhor o sistema linear em cada passo de tempo, o menor número de iterações no tempo acabou por prevalecer sobre o maior tempo para solução de cada sistema linear.

A [Figura 7.33](#page-104-0) mostra, para os mesmo casos da [Figura 7.32](#page-102-0), o tempo necessário para resolver somente o sistema linear em cada iteração. Nota-se que, com o método FIELDS, o *solver* padrão é realmente mais rápido na solução de cada sistema linear, mas apresenta oscilações. Utilizando os novos parâmetros, para uma melhor solução do sistema linear, o *solver* torna-se mais lento, mas a redução no número total de iterações compensa este acréscimo de tempo.

Com o método Rhie-Chow, o *solver* padrão gasta mais tempo para resolver o sistema linear, mas apresenta um decréscimo significativo nas iterações finais. Esta redução no tempo se deve à restrição de erro mínimo de 10-6, enquanto que no *solver* com novos parâmetros o erro mínimo é de 10<sup>-8</sup>. Ao se utilizar o *solver* com maior capacidade com o método Rhie-Chow não resultou em alterações significativas nas características de convergência do método, o que torna seu uso desnecessário.

Apesar os métodos FIELDS e Rhie-Chow apresentarem o mesmo número de iterações nas duas primeiras curvas da [Figura 7.32,](#page-102-0) indicadas pelos símbolos "o" e "+", o que fez com que o método FIELDS fosse mais rápido foi o menor tempo médio para a montagem dos coeficientes. Em cada iteração, o método FIELDS gastou em média 0,132 s para montar um sistema linear global de maneira completa, enquanto o método Rhie-Chow gastou 0,219 s. Esta diferença se deve ao maior número de cálculos necessários para a interpolação das velocidades da equação de conservação da massa quando se utiliza o método Rhie-Chow.

<span id="page-104-0"></span>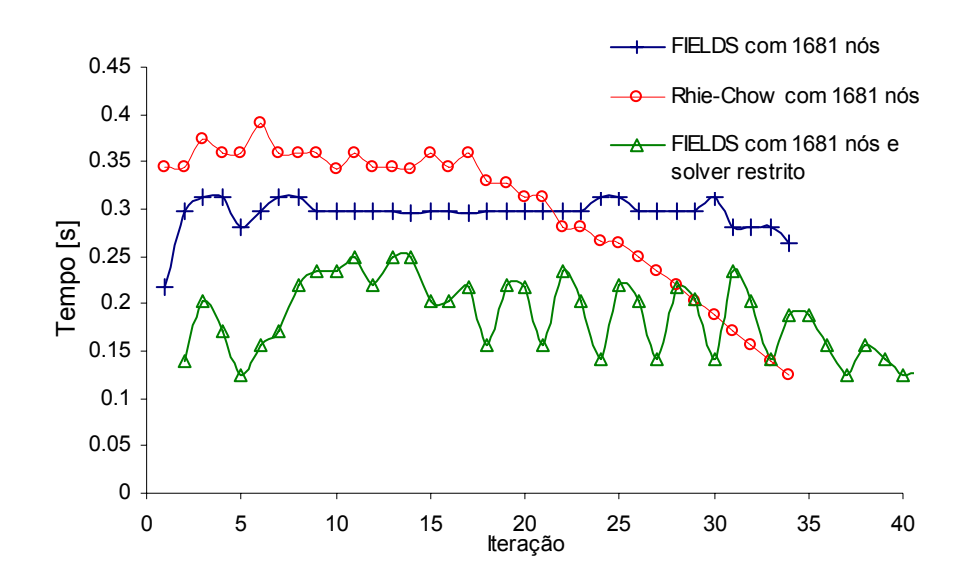

**Figura 7.33. Comparação entre os tempos para solução do sistema linear em cada iteração.** 

Resolvendo este mesmo problema com a malha de 3721 nós, notou-se que a utilização do método FIELDS com um *solver* de menor tolerância não resultou em uma redução do tempo total de simulação, como ocorrido no caso anterior. Para esta malha mais refinada o *solver* de menor tolerância não reduziu número total de iterações, resultando um uma melhor performance do método Rhie-Chow. A comparação entre os tempos totais gastos por cada método é mostrada na [Figura 7.34](#page-104-0).

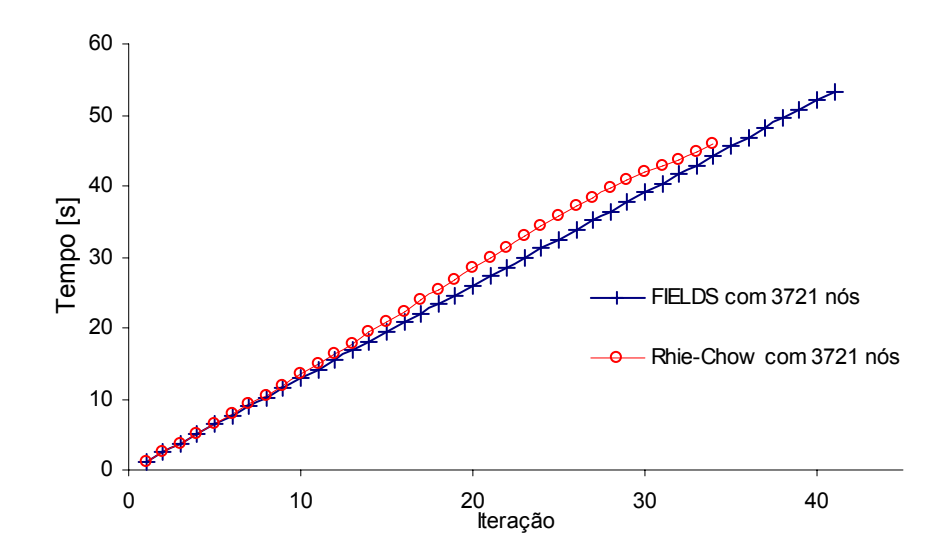

**Figura 7.34. Comparação entre os tempos totais de simulação para malha de 3721 nós.** 

A [Figura 7.35](#page-105-0) mostra os tempos gastos na solução do sistema linear em cada iteração. Com uma malha mais fina a solução dos sistemas lineares gerados pelo método Rhie-Chow é mais rápida que os gerados pelo método FIELDS. Como no caso anterior, há uma redução no

<span id="page-105-0"></span>tempo necessário para a solução do sistema linear do método Rhie-Chow quando a solução se aproxima do regime permanente.

Mais uma vez, o tempo médio para montagem completa de cada sistema linear a cada iteração foi menor no método FIELDS. Neste, a média foi de 0,293 s, enquanto que o tempo médio utilizado pelo método Rhie-Chow foi de 0,530 s.

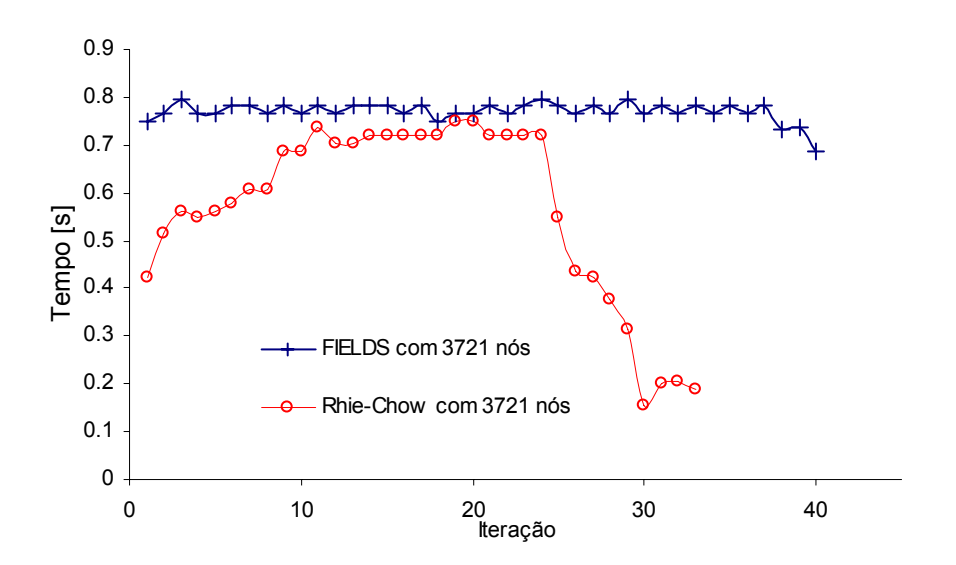

**Figura 7.35. Comparação entre os tempos para solução do sistema linear em cada iteração.** 

# *7.4. Aplicações em geometrias complexas*

Apesar de já se empregar malhas não-estruturadas nos casos resolvidos até agora, a geometria destes casos não exigia a aplicação desta classe de malhas. Esta seção tem como objeto enfatizar a flexibilidade que as malhas não-estruturadas proporcionam através de um exemplo mais característico de sua aplicação.

Com a utilização de métodos mais robustos para a solução de sistemas lineares, como o GMRES, e novas técnicas de numeração dos nós da malha, a excessiva preocupação de anos atrás com a falta de organização na estrutura da matriz gerada por malhas não-estruturadas deixou ser tão crítica. Hoje, métodos numéricos que não são capacitados ou têm dificuldade para trabalhar com malhas não-estruturadas possuem pouca penetração no mercado de CFD.

Os métodos FIELDS e Rhie-Chow têm mostrado que não possuem qualquer dificuldade em operar com este tipo de malha, apresentando um desempenho muito bom.

O caso utilizado como exemplo desta seção consiste em um escoamento entre placas com uma restrição, semelhante a uma placa de orifício em um duto circular. A malha e o domínio de cálculo são os mesmos já mostrados pela [Figura 2.1,](#page-24-0) repetida na [Figura 7.36](#page-106-0) por <span id="page-106-0"></span>conveniência. As condições de contorno são as mesmas utilizadas no problema do escoamento entre placas paralelas apresentado nas seções anteriores.

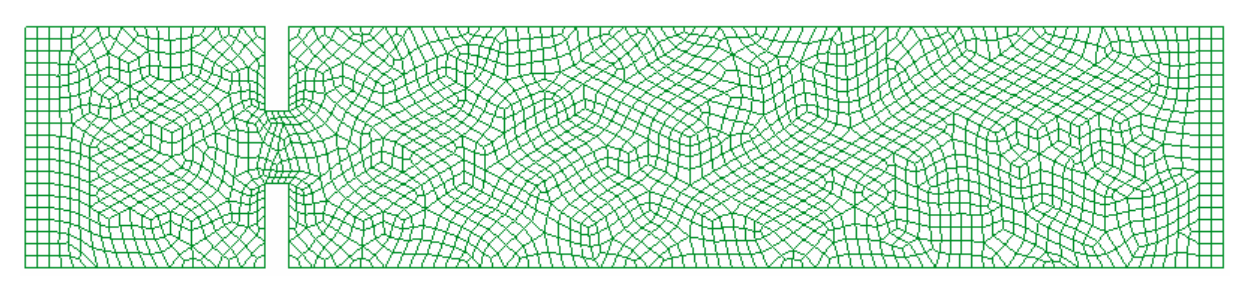

**Figura 7.36. Malha utilizada na simulação do escoamento entre placas com uma restrição.** 

Para um Reynolds 20, baseado na distância entre as placas na entrada, o método Rhie-Chow levou 12 iterações para alcançar o regime permanente nesta malha de 2451 nós.

O campo de pressão resultante da simulação, mostrado na [Figura 7.37](#page-106-0), é fisicamente coerente. A [Figura 7.38](#page-106-0) trás o campo de velocidade calculado.

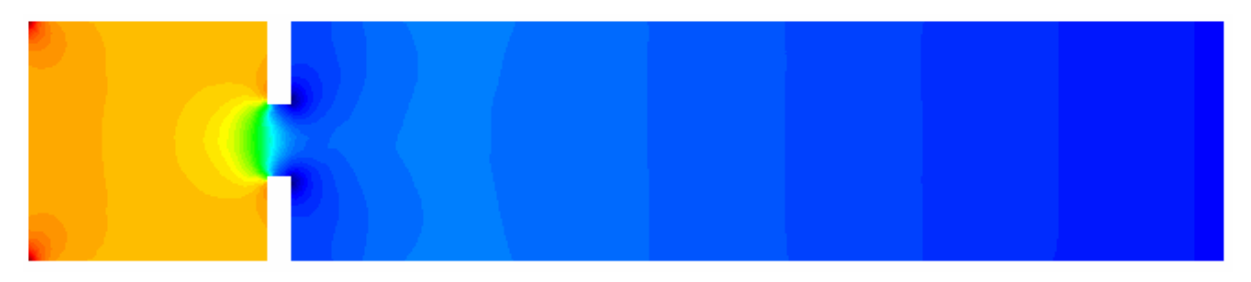

**Figura 7.37. Campo de pressão.** 

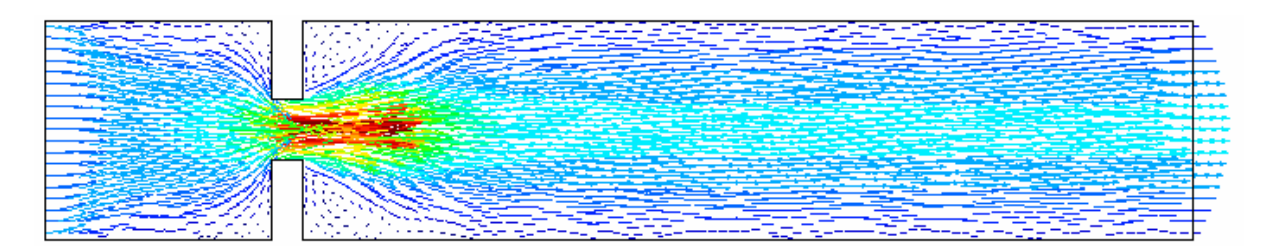

**Figura 7.38. Campo de velocidade.** 

Pelo campo de velocidade apresentado, nota-se que se houvessem poucos pontos de cálculo logo a jusante da restrição haveria dificuldade em se obter uma boa representação da recirculação que ocorre nesta região, mostrada em destaque na [Figura 7.39](#page-107-0). A utilização de modelos de turbulência, por exemplo, em uma análise da formação de vórtices que ocorre em situações semelhantes a esta também ficaria prejudica pela aplicação de uma malha inadequada.

<span id="page-107-0"></span>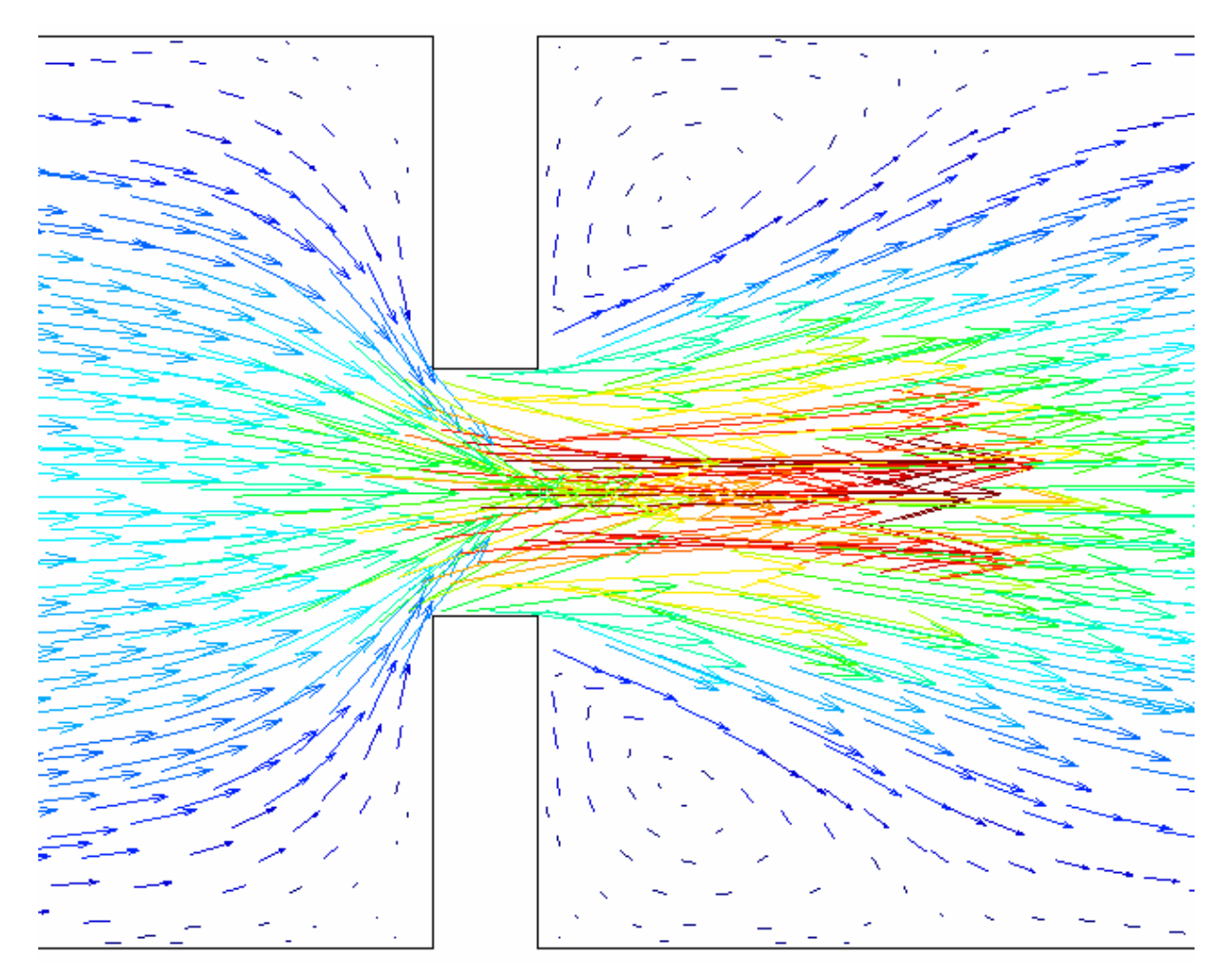

**Figura 7.39. Detalhe do campo de velocidade próximo ao estrangulamento.**
## **8. Conclusão e Sugestões**

Com o que foi discutido durante o desenvolvimento do trabalho e os resultados obtidos, pode-se afirmar que os objetivos estabelecidos para este trabalho foram alcançados.

A dedução completa dos métodos FIELDS e Rhie-Chow permitiu um bom entendimento dos mesmos e, com isto, justificaram-se várias das características observadas nos resultados das simulações. Em especial, realizar a dedução do método Rhie-Chow e sua implementação no escopo do EbFVM agregou um conhecimento ainda não encontrado na literatura da área.

O simulador desenvolvido apresentou resultados satisfatórios como ferramenta computacional e certamente poderá ser usado como uma plataforma base para futuros desenvolvimentos e aplicações de métodos numéricos. Pôde-se observar que a utilização do método dos volumes finitos baseado em elementos em uma malha não-estruturada, apesar de ainda bidimensional, traz uma boa flexibilidade para a implementação das metodologias numéricas, além de permitir a solução de escoamentos em geometrias complexas.

A implementação do método Rhie-Chow exigiu que fossem utilizadas condições de contorno conservativas com o método EbFVM e, conseqüentemente, também com o método FIELDS. Novamente defrontou-se com um assunto muito pouco abordado na literatura, o que permitiu que este trabalho contribuísse mais uma vez para o avanço do conhecimento através da dedução deste tipo de condição e aplicando-a juntamente com o método EbFVM. Ao analisar o comportamento das simulações também pôde-se notar as vantagens da utilização de métodos acoplados, pois estes não apresentaram as mesmas características, descritas no capítulo 1, que dificultam a utilização dos métodos de solução segregada das equações de Navier-Stokes. A necessidade de um número menor de iterações, menor tempo de cálculo e, principalmente, facilidade para obtenção da convergência são vantagens que têm dado a preferência para a utilização desta classe de métodos.

Além da solução de forma acoplada, também contribui para o sucesso dos métodos estudados a qualidade das funções de interpolação. Elas permitem resultados satisfatórios

mesmo com malhas não tão refinadas e contribuem para a estabilidade dos métodos por trazerem consigo variáveis de outras equações, colaborando para o acoplamento.

O envolvimento da pressão na equação de conservação da massa com a participação de um grande número de elementos vizinhos trouxe excelente robustez para o sistema de equações lineares gerado pelo método Rhie-Chow. Nas situações mais difíceis (escoamentos com elevado número de Reynolds) analisadas neste trabalho ele apresentou melhor comportamento que o método FIELDS.

De acordo com a análise dos tempos para a montagem do sistema linear e sua solução, conclui-se que uma maior densidade da matriz de coeficientes pode reduzir o tempo total de simulação. Em casos onde a convergência é naturalmente difícil, devido à grande influência das não-linearidades das equações, um maior acoplamento entre as variáveis, dado pelo termo de redistribuição da pressão criado pelo método Rhie-Chow, acaba facilitando o trabalho do *solver* do sistema linear.

Para os futuros trabalhos nesta área, cabe a sugestão de melhorar os tempos de solução dos sistemas linear através da utilização de técnicas multigrid. Sabe-se que esta é uma ferramenta indispensável quando malhas mais refinadas são empregadas e problemas de grande porte são resolvidos.

Ainda neste assunto, sugere-se que seja estudada a possibilidade de desenvolvimento de um algoritmo mais eficiente para a montagem da matriz dos coeficientes do método Rhie-Chow. De acordo com as medições do tempo médio necessário para montar esta matriz, percebe-se que uma redução deste tempo traria melhorias significativas para o desempenho geral do método.

Também é sugerido um aprofundamento nos estudos do método Rhie-Chow. A forma de representar o termo de redistribuição da pressão que aparece na equação de conservação da massa (análogo a uma derivada de quarta ordem da pressão) deve influir diretamente nas suas características de estabilidade e velocidade de convergência. Talvez não seja necessário envolver tantos termos de pressão para que se tenha uma estabilidade adequada. Assim podese conseguir um melhor desempenho do *solver*. Questões como estas ainda precisam ser respondidas para se avaliar quão vantajosa pode ser a utilização da interpolação de Rhie-Chow.

## **9. Referências Bibliográficas**

AMMARA, I., MASSON, C. **Development of a Fully Coupled Control-Volume Finite Element Method for the Incompressible Navier–Stokes Equations.** Int. Journal for Numerical Methods in Fluids, vol. 44, pp. 621-644, 2004.

**ANSYS CFX 10.0 User's Manual.** Ansys Inc., 2005.

BALIGA, B. R., PATANKAR, S. V. **A New Finite Element Formulation for Convection-Difusion Problems.** Numerical Heat Transfer, vol. 3, pp. 393-409, 1980.

BALIGA, B. R., PATANKAR, S. V. **A Control Volume Finite-Element Method for Two-Dimensional Fluid Flow and Heat Transfer.** Numerical Heat Transfer, vol. 6, pp. 245-261, 1983.

BARTH, T. J., JESPERSEN, D. C. **The Design and Application of Upwind Schemes on Unstructured Meshes.** AIAA Journal, Paper 89-0366, 1989.

CHORDA, R.; BLASCO, J. A.; FUEYO, N. **An Efficient Particle-Locating Algorithm for Application in Arbitrary 2D and 3D Grids.** International Journal of Multiphase Flow, vol. 28, pp. 1565-1580, 2002.

CHORIN, A. J. **A Numerical Method for Solving Incompressible Viscous Flow Problems.** Journal of Computational Physics, vol. 2, pp. 12-26, 1967.

CHORIN, A. J. **Numerical Solution of the Navier-Stokes Equations.** Math. of Computation, vol. 22, pp. 745-762, 1971.

FERZIGER, J. H., PERIC, M. **Computational Methods for Fluid Dynamics.** Springer Verlag,  $2<sup>nd</sup>$  ed., 1999.

FRANÇA FILHO, M. F., MALISKA, C. R. **Solução Simultânea das Equações de Conservação de Massa e Quantidade de Movimento em Coordenadas Generalizadas.** Anais do XI Congresso Brasileiro de Engenharia Mecânica - COBEM, pp. 153 - 156, São Paulo-SP, Brasil, 1991.

GALPIN, J. P., VAN DOORMAAL, J. P., RAITHBY, G. D. **Solution of the Incompressible Mass and Momentum Equations by Application of a Coupled Equation Line Solver.** Int. Journal for Numerical Methods in Fluids, vol. 5, pp. 615-625, 1985.

GHIA, U., GHIA, K. N., SHIN, C. T. **High-Re Solutions for Incompressible Flow Using the Navier-Stokes Equations and a Multigrid Method.** Journal of Computational Physics, vol. 48, pp. 387-411, 1982.

**GID 7.2 User's Manual.** CIMNE – International Center for Numerical Methods in Engineering, 2003.

HUTCHINSON, B. R., RAITHBY, G.D. **A Multigrid Method Based on the Additive Correction Strategy.** Numerical Heat Transfer, vol. 9, pp. 511-537, 1986.

**IML++ – Iterative Methods Library.** http://math.nist.gov/iml++, 2004.

MACARTHUR, J. W., PATANKAR, S. V. **Robust Simi-direct Finite Difference Methods for Solving the Navier-Stokes and Energy Equations.** Int. Journal for Numerical Methods in Fluids, vol. 9, pp. 325-340, 1989.

MALISKA, C. R. **Transferência de Calor e Mecânica dos Fluidos Computacional.** Rio de Janeiro, LTC – Livros Técnicos e Científicos, 2<sup>ª</sup> edição, 2004.

PAKASH, C., PATANKAR, S. V. **A Control-Volume Based Finite-Element Method for Solving the Navier-Stokes Equation Using Equal-Order Velocity-Pressure Interpolation.** Numerical Heat Transfer, vol. 9, pp. 253-276, 1986.

PATANKAR, S. V. **Numerical Heat Transfer and Fluid Flow.** Hemisphere Publishing Corporation, 1980.

PATANKAR, S. V., SPALDING, D. B. **A Calculation Procedure for Heat, Mass and Momentum Transfer in Three-Dimensional Parabolic Flows.** Int. Journal of Heat and Mass Transfer, vol. 15, pp. 1787-1806, 1972.

PERIC, M., KESSLER, R., SCHEUERER, G. **Comparison of Finite-Volume Numerical Methods with Staggered and Colocated Grids.** Computers & Fluids, vol. 16(4), pp. 389- 403, 1988.

RAW, M. J. **A New Control Volume Based Finite Element Procedure for the Numerical Solution of the Fluid Flow and Scalar Transport Equations.** Ph.D. Thesis, University of Waterloo, Waterloo, Canada,1985.

RHIE, C. M., CHOW, W. L. **Numerical Study of the Turbulent Past an Airfoil with Trailing Edge Separation.** AIAA Journal, vol. 21, pp. 1525-1532, 1983.

ROTH, M. J. **A Control Volume Based Finite Element Method for Solving the Three Dimensional Navier-Stokes Equations.** Ph.D. Thesis, University of Waterloo, Waterloo, Canada, 1997.

SAAD, Y. **Iterative Methods for Sparse Linear Systems.** SIAM, 2nd ed., 2003.

SOUZA, J. A. **Implementação de um Método de Volumes Finitos com Sistema de Coordenadas Locais para a Solução Acoplada das Equações de Navier-Stokes.** Dissertação de Mestrado, Universidade Federal de Santa Catarina, Florianópolis, 2000.

STRANG, G. **Linear Álgebra and its Applications.** Saunders College Publishing, 3rd ed., 1988.

STRY, Y., HAINKE, M., JUNG, T. **Comparison of Linear and Quadratic Shape Functions for a Hybrid Control-Volume Finite Element Method.** Int. Journal of Numerical Methods for Heat and Fluid Flow, vol 12(8), pp. 1009-10031, 2002.

**TascFlow Theory Documentation**, ASC-Advanced Scientific Computing Ltd, Waterloo, Canada, 1995.

TRAN, L. D., MASSON, C., SMAÏLI, A. **A Stable Second-Order Mass-Weighted Upwind Scheme for Unstructured Meshes.** Int. Journal for Numerical Methods in Fluids, vol. 51, pp. 749-771, 2006.

VAN DOORMAAL, J. P., RAITHBY, G. D. **Enhancements of the SIMPLE Method for Predicting Incompressible Fluid Flows.** Numerical Heat Transfer, vol. 2, pp. 147-163, 1984.

ZEDAN, M., SCHNEIDER, G. E. **A Coupled Strongly Implicit Procedure for Velocity and Pressure Computation in Fluid Flow Problems.** Numerical Heat Transfer, vol. 8, pp. 537-557, 1985.